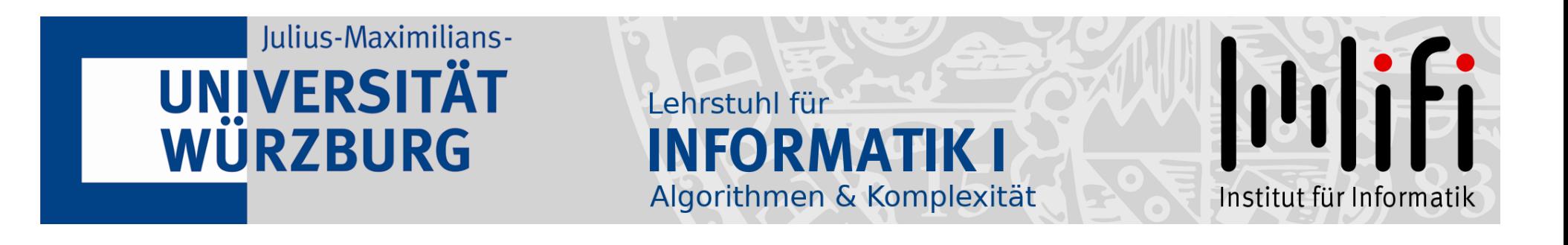

# Algorithmische Graphentheorie<br>
Sommersemester 2020<br>
3. Vorlesung<br>
Lineares Programmieren

Prof. Dr. Alexander Wolff Lehrstuhl für Informatik I

1

### Gewinnmaximierung

Sie sind Chef einer kleinen Firma, die zwei Produkte  $P_1$  und  $P_2$ herstellt. Produzieren Sie  $x_1$  Einheiten  $P_1$  und  $x_2$  Einheiten  $P_2$ , so beträgt Ihr Gewinn in  $\in$ 

$$
G(x_1, x_2) = 30x_1 + 50x_2
$$

#### Gewinnmaximierung

Sie sind Chef einer kleinen Firma, die zwei Produkte  $P_1$  und  $P_2$ herstellt. Produzieren Sie  $x_1$  Einheiten  $P_1$  und  $x_2$  Einheiten  $P_2$ , so beträgt Ihr Gewinn in  $\in$ 

$$
G(x_1, x_2) = 30x_1 + 50x_2
$$

Drei Mitarbeiter  $M_A$ ,  $M_B$  und  $M_C$  produzieren die dafür jeweils notwendigen Einzelteile. Dabei brauchen sie eine bestimmte Zeit pro Teil und haben jeweils eine maximale Arbeitszeit, die die Produktion der Einzelteile einschränkt:

$$
M_A: 4x_1 + 11x_2 \le 880
$$
  
\n
$$
M_B: x_1 + x_2 \le 150
$$
  
\n
$$
M_C: x_2 \le 60
$$

#### Gewinnmaximierung

Sie sind Chef einer kleinen Firma, die zwei Produkte  $P_1$  und  $P_2$ herstellt. Produzieren Sie  $x_1$  Einheiten  $P_1$  und  $x_2$  Einheiten  $P_2$ , so beträgt Ihr Gewinn in  $\in$ 

$$
G(x_1, x_2) = 30x_1 + 50x_2
$$

Drei Mitarbeiter  $M_A$ ,  $M_B$  und  $M_C$  produzieren die dafür jeweils notwendigen Einzelteile. Dabei brauchen sie eine bestimmte Zeit pro Teil und haben jeweils eine maximale Arbeitszeit, die die Produktion der Einzelteile einschränkt:

$$
M_A: 4x_1 + 11x_2 \le 880
$$
  
\n
$$
M_B: x_1 + x_2 \le 150
$$
  
\n
$$
M_C: x_2 \le 60
$$

Welche Wahl von  $(x_1, x_2)$  maximiert den Gewinn?

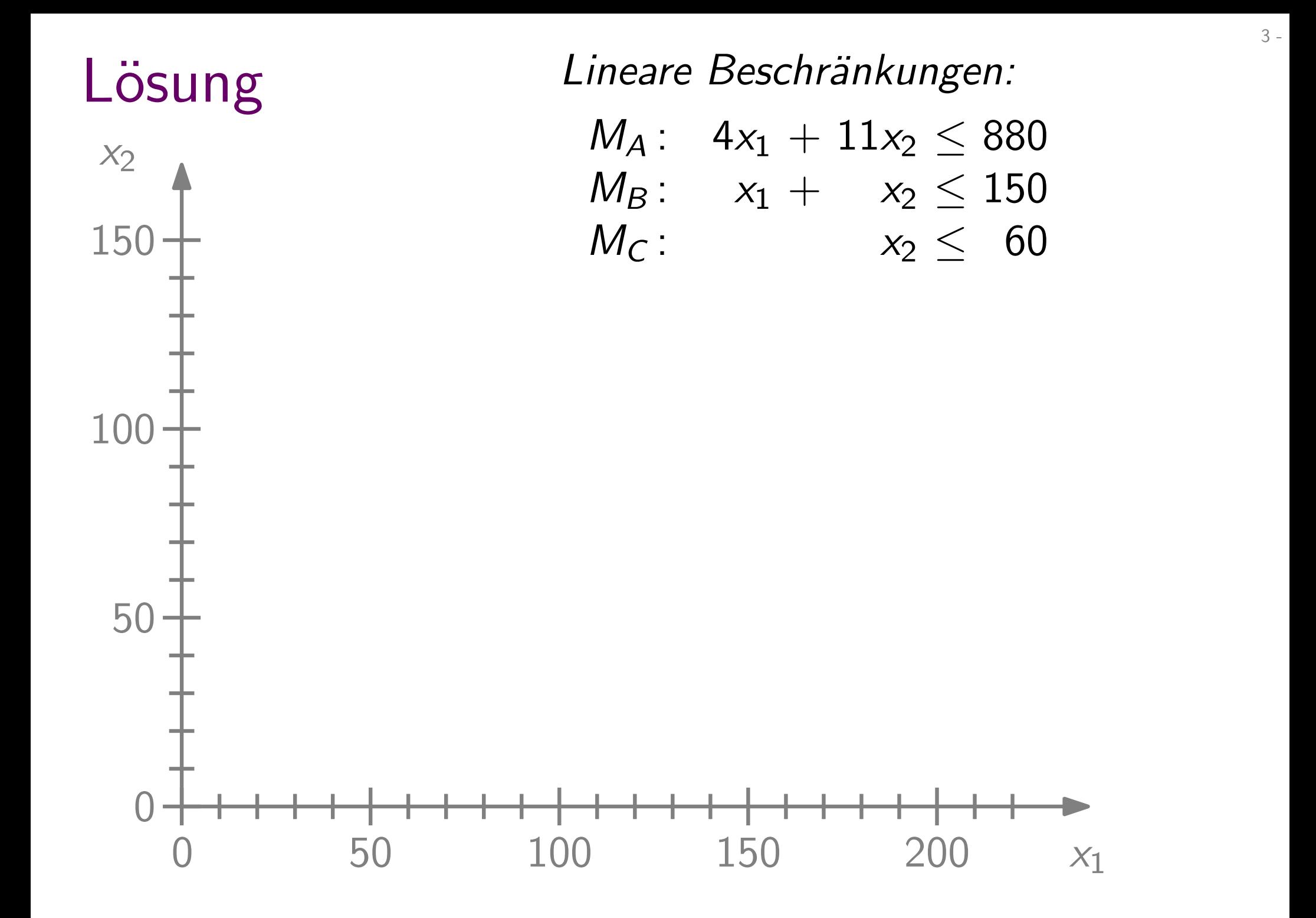

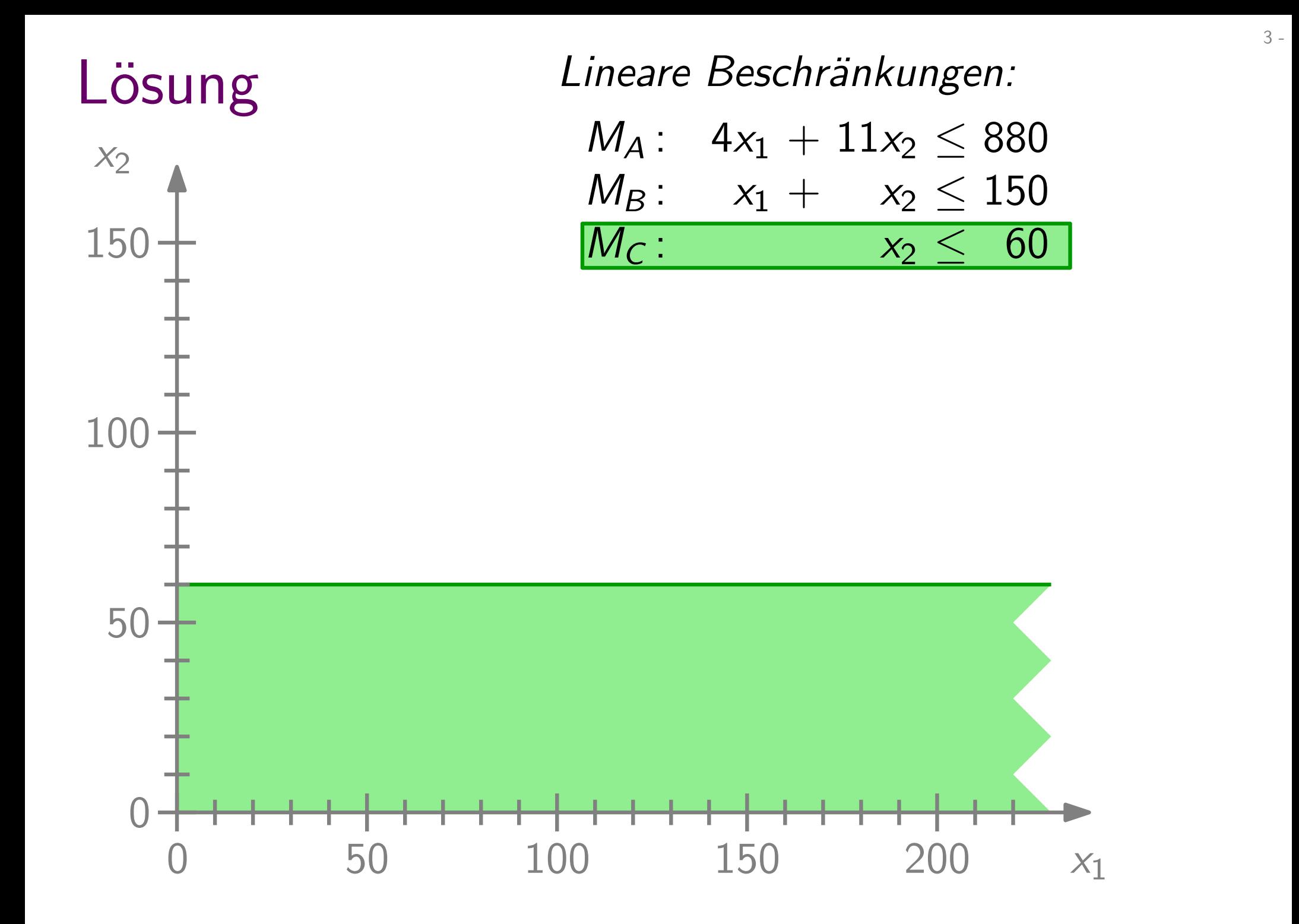

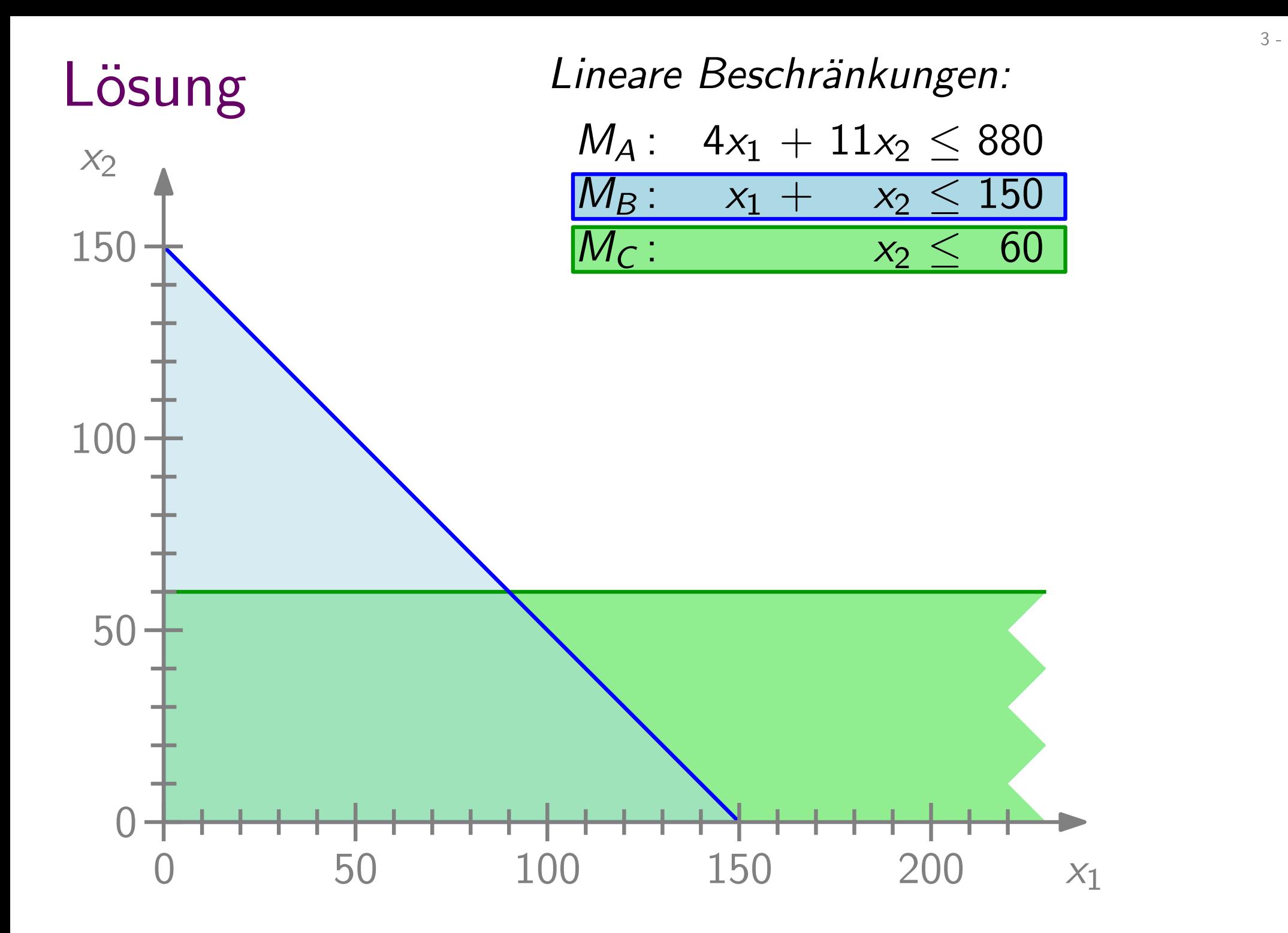

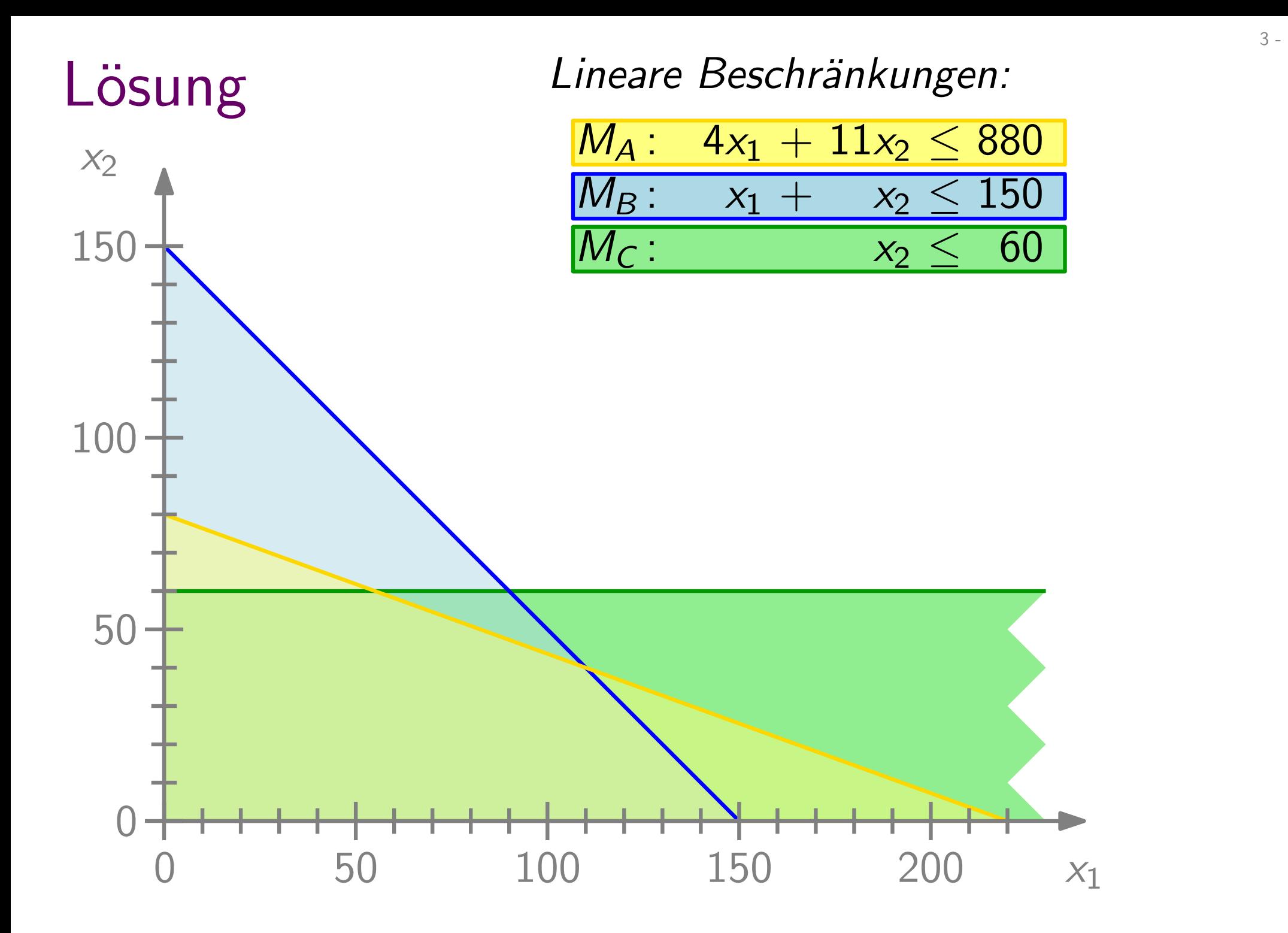

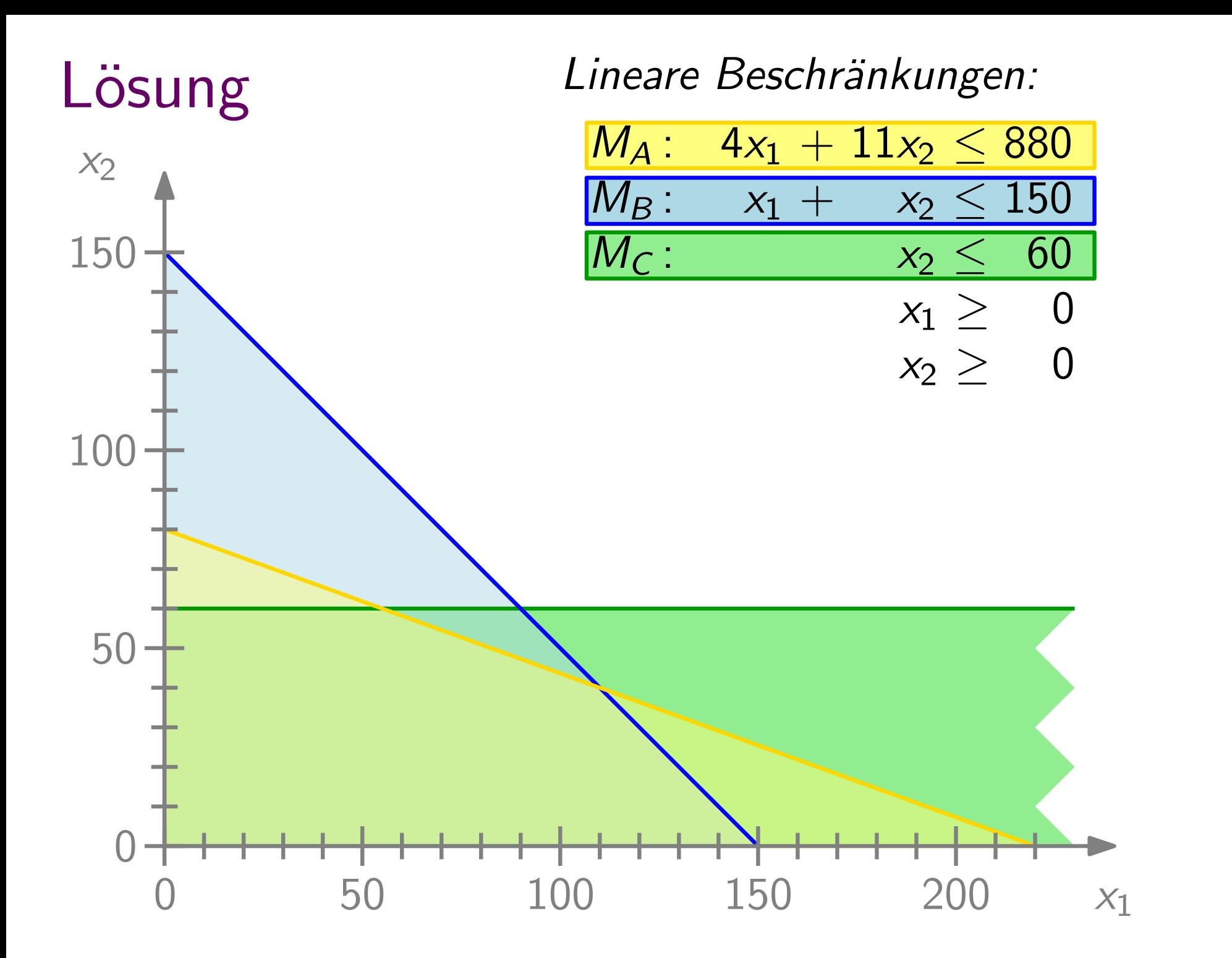

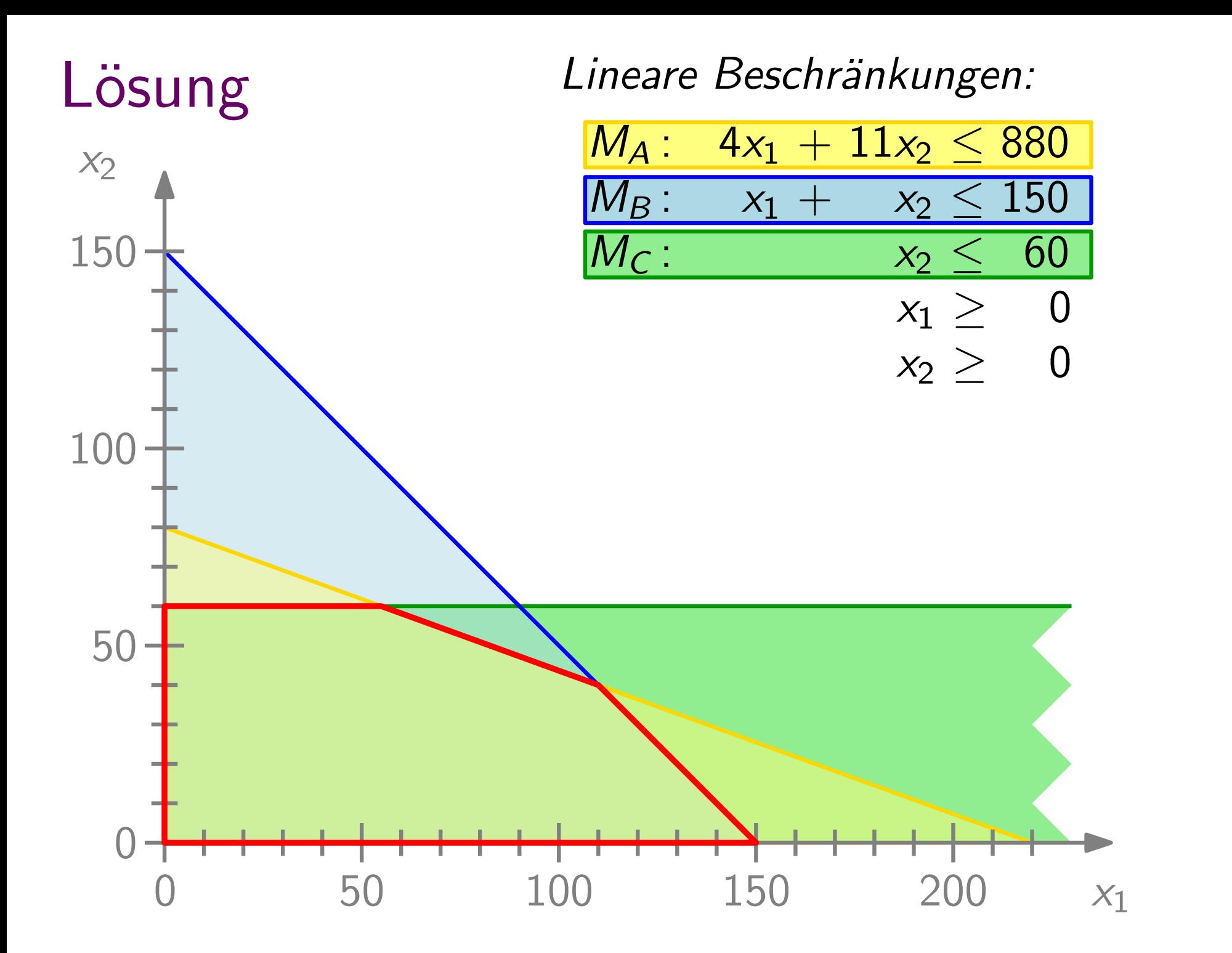

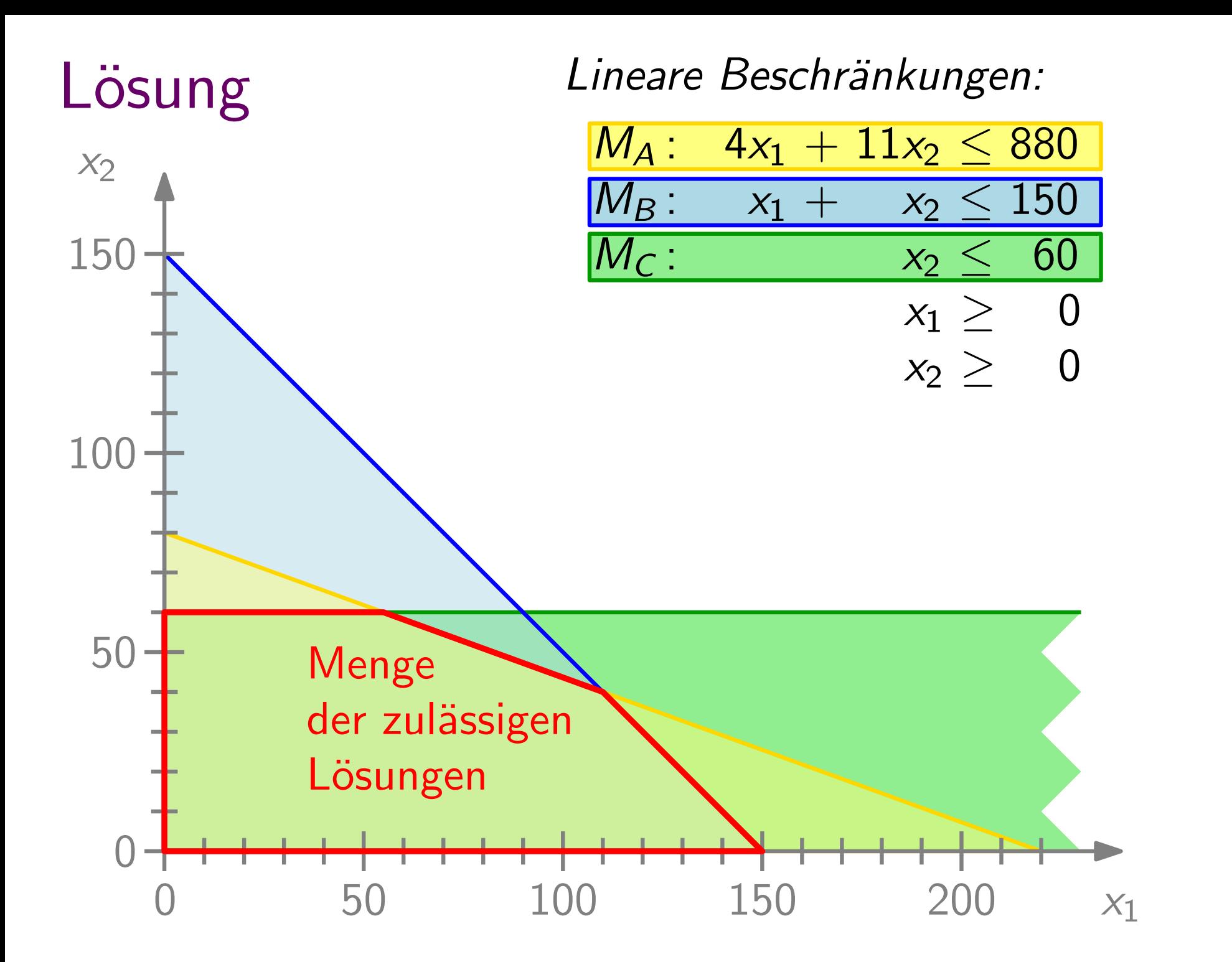

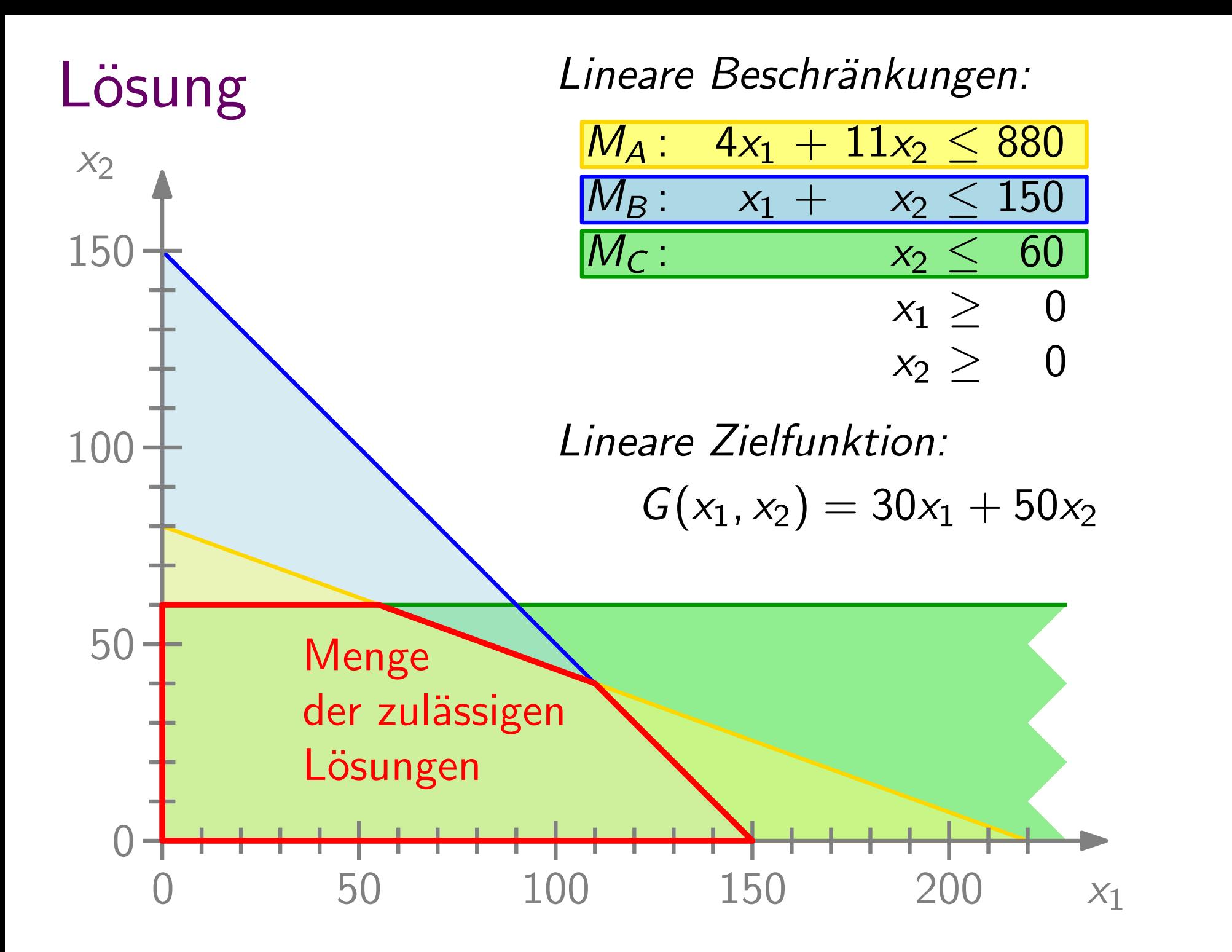

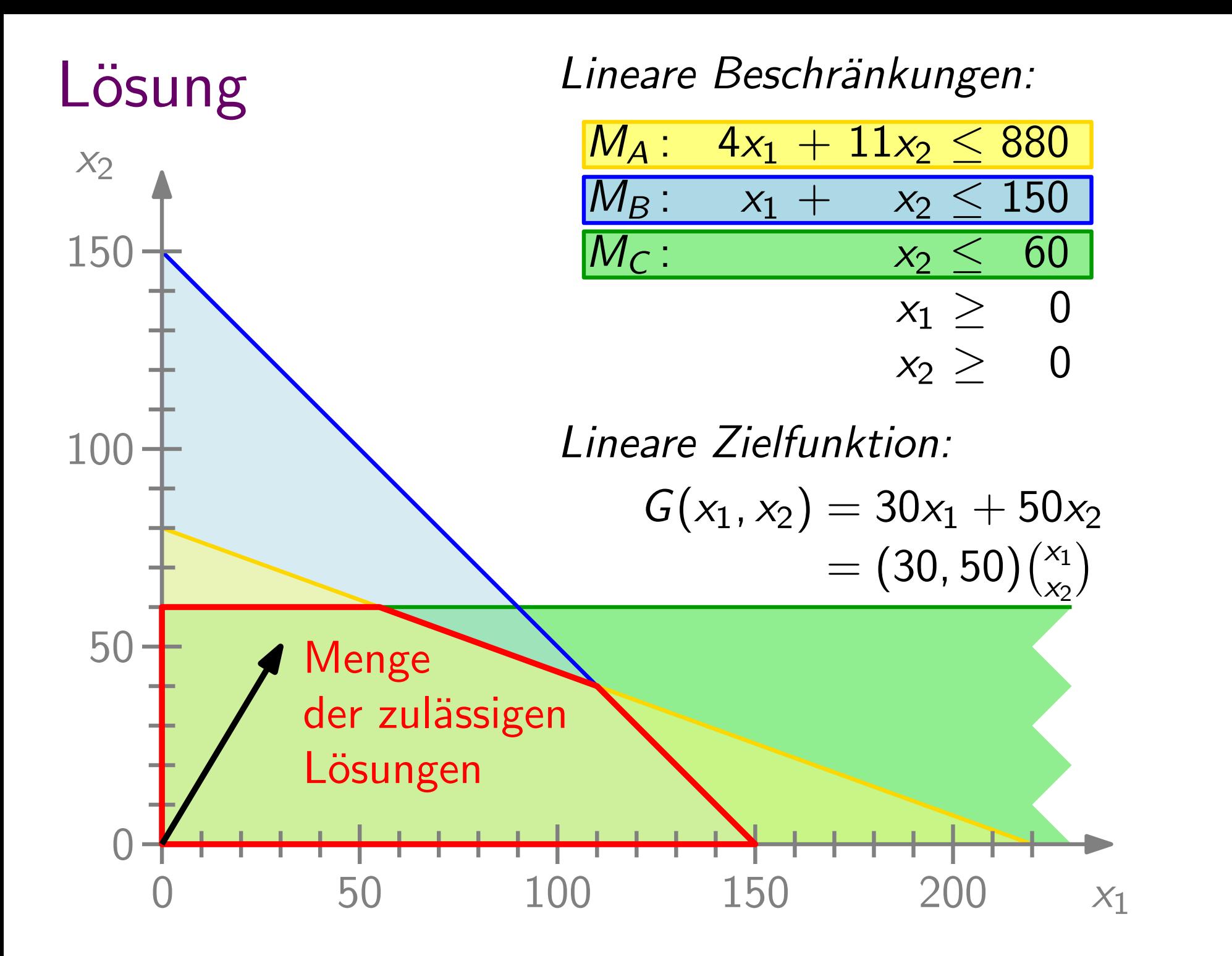

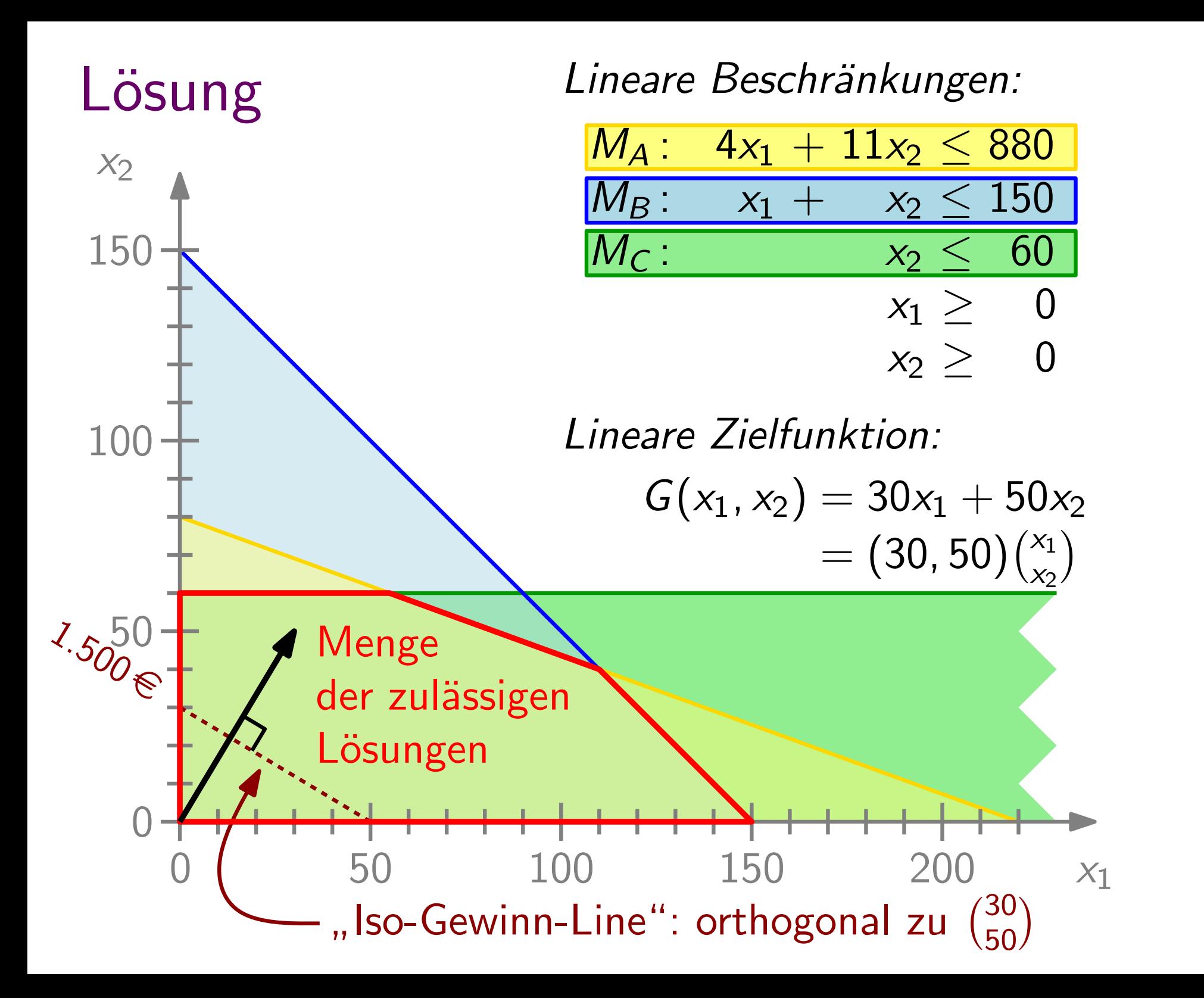

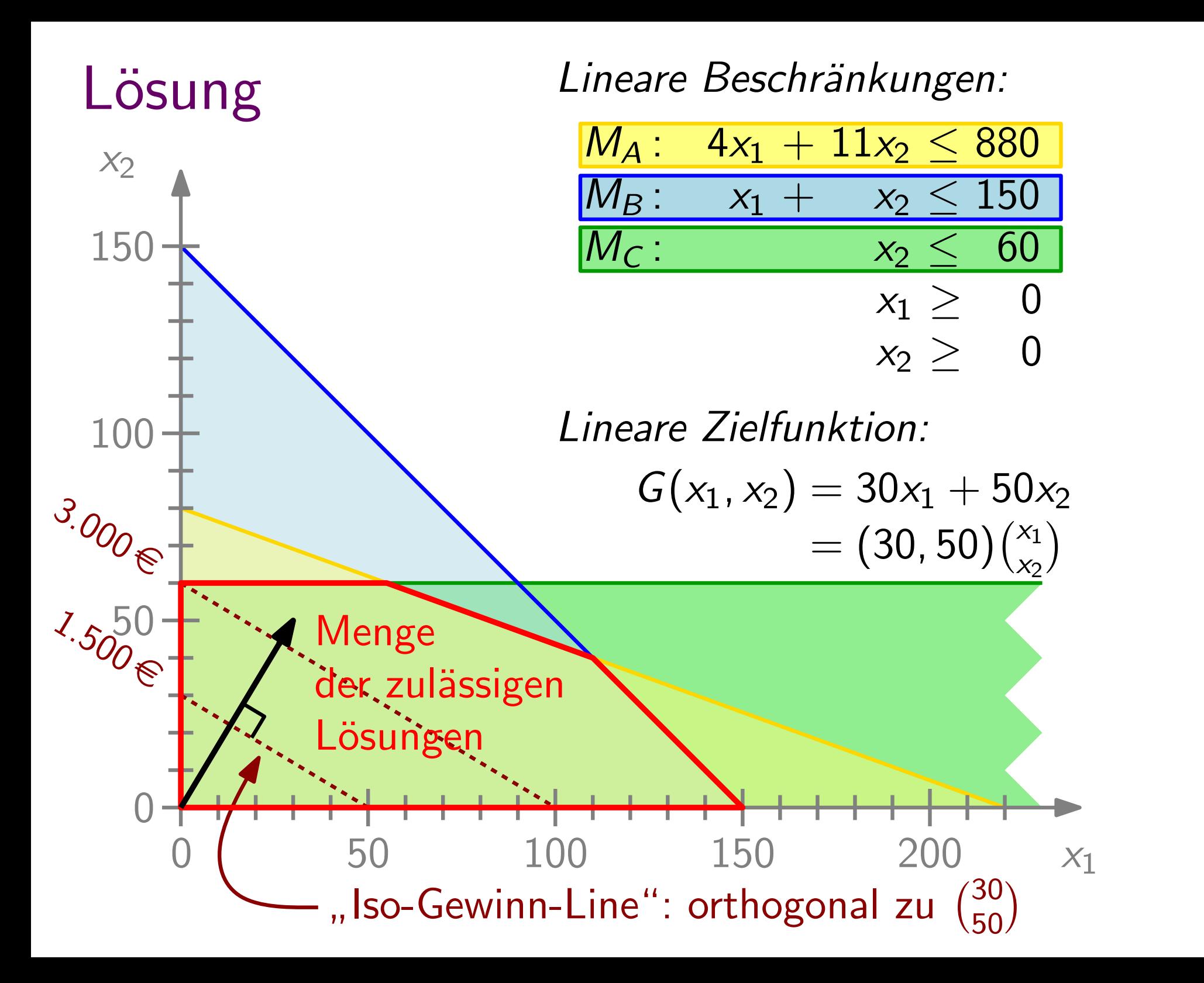

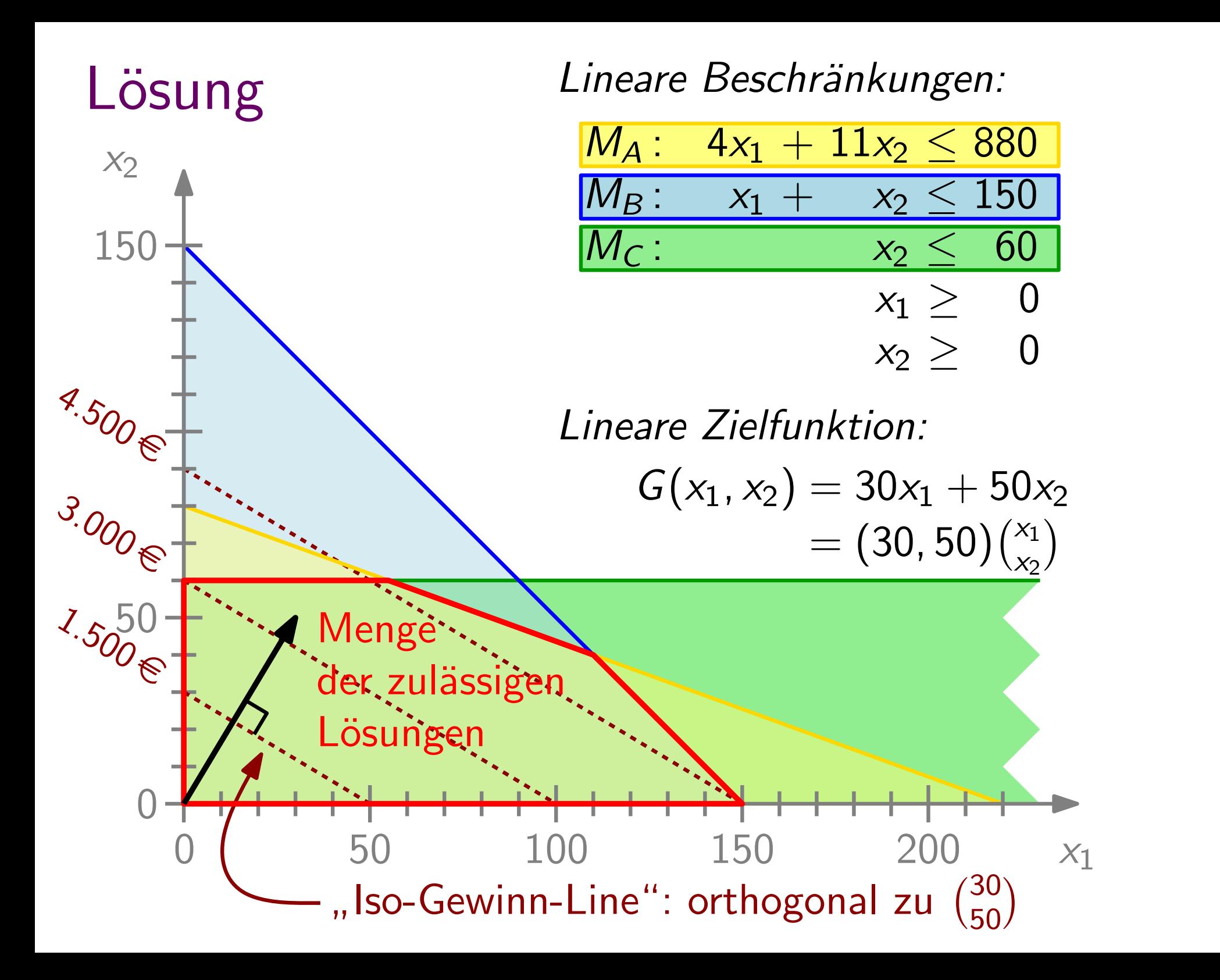

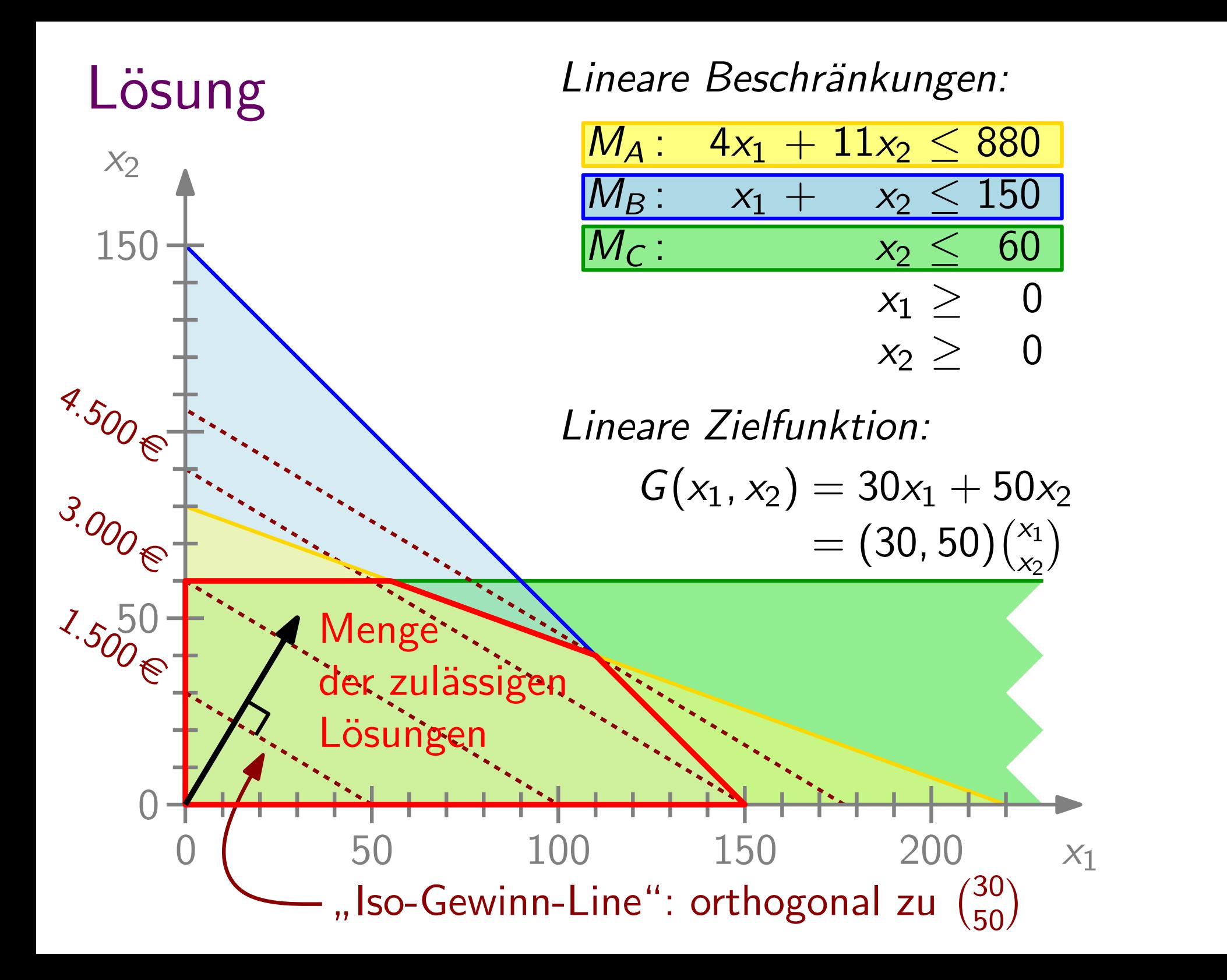

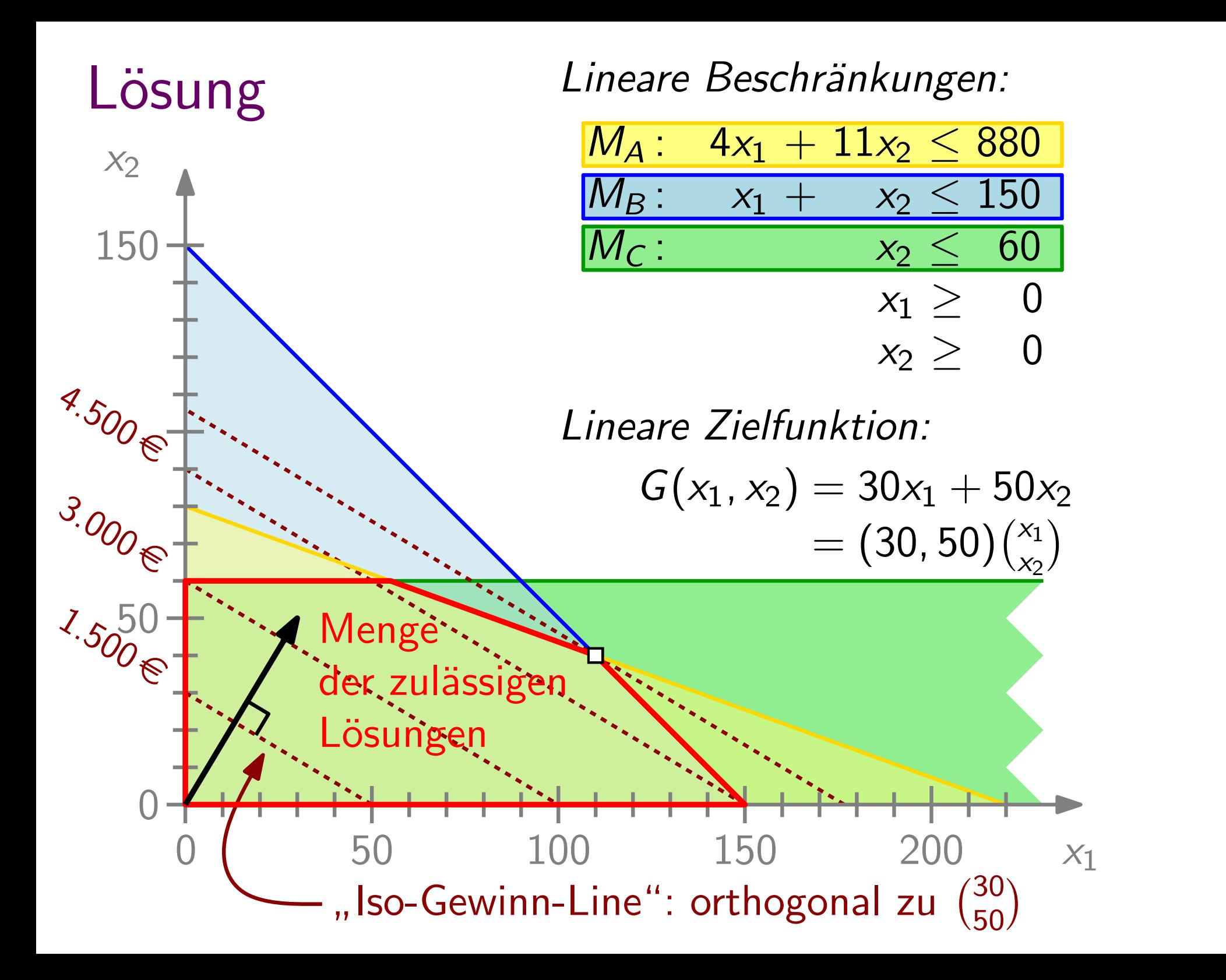

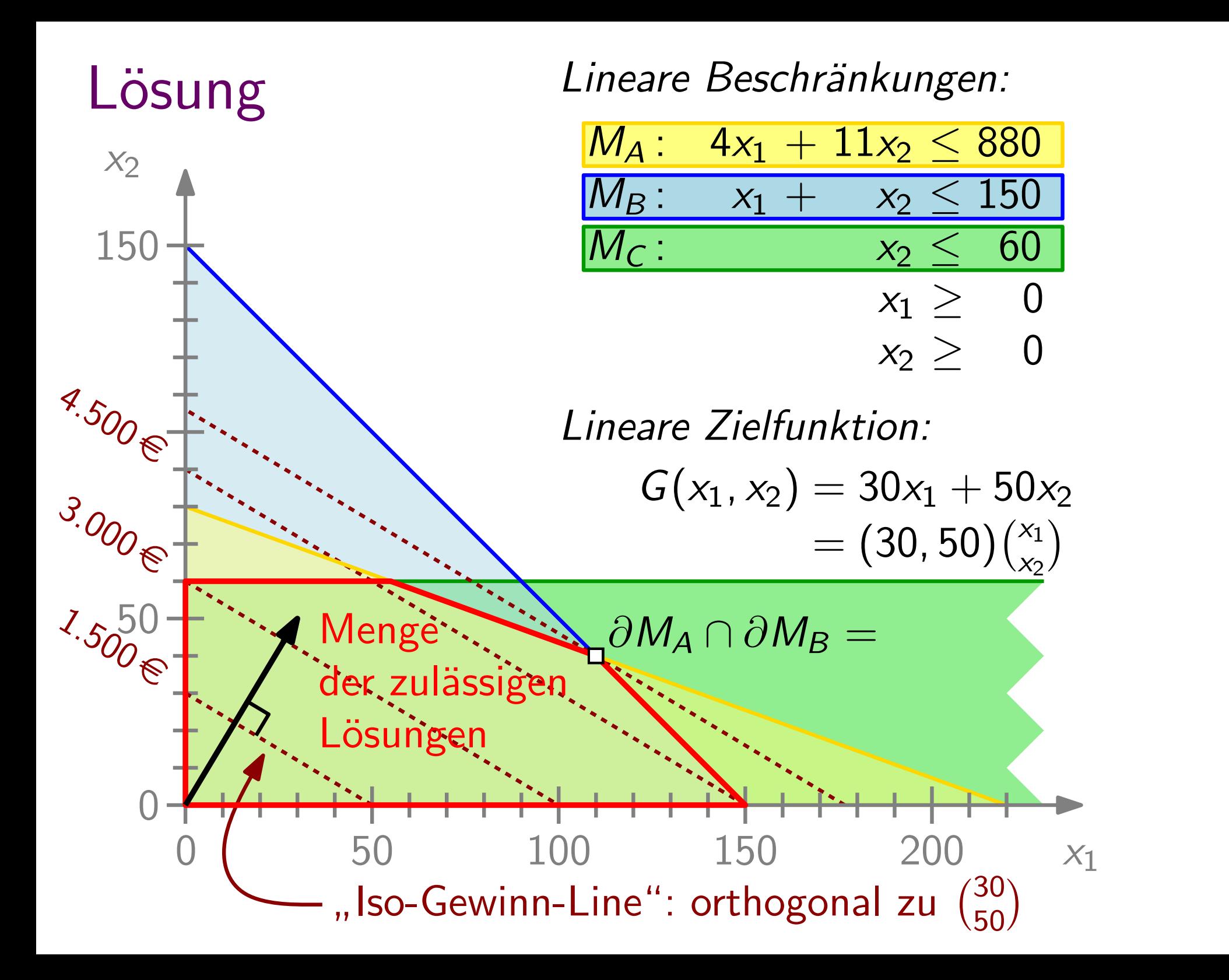

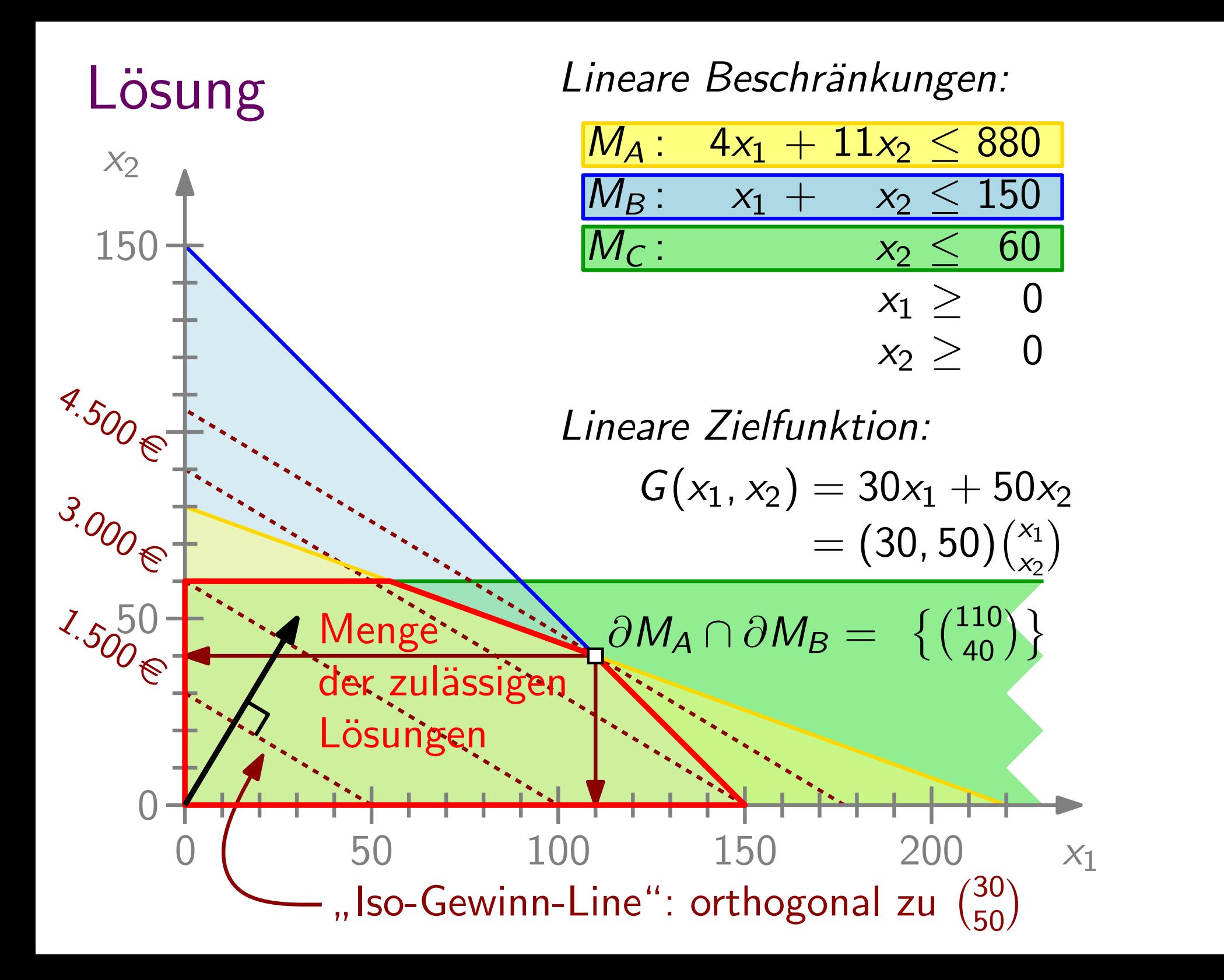

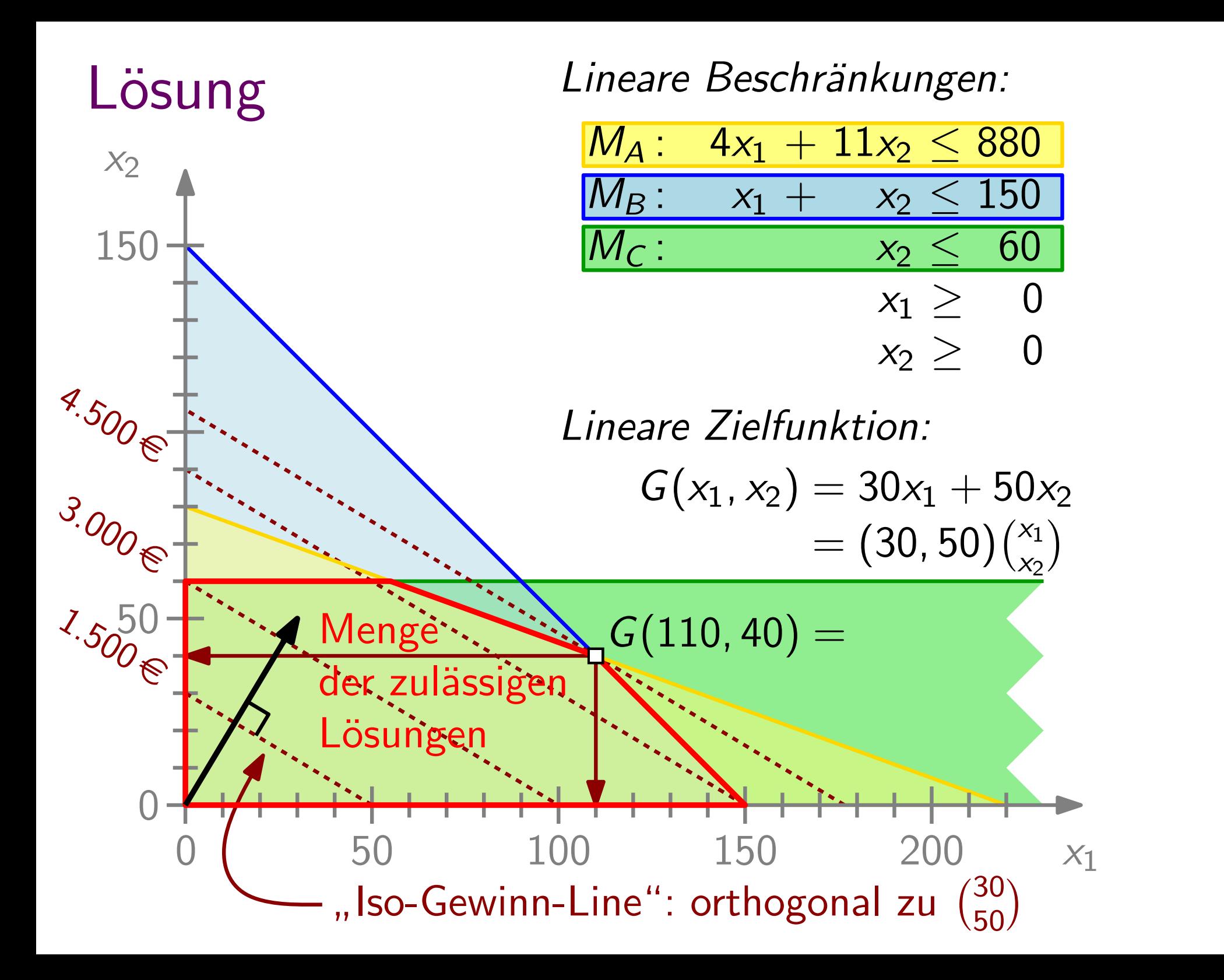

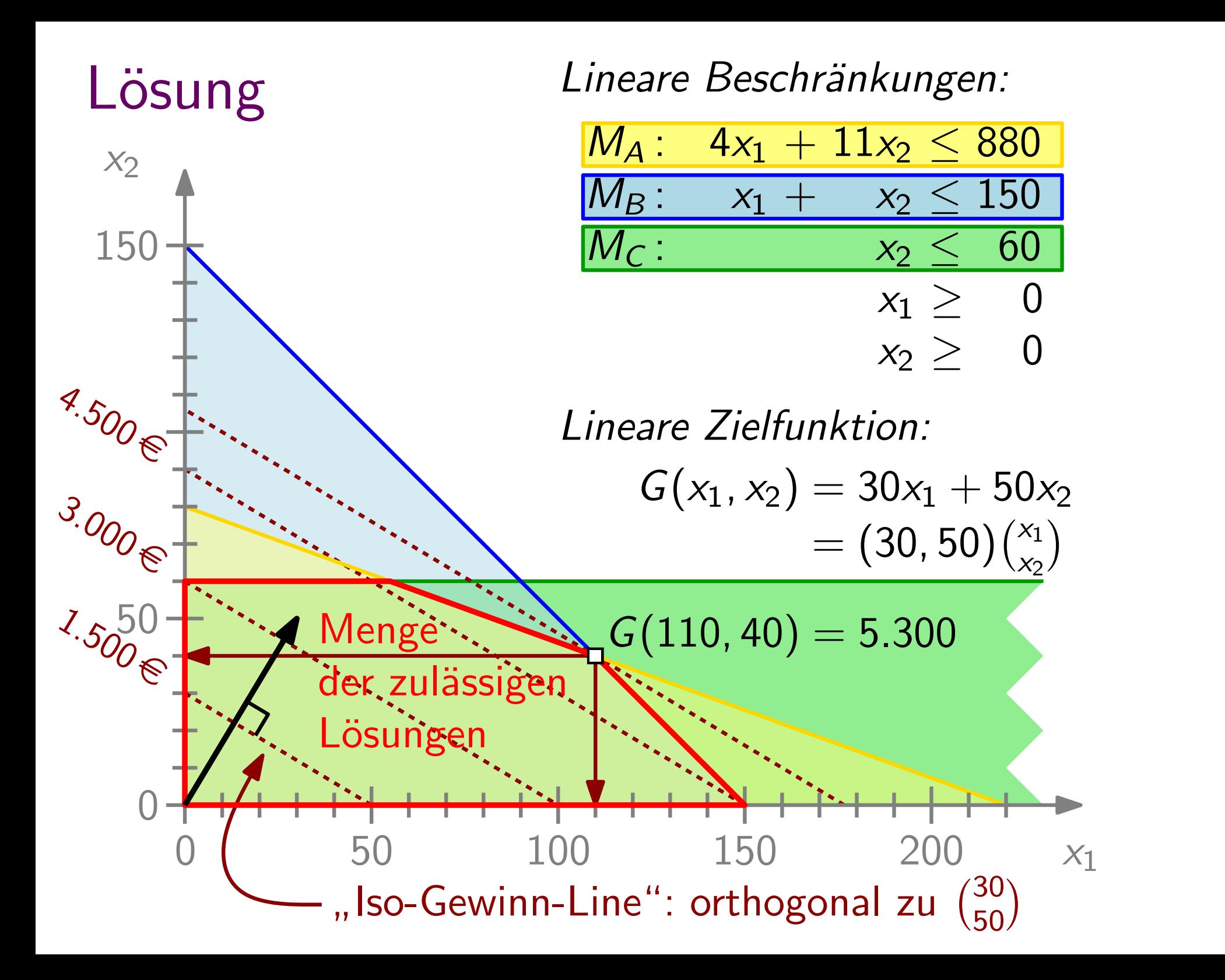

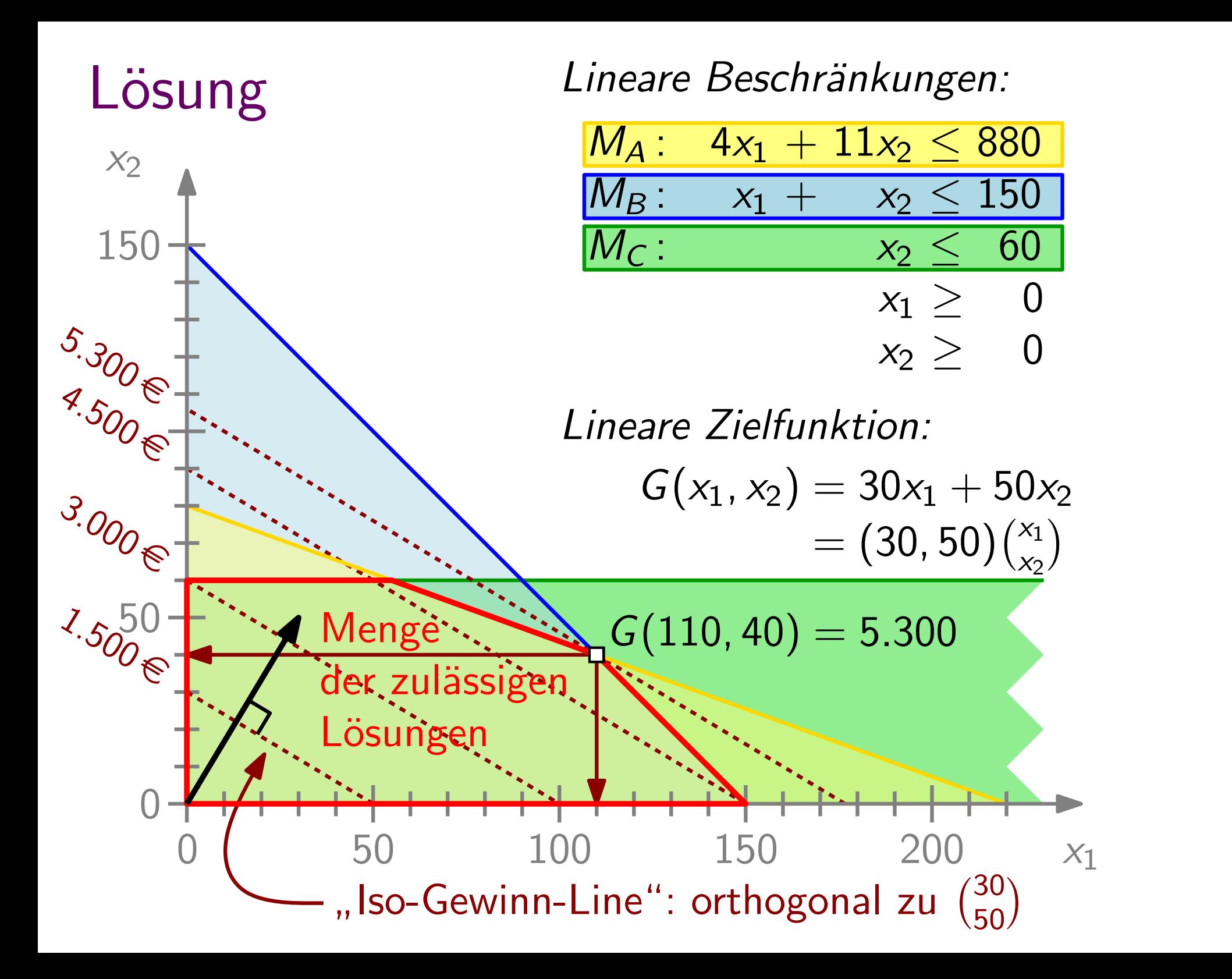

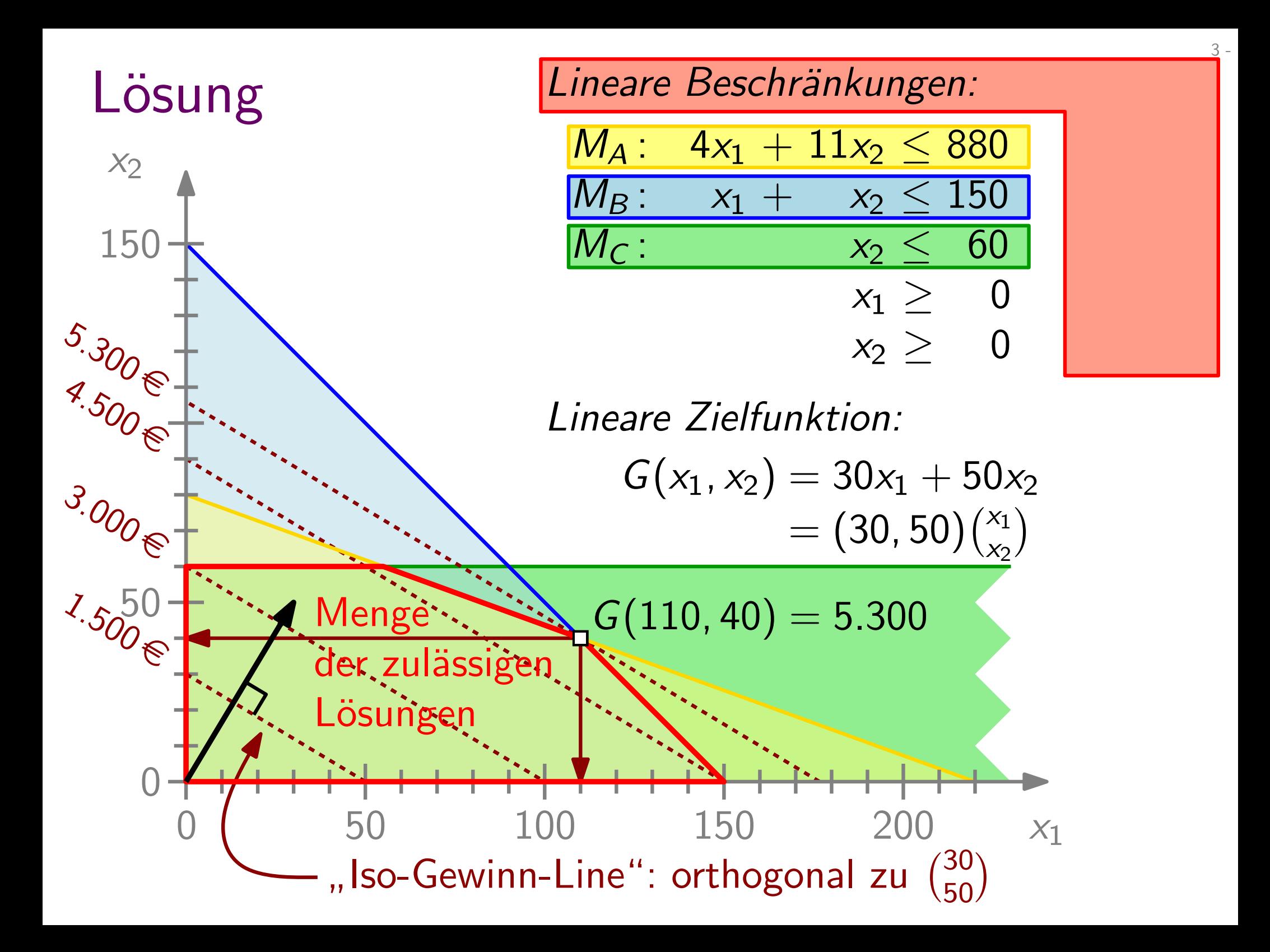

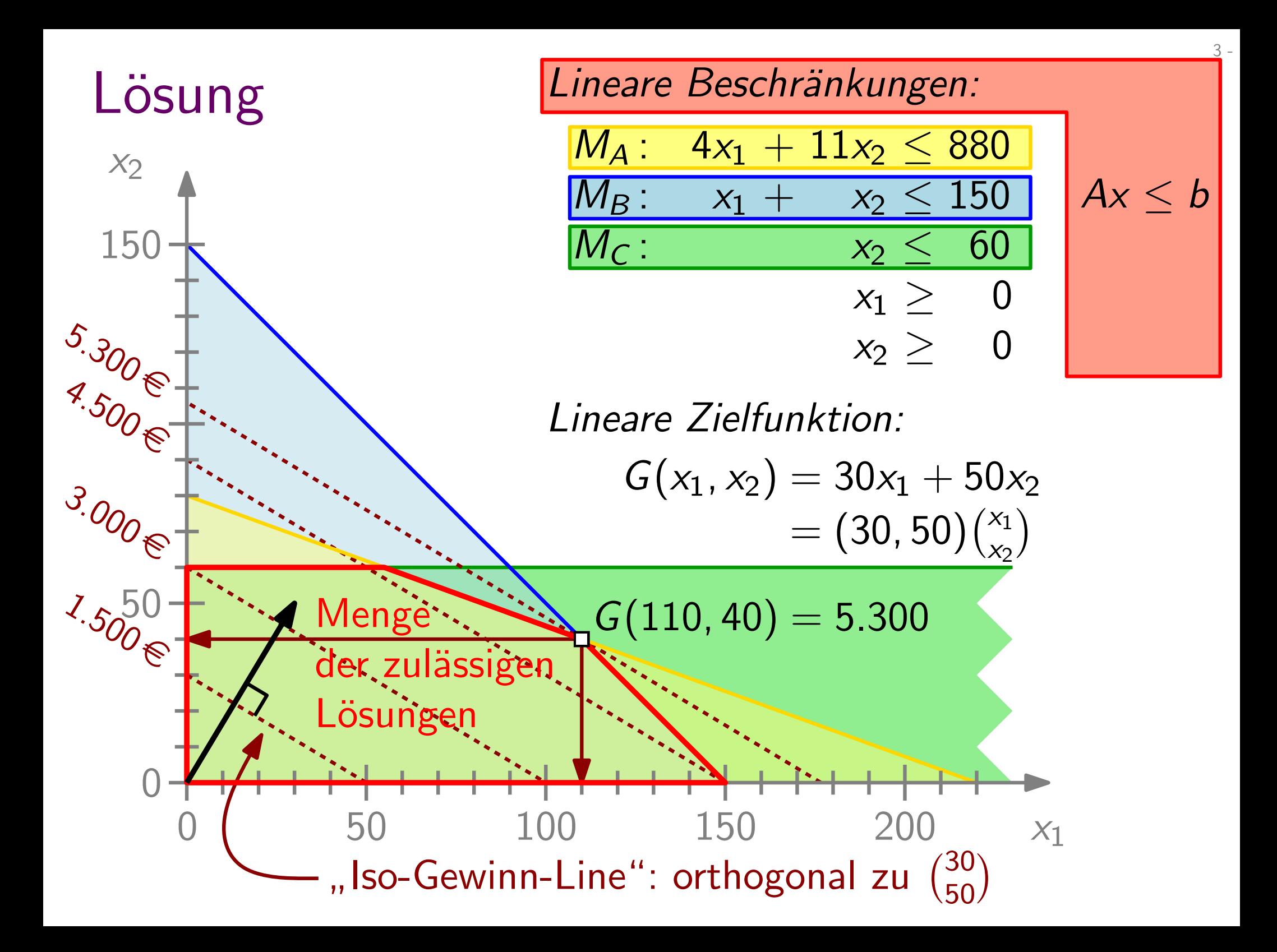

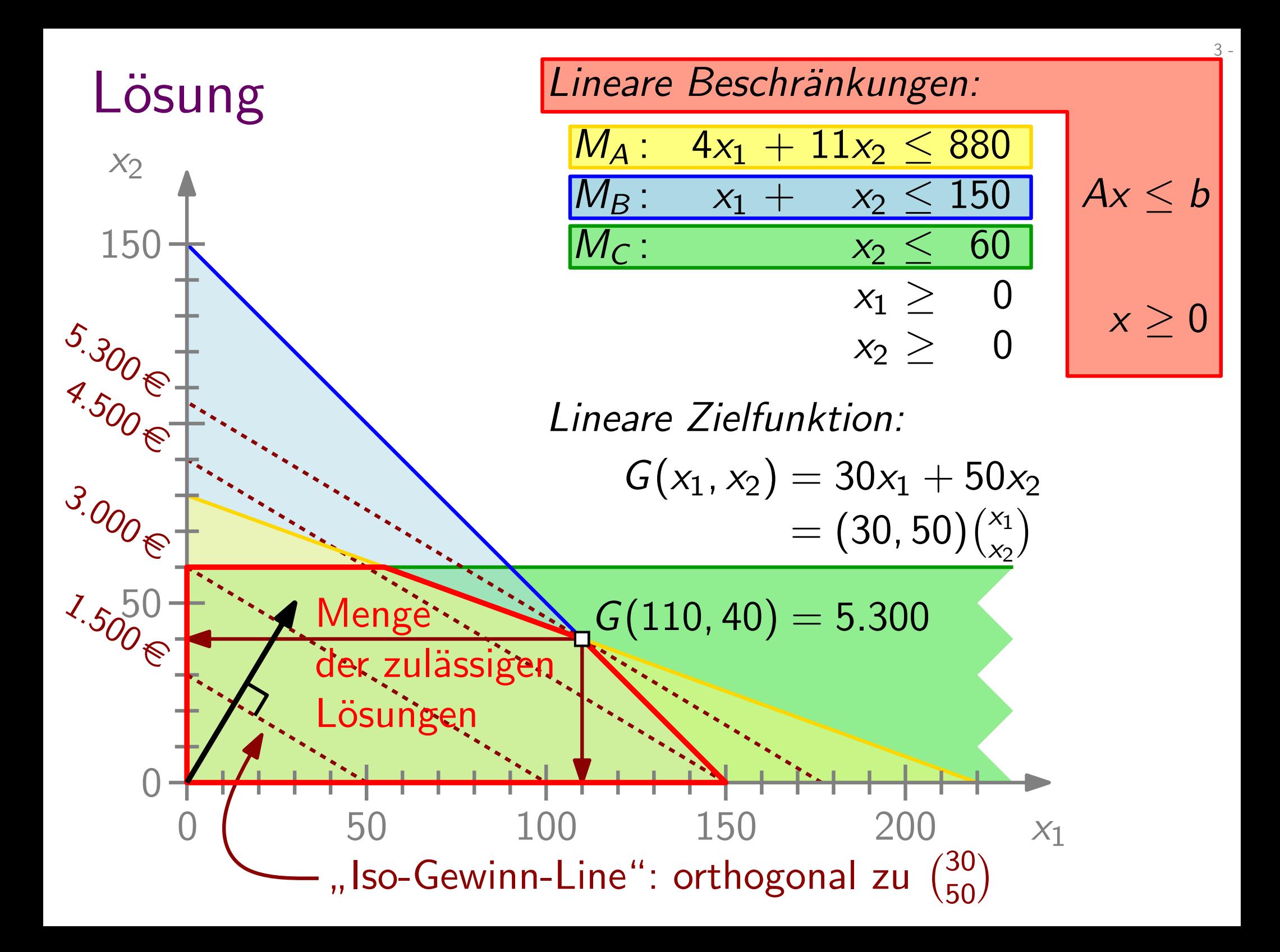

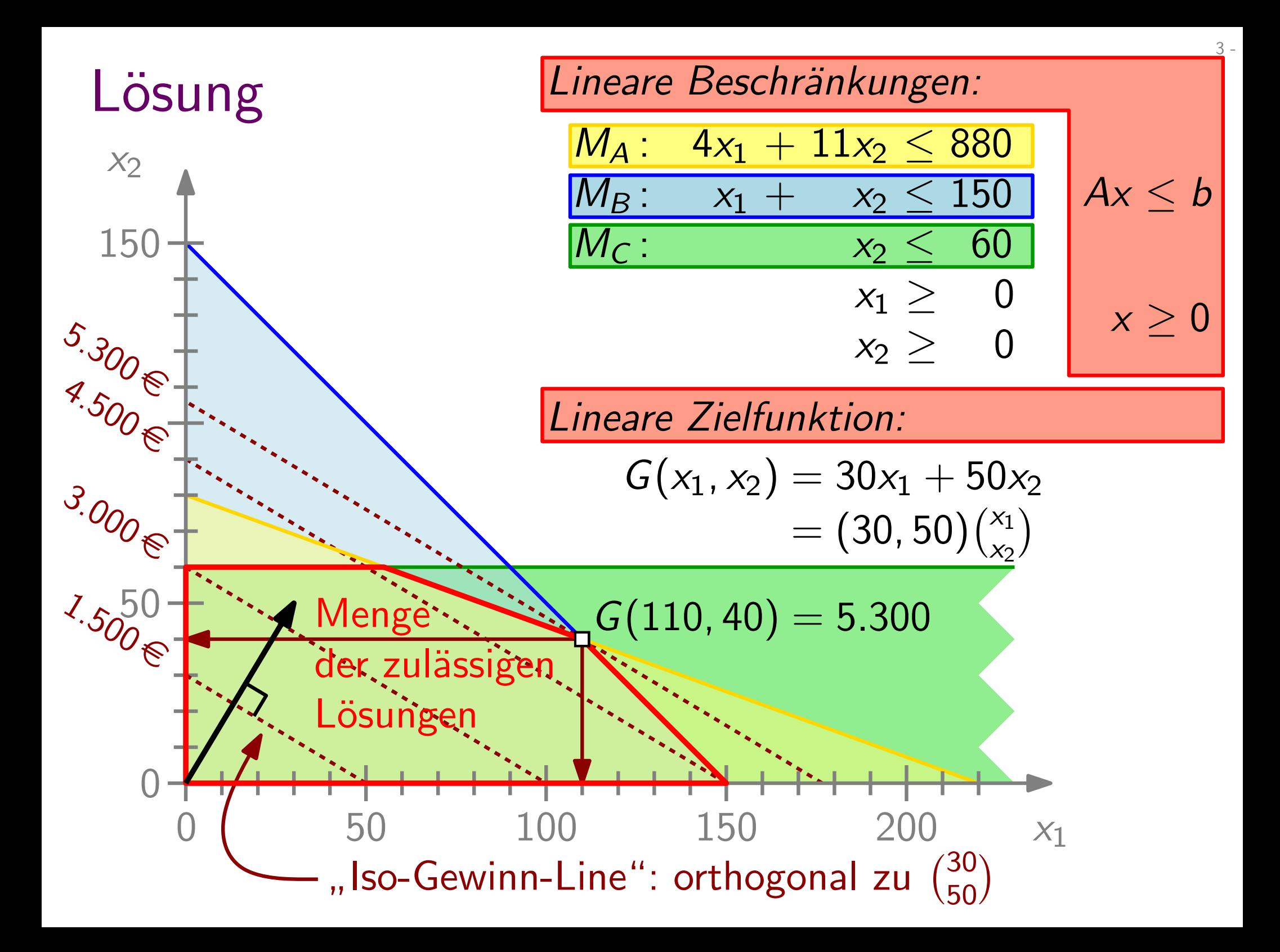

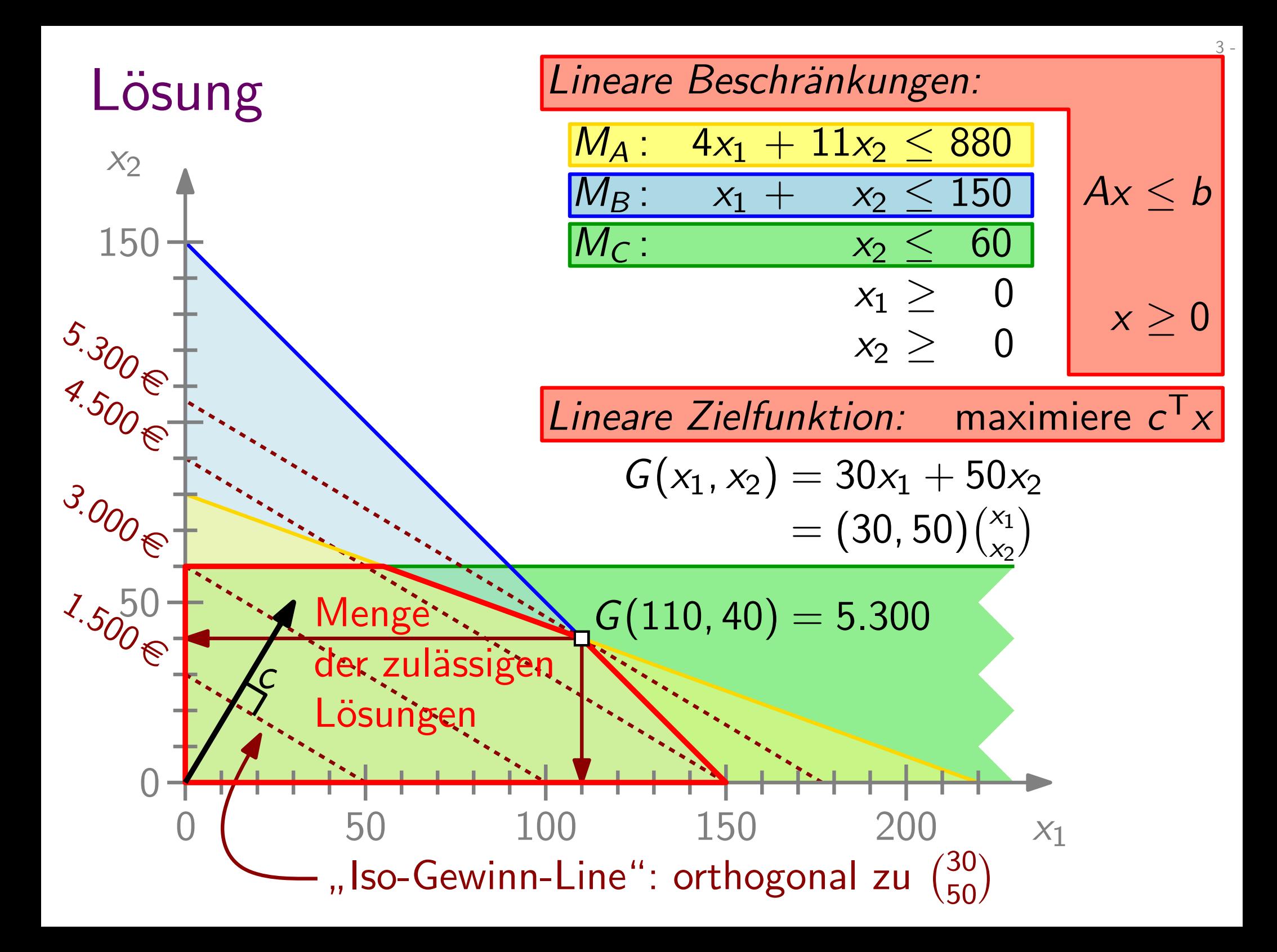

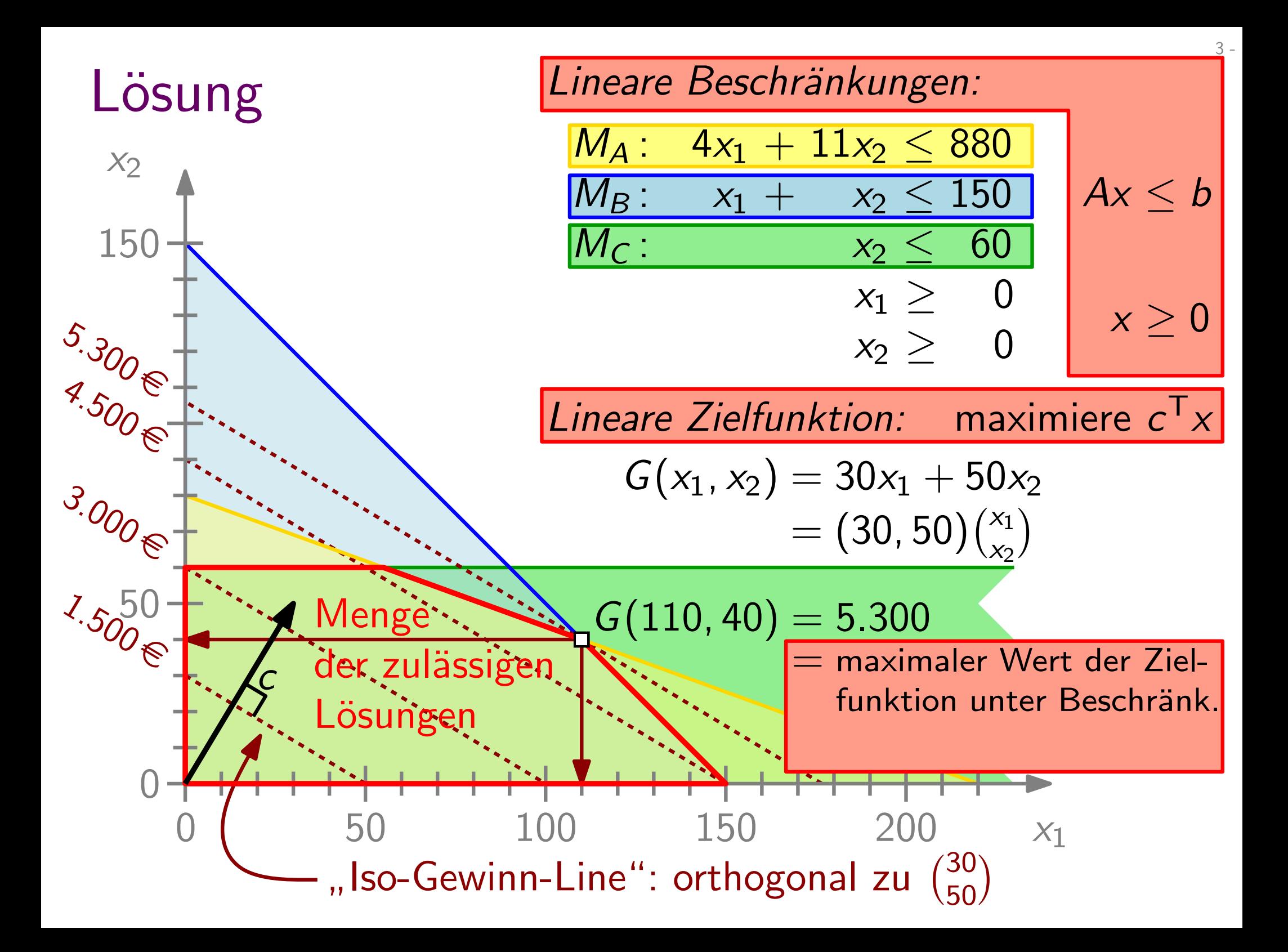

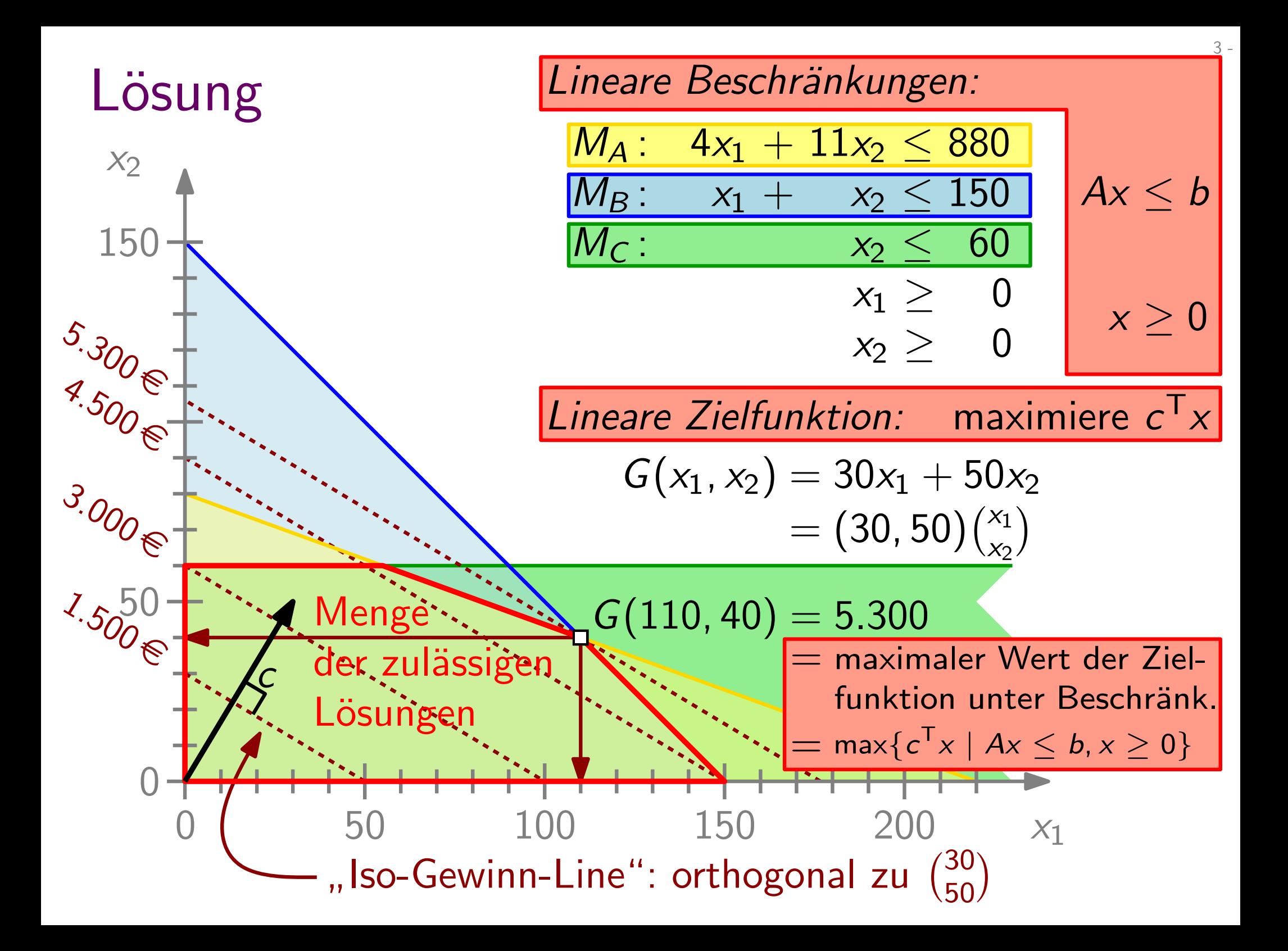

Gegeben:  $A \in \mathbb{R}^{m \times n}$ ,  $b \in \mathbb{R}^m$ ,  $c \in \mathbb{R}^n$ Gesucht:

Gegeben:  $A \in \mathbb{R}^{m \times n}$ ,  $b \in \mathbb{R}^m$ ,  $c \in \mathbb{R}^n$ 

Gesucht:  $x^* \in \mathbb{R}^n$ 

Gegeben:  $A \in \mathbb{R}^{m \times n}$ ,  $b \in \mathbb{R}^m$ ,  $c \in \mathbb{R}^n$ 

**Gesucht:**  $x^* \in \mathbb{R}^n$  mit  $x^* = \arg \max \{ c^T x \mid Ax \leq b, x \geq 0 \}$ 

- Gegeben:  $A \in \mathbb{R}^{m \times n}$ ,  $b \in \mathbb{R}^m$ ,  $c \in \mathbb{R}^n$
- **Gesucht:**  $x^* \in \mathbb{R}^n$  mit  $x^* = \arg \max \{ c^T x \mid Ax \leq b, x \geq 0 \}$

Satz.

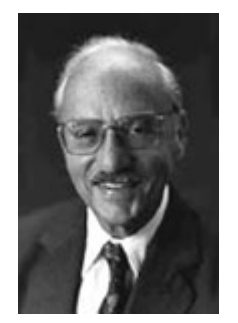

[Dantzig, 1947] Der Simplex-Algorithmus löst lineare Programme.

- Gegeben:  $A \in \mathbb{R}^{m \times n}$ ,  $b \in \mathbb{R}^m$ ,  $c \in \mathbb{R}^n$
- **Gesucht:**  $x^* \in \mathbb{R}^n$  mit  $x^* = \arg \max \{ c^T x \mid Ax \leq b, x \geq 0 \}$

Satz.

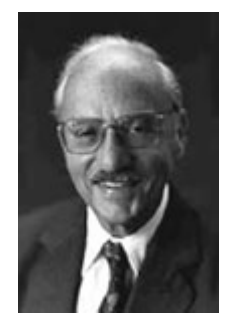

[Dantzig, 1947] Der Simplex-Algorithmus löst lineare Programme.

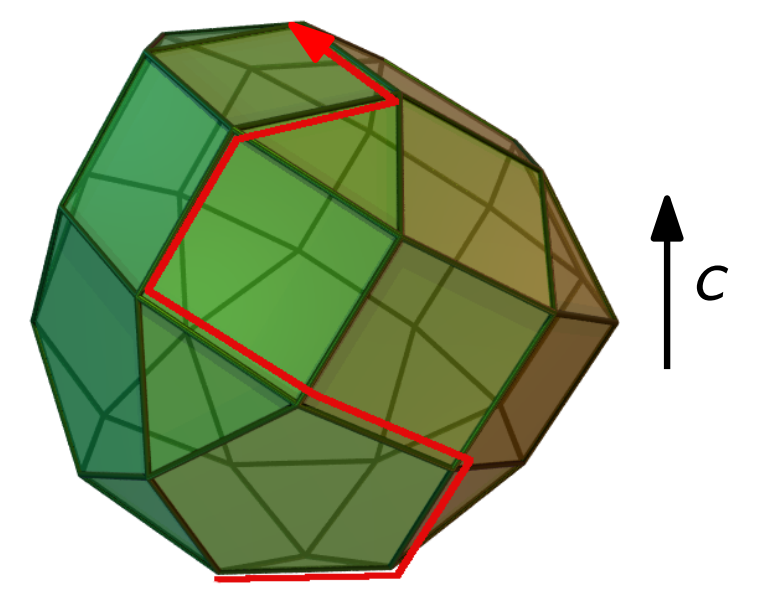

- Gegeben:  $A \in \mathbb{R}^{m \times n}$ ,  $b \in \mathbb{R}^m$ ,  $c \in \mathbb{R}^n$
- **Gesucht:**  $x^* \in \mathbb{R}^n$  mit  $x^* = \arg \max \{ c^T x \mid Ax \leq b, x \geq 0 \}$

Satz.

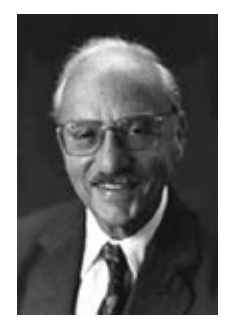

[Dantzig, 1947] Der Simplex-Algorithmus löst lineare Programme.

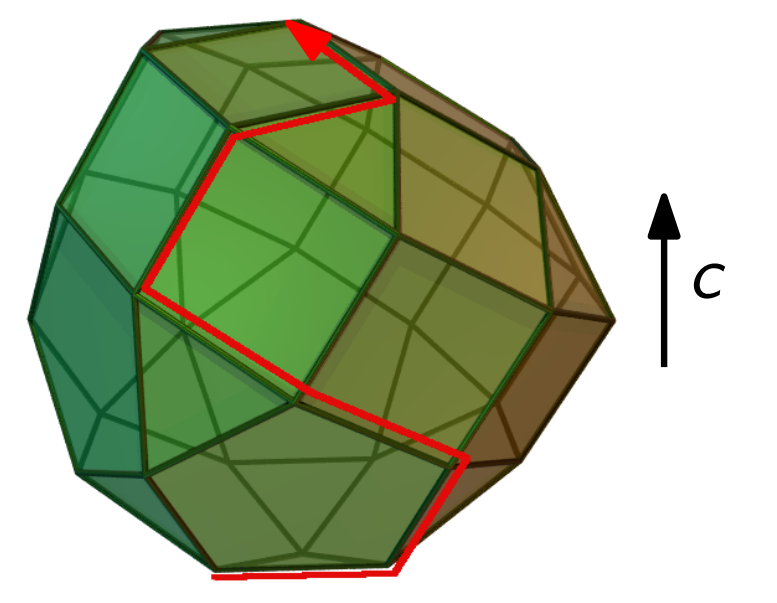

Satz.

[Klee & Minty, 1972] Es gibt Beispiele, auf denen der  $[Klee & Minty, 1972] \nEs gibt Beispiel, auf denen der Simplex-Algorithmus exponentielle Zeit benötigt.$
Satz.

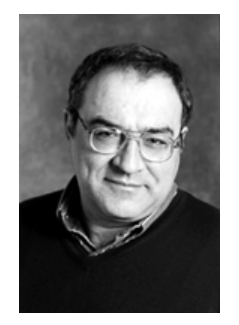

#### [Khachiyan, 1979]

Ein Lineares Programm der Dim. n lässt sich in  $O(L^2 \cdot n^6)$  Zeit lösen.

Satz.

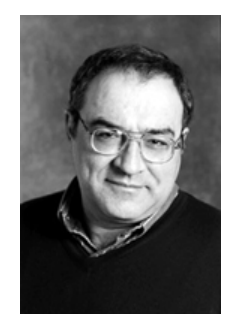

#### [Khachiyan, 1979] Ein Lineares Programm der Dim. n lässt sich in  $O(L^2 \cdot n^6)$  Zeit lösen, wobei  $L = A$ nz. Bits in der Eingabe.

Satz.

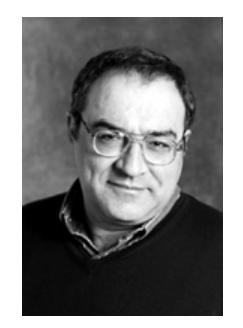

Leonid Khachiyan \*1952 Leningrad †2005 South Brunswick, NJ

[Khachiyan, 1979] Ein Lineares Programm der Dim. n lässt sich in  $O(L^2 \cdot n^6$ ) Filipsoidmethode<br>1979] Filipsoidmethode<br>1979 - Jongramm der Dim. *n* lässt sich in ()<br>2011 - Jongramm der Dimann () in der Eingabe.

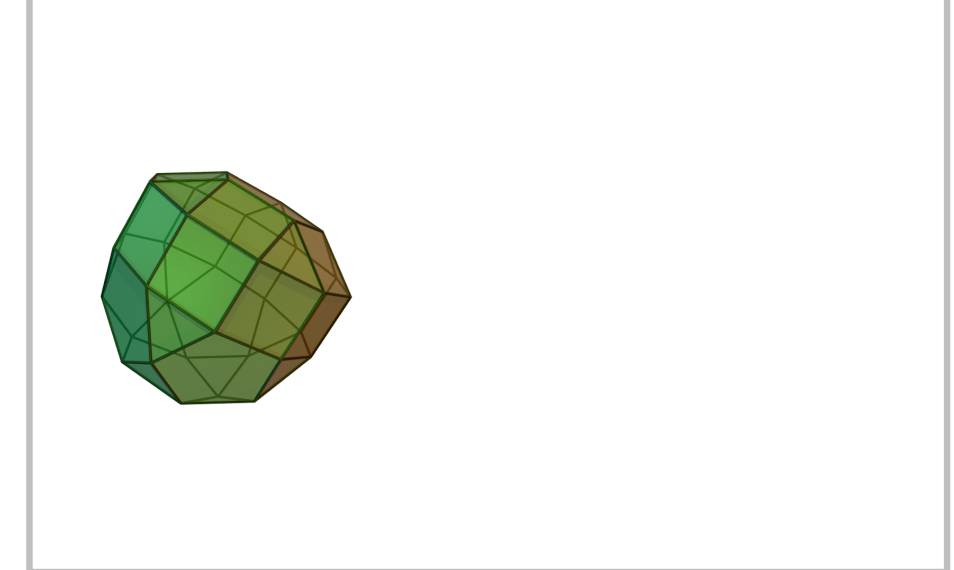

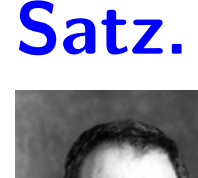

[Khachiyan, 1979] Ein Lineares Programm der Dim. n lässt sich in  $O(L^2 \cdot n^6$ ) Filipsoidmethode<br>1979] Filipsoidmethode<br>1979 - Jongramm der Dim. *n* lässt sich in ()<br>2011 - Jongramm der Dimann () in der Eingabe.

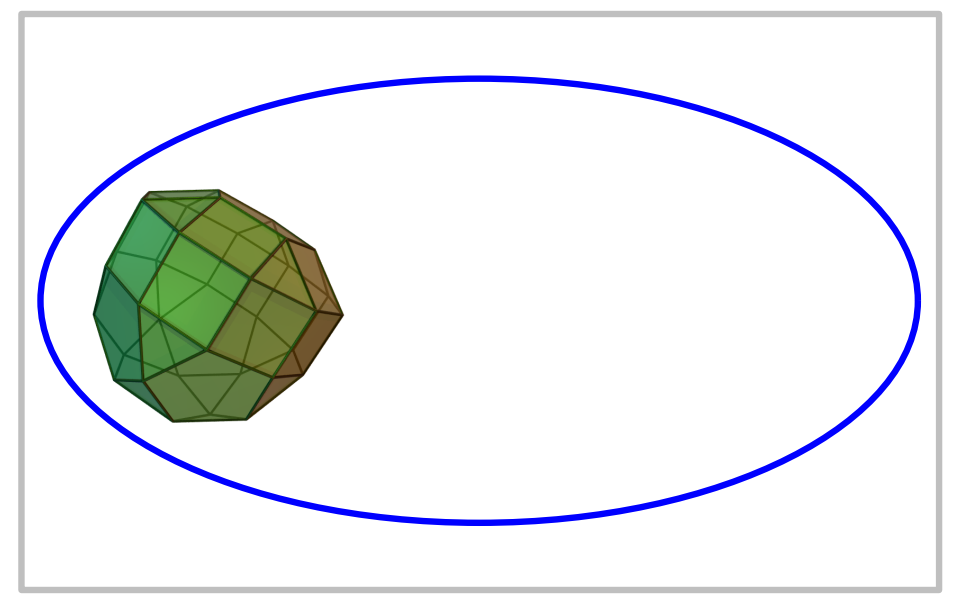

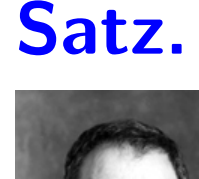

[Khachiyan, 1979] Ein Lineares Programm der Dim. n lässt sich in  $O(L^2 \cdot n^6$ ) Filipsoidmethode<br>1979] Filipsoidmethode<br>1979 - Jongramm der Dim. *n* lässt sich in ()<br>2011 - Jongramm der Dimann () in der Eingabe.

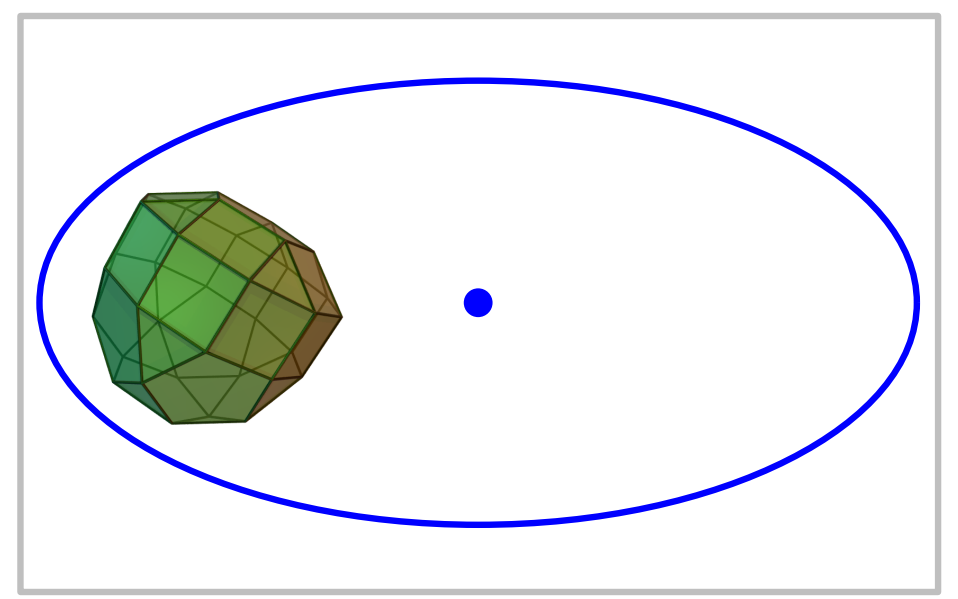

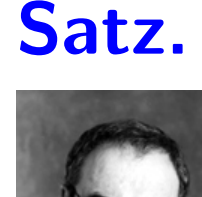

[Khachiyan, 1979] Ein Lineares Programm der Dim. n lässt sich in  $O(L^2 \cdot n^6$ ) Filipsoidmethode<br>1979] Filipsoidmethode<br>1979 - Jongramm der Dim. *n* lässt sich in ()<br>2011 - Jongramm der Dimann () in der Eingabe.

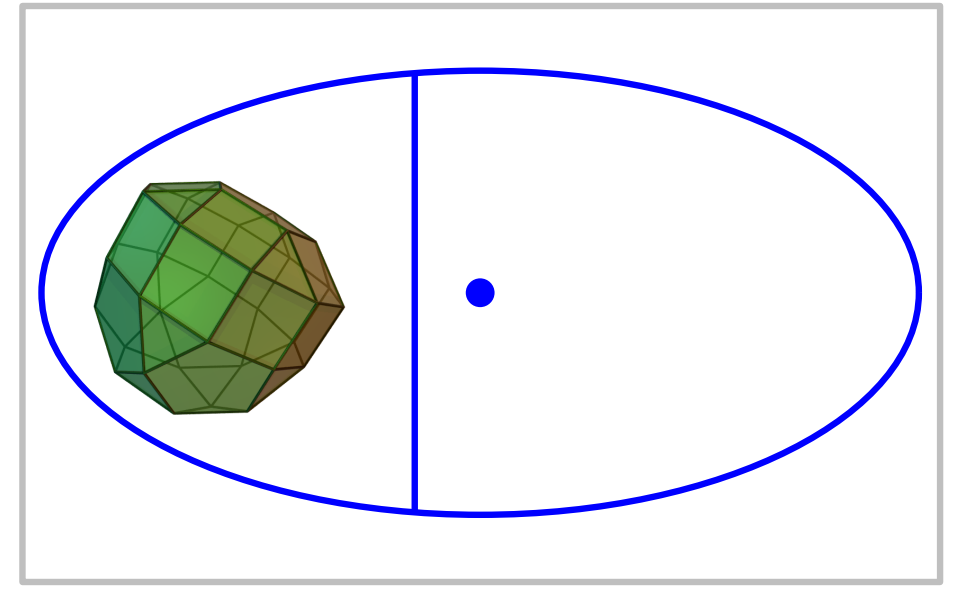

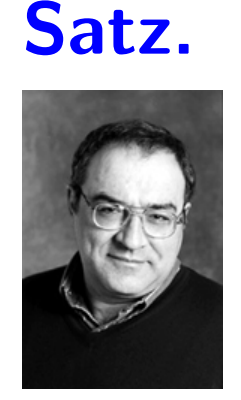

Leonid Khachiyan \*1952 Leningrad †2005 South Brunswick, NJ

[Khachiyan, 1979] Ein Lineares Programm der Dim. n lässt sich in  $O(L^2 \cdot n^6$ ) Filipsoidmethode<br>1979] Filipsoidmethode<br>1979 - Jongramm der Dim. *n* lässt sich in ()<br>2011 - Jongramm der Dimann () in der Eingabe.

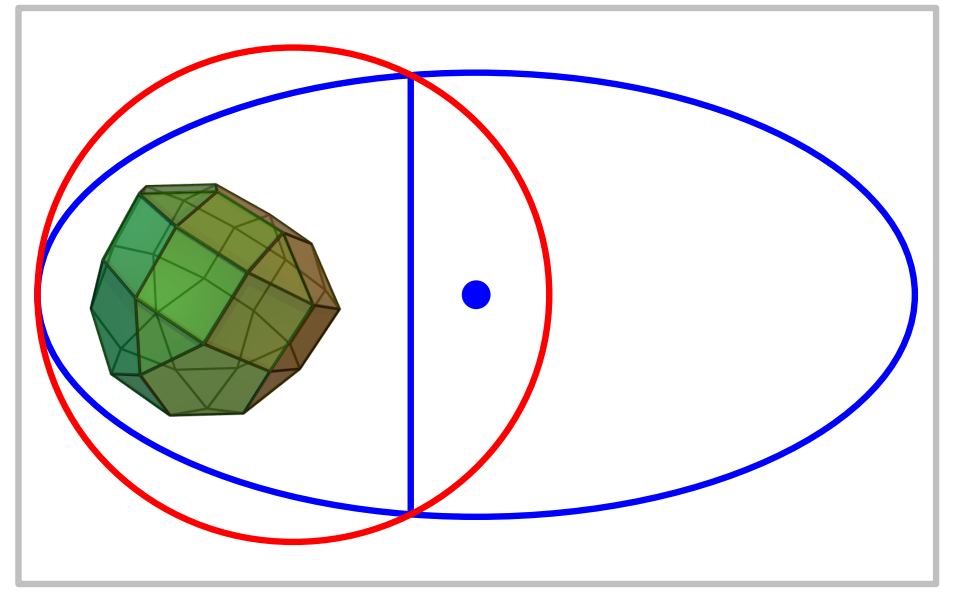

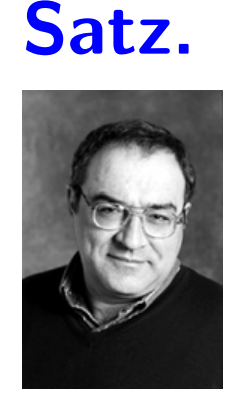

[Khachiyan, 1979] Ein Lineares Programm der Dim. n lässt sich in  $O(L^2 \cdot n^6$ ) Filipsoidmethode<br>1979] Filipsoidmethode<br>1979 - Jongramm der Dim. *n* lässt sich in ()<br>2011 - Jongramm der Dimann () in der Eingabe.

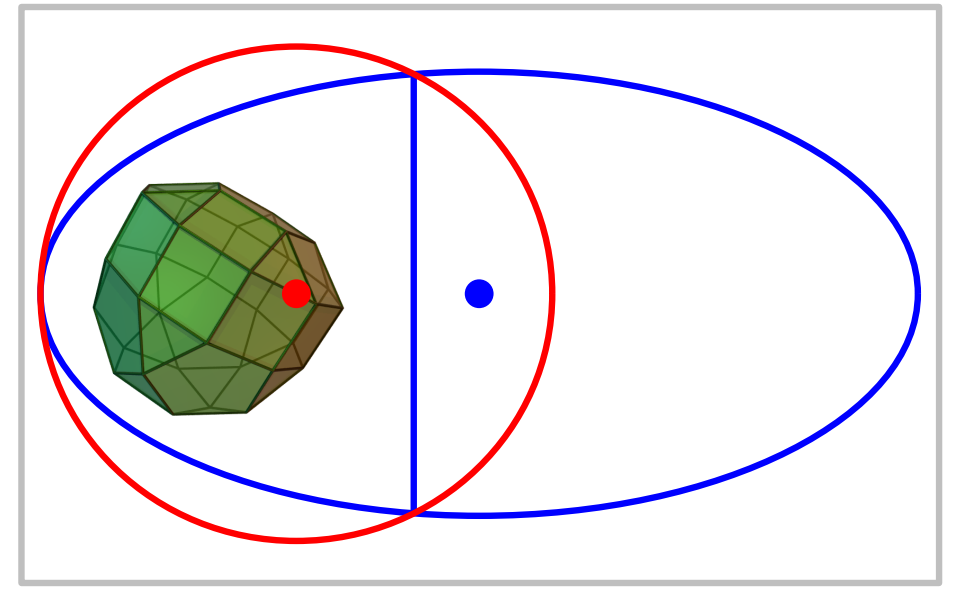

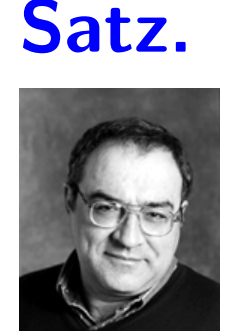

#### [Khachiyan, 1979] Ein Lineares Programm der Dim. n lässt sich in  $O(L^2 \cdot n^6$ ) Filipsoidmethode<br>1979] Filipsoidmethode<br>1979 - Jongramm der Dim. *n* lässt sich in ()<br>2011 - Jongramm der Dimann () in der Eingabe.

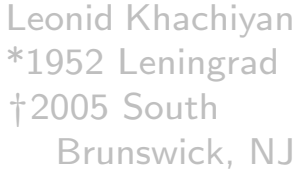

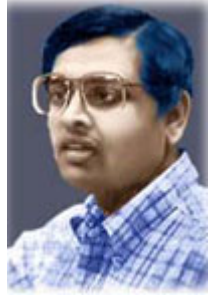

\*1957 Gwalior, Indien

Satz.

[Karmakar, 1984] Ein Lineares Programm der Dim. n lässt sich in O(L 2 · n 3.5) Zeit numerisch stabil l¨osen. Narendra Karmarkar

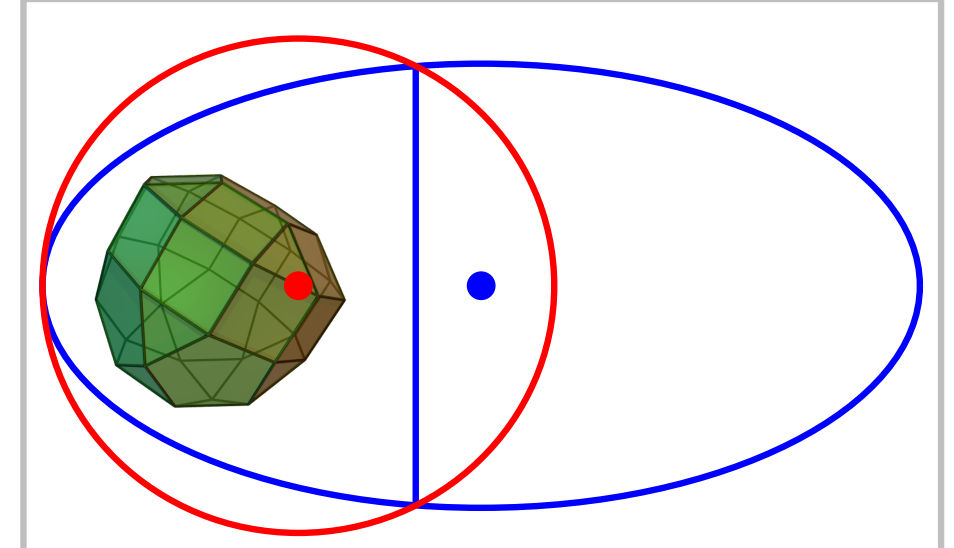

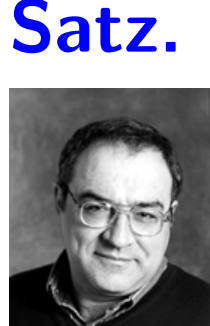

Leonid Khachiyan \*1952 Leningrad †2005 South Brunswick, NJ

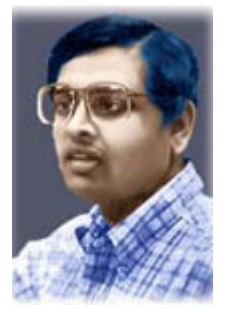

\*1957 Gwalior, Indien

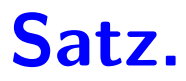

[Karmakar, 1984] Ein Lineares Programm der Dim. n lässt sich in  $O(L^2 \cdot n)$ 3.5) Zeit numerisch stabil l¨osen. Innere-Punkt-Methode Narendra Karmarkar

[Khachiyan, 1979] Ein Lineares Programm der Dim. n lässt sich in  $O(L^2 \cdot n^6$ ) Filipsoidmethode<br>1979] Filipsoidmethode<br>1979 - Jongramm der Dim. *n* lässt sich in ()<br>2011 - Jongramm der Dimann () in der Eingabe.

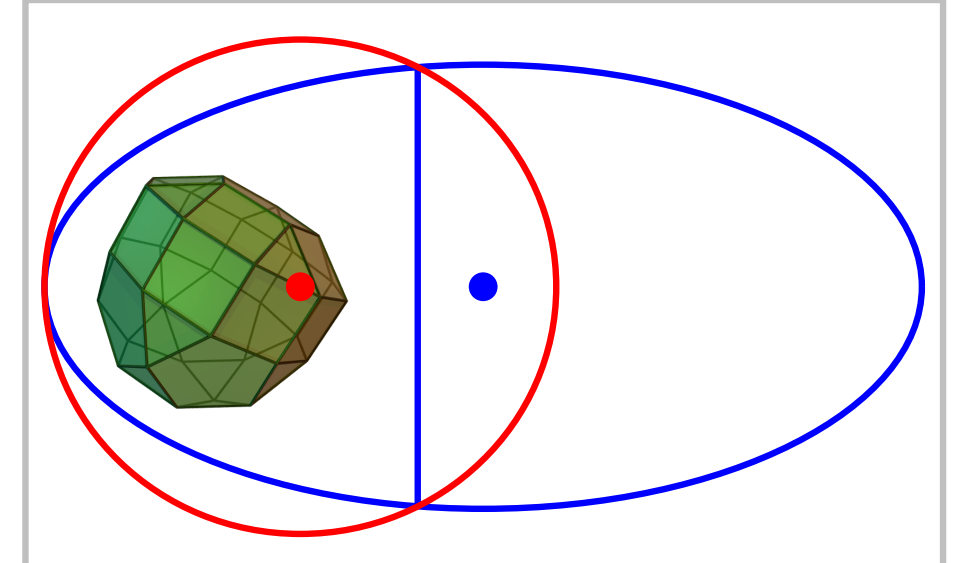

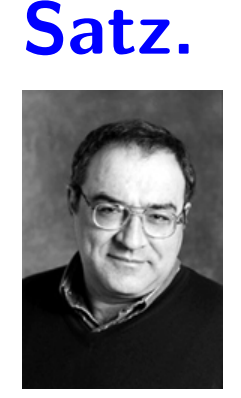

Leonid Khachiyan \*1952 Leningrad †2005 South Brunswick, NJ

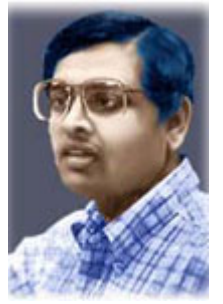

\*1957 Gwalior, Indien

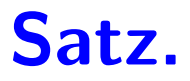

[Karmakar, 1984] Ein Lineares Programm der Dim. n lässt sich in  $O(L^2 \cdot n)$ 3.5) Zeit numerisch stabil l¨osen. Innere-Punkt-Methode Narendra Karmarkar

[Khachiyan, 1979] Ein Lineares Programm der Dim. n lässt sich in  $O(L^2 \cdot n^6$ ) Filipsoidmethode<br>1979] Filipsoidmethode<br>1979 - Jongramm der Dim. *n* lässt sich in ()<br>2011 - Jongramm der Dimann () in der Eingabe.

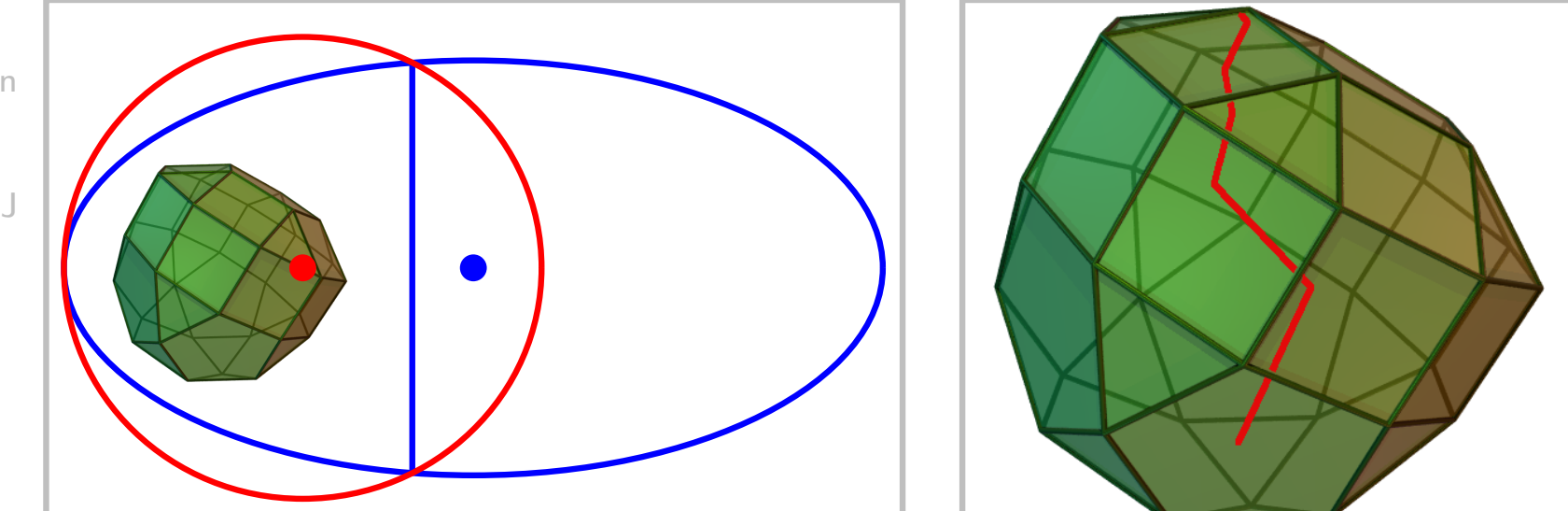

Gegeben:  $A \in \mathbb{R}^{m \times n}$ ,  $b \in \mathbb{R}^m$ ,  $c \in \mathbb{R}^n$ 

**Gesucht:**  $x^* \in \mathbb{R}^n$  mit  $x^* = \arg \max \{ c^T x \mid Ax \leq b, x \geq 0 \}$ 

Gegeben:  $A \in \mathbb{R}^{m \times n}$ ,  $b \in \mathbb{R}^m$ ,  $c \in \mathbb{R}^n$ **Gesucht:**  $x^* \in \mathbb{R}^n$  mit  $x^* = \arg \max \{ c^T x \mid Ax \leq b, x \geq 0 \}$  $\overline{\mathbb{Z}}^n$  $x \in \mathbb{Z}^n$ 

## Ganzzahlige lineare Programmierung (ILP) Gegeben:  $A \in \mathbb{R}^{m \times n}$ ,  $b \in \mathbb{R}^m$ ,  $c \in \mathbb{R}^n$ **Gesucht:**  $x^* \in \mathbb{R}^n$  mit  $x^* = \arg \max \{ c^T x \mid Ax \leq b, x \geq 0 \}$  $\overline{\mathbb{Z}}^n$  $x \in \mathbb{Z}^n$

 $6 -$ 

# Ganzzahlige lineare Programmierung (ILP) Gegeben:  $A \in \mathbb{R}^{m \times n}$ ,  $b \in \mathbb{R}^m$ ,  $c \in \mathbb{R}^n$ **Gesucht:**  $x^* \in \mathbb{R}^n$  mit  $x^* = \arg \max \{ c^T x \mid Ax \leq b, x \geq 0 \}$  $\overline{\mathbb{Z}}^n$  $x \in \mathbb{Z}^n$

 $6 -$ 

# Ganzzahlige lineare Programmierung (ILP) Gegeben:  $A \in \mathbb{R}^{m \times n}$ ,  $b \in \mathbb{R}^m$ ,  $c \in \mathbb{R}^n$ **Gesucht:**  $x^* \in \mathbb{R}^n$  mit  $x^* = \arg \max \{ c^T x \mid Ax \leq b, x \geq 0 \}$  $\overline{\mathbb{Z}}^n$  $x \in \mathbb{Z}^n$

 $6 -$ 

Gegeben:  $A \in \mathbb{R}^{m \times n}$ ,  $b \in \mathbb{R}^m$ ,  $c \in \mathbb{R}^n$ **Gesucht:**  $x^* \in \mathbb{R}^n$  mit  $x^* = \arg \max \{ c^T x \mid Ax \leq b, x \geq 0 \}$  $\overline{\mathbb{Z}}^n$ c  $x \in \mathbb{Z}^n$ 

Gegeben:  $A \in \mathbb{R}^{m \times n}$ ,  $b \in \mathbb{R}^m$ ,  $c \in \mathbb{R}^n$ **Gesucht:**  $x^* \in \mathbb{R}^n$  mit  $x^* = \arg \max \{ c^T x \mid Ax \leq b, x \geq 0 \}$  $\overline{\mathbb{Z}}^n$ c  $x \in \mathbb{Z}^n$ 

Gegeben:  $A \in \mathbb{R}^{m \times n}$ ,  $b \in \mathbb{R}^m$ ,  $c \in \mathbb{R}^n$ **Gesucht:**  $x^* \in \mathbb{R}^n$  mit  $x^* = \arg \max \{ c^T x \mid Ax \leq b, x \geq 0 \}$  $\overline{\mathbb{Z}}^n$ c  $x \in \mathbb{Z}^n$ 

Gegeben:  $A \in \mathbb{R}^{m \times n}$ ,  $b \in \mathbb{R}^m$ ,  $c \in \mathbb{R}^n$ **Gesucht:**  $x^* \in \mathbb{R}$  mit  $x^* = \arg \max \{ c^T x \mid Ax \leq b, x \geq 0 \}$  $\overline{\mathbb{Z}}^n$  $x \in \mathbb{Z}^n$ <br>häufig  $\{0,1\}^n$ ,  $x \in \mathbb{Z}^n$ 

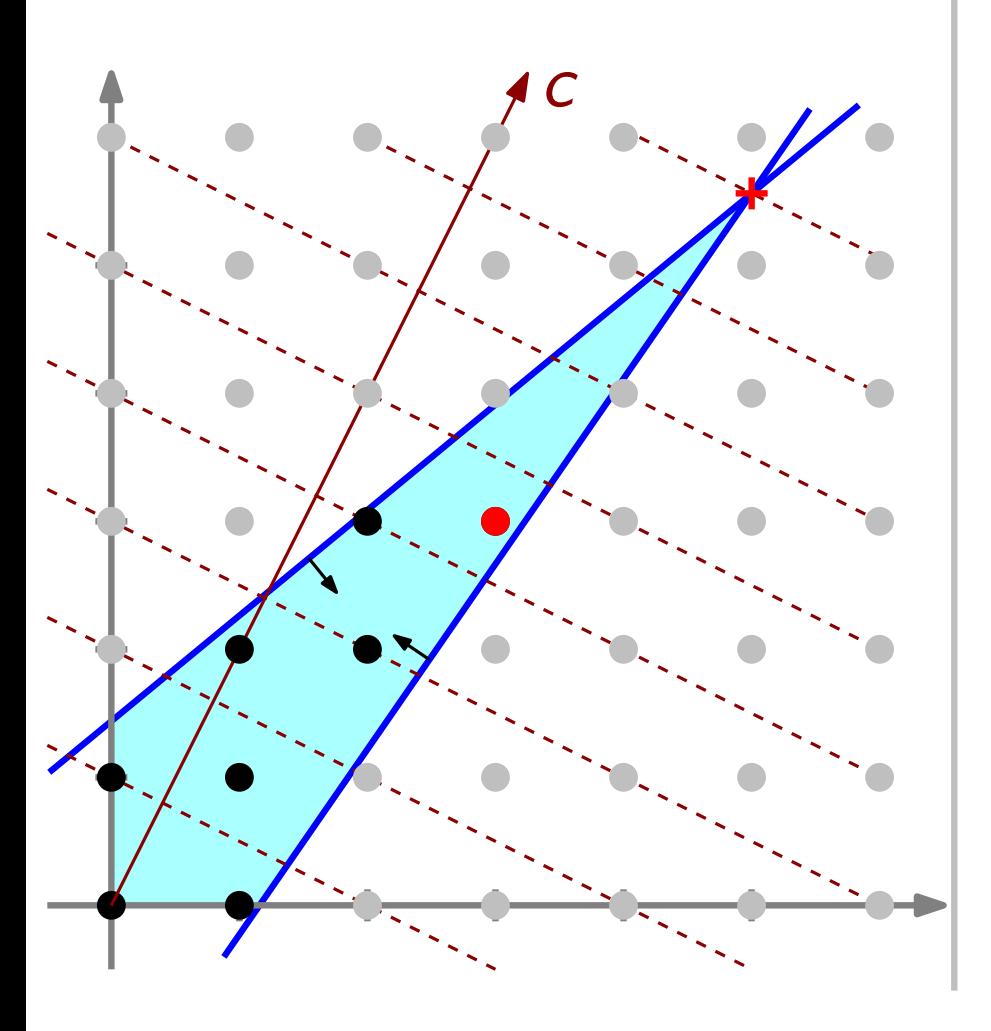

Gegeben: mit  $x^* = \arg \max \{ c^T x \mid Ax \leq b, x \geq 0 \}$  $A \in \mathbb{R}^{m \times n}$ ,  $b \in \mathbb{R}^m$ ,  $c \in \mathbb{R}^n$ Gesucht:  $x^* \in \mathbb{R}^n$  $\overline{\mathbb{Z}}^n$ häufig  $\{0,1\}^n$  oder arg min  $\begin{cases} x \in \mathbb{Z}^n \end{cases}$ 

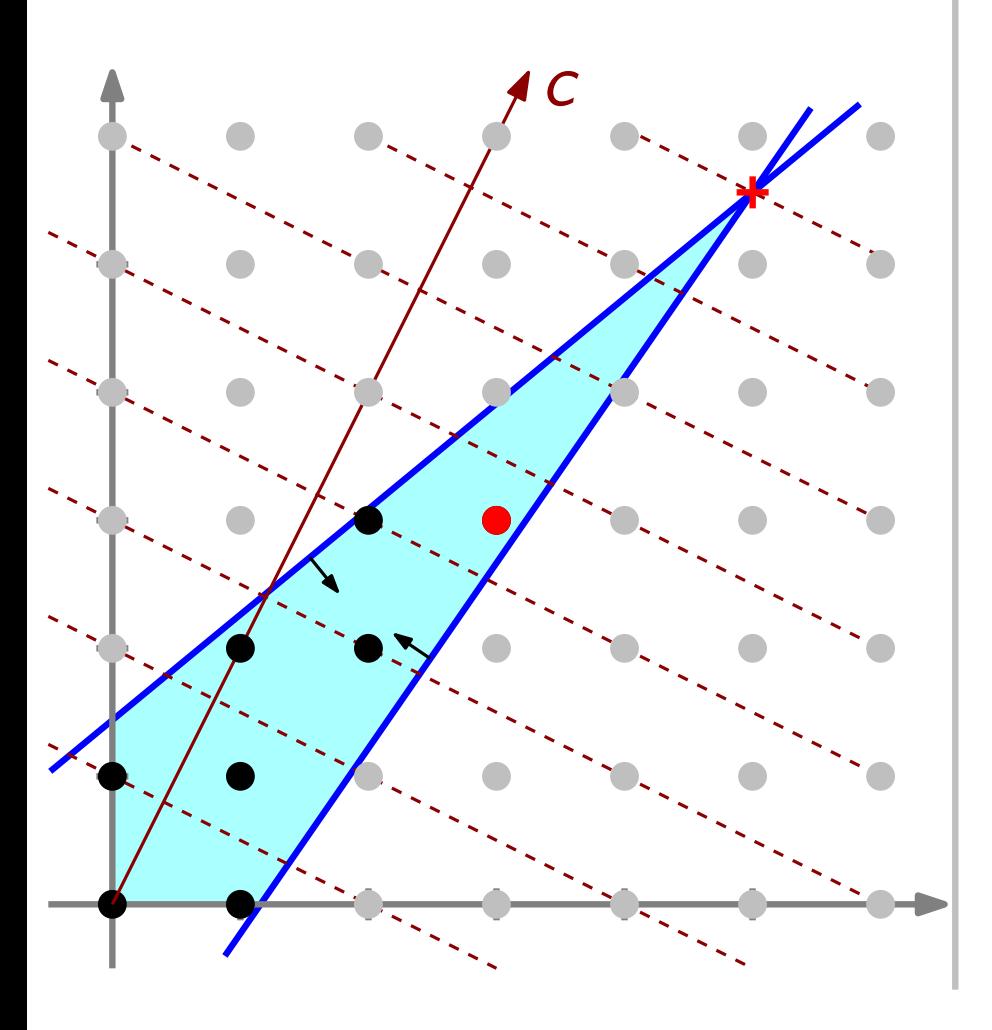

Gegeben:  $A \in \mathbb{R}^{m \times n}$ ,  $b \in \mathbb{R}^m$ ,  $c \in \mathbb{R}^n$ **Gesucht:**  $x^* \in \mathbb{R}$  mit  $x^* = \arg \max \{ c^T x \mid Ax \leq b, x \geq 0 \}$  $\overline{\mathbb{Z}}^n$ c **Problem.** Geg. Graph  $G = (V, E)$ Ges. Knotenüberdeckung, d.h.  $V' \subseteq V$ , so dass jede Kante mind. einen Endpunkt in V' hat. Ziel:  $|V'$  $x^* \in \mathbb{R}$  mit  $x^* = \arg \max \{c^T x \mid Ax \leq b, x \geq 0\}$ <br>  $y^c$ <br>  $y^c$ <br>  $y^c$ <br>  $y^c$ <br>  $y^c$ <br>  $y^c$ <br>  $y^c$ <br>  $y^c$ <br>  $y^c$ <br>  $y^c$ <br>  $y^c$ <br>  $y^c$ <br>  $y^c$ <br>  $y^c$ <br>  $y^c$ <br>  $y^c$ <br>  $y^c$ <br>  $y^c$ <br>  $y^c$ <br>  $y^c$ <br>  $y^c$ <br>  $y^c$ <br>  $y^c$ <br>  $y^c$ <br>

Gegeben: mit  $x^* = \arg \max \{ c^T x \mid Ax \leq b, x \geq 0 \}$  $A \in \mathbb{R}^{m \times n}$ ,  $b \in \mathbb{R}^m$ ,  $c \in \mathbb{R}^n$ Gesucht:  $x^* \in \mathbb{R}^n$  $\overline{\mathbb{Z}}^n$ c **Problem.** Geg. Graph  $G = (V, E)$ Ges. Knotenüberdeckung, d.h.  $V' \subseteq V$ , so dass jede Kante mind. einen Endpunkt in V' hat. Ziel:  $|V'$  $x^* \in \mathbb{R}$  mit  $x^* = \arg \max \{c^T x \mid Ax \leq b, x \geq 0\}$ <br>  $\downarrow c$ <br>  $\downarrow c$ <br>  $\downarrow c$ <br>  $\downarrow c$ <br>  $\downarrow c$ <br>  $\downarrow c$ <br>  $\downarrow c$ <br>  $\downarrow c$ <br>  $\downarrow c$ <br>
Ges. Knotenüberdeckur<br>
d.h.  $V' \subseteq V$ , so dass<br>
jede Kante mind. eine<br>
Endpunkt in  $V'$  hat.<br>
Ziel

Gegeben: mit  $x^* = \arg \max \{ c^T x \mid Ax \leq b, x \geq 0 \}$  $A \in \mathbb{R}^{m \times n}$ ,  $b \in \mathbb{R}^m$ ,  $c \in \mathbb{R}^n$ Gesucht:  $x^* \in \mathbb{R}^n$  $\overline{\mathbb{Z}}^n$ c **Problem.** Geg. Graph  $G = (V, E)$ Ges. Knotenüberdeckung, d.h.  $V' \subseteq V$ , so dass jede Kante mind. einen Endpunkt in V' hat. Ziel:  $|V'$  $x^* \in \mathbb{R}$  mit  $x^* = \arg \max \{c^T x \mid Ax \leq b, x \geq 0\}$ <br>  $\downarrow c$ <br>  $\downarrow c$ <br>  $\downarrow c$ <br>  $\downarrow c$ <br>  $\downarrow c$ <br>  $\downarrow c$ <br>  $\downarrow c$ <br>  $\downarrow c$ <br>  $\downarrow c$ <br>
Ges. Knotenüberdeckur<br>
d.h.  $V' \subseteq V$ , so dass<br>
jede Kante mind. eine<br>
Endpunkt in  $V'$  hat.<br>
Ziel

Gegeben:  $A \in \mathbb{R}^{m \times n}$ ,  $b \in \mathbb{R}^m$ ,  $c \in \mathbb{R}^n$ **Gesucht:**  $x^* \in \mathbb{R}$  mit  $x^* = \arg \max \{ c^T x \mid Ax \leq b, x \geq 0 \}$  $\overline{\mathbb{Z}}^n$ c **Problem.** Geg. Graph  $G = (V, E)$ Ges. Knotenüberdeckung, d.h.  $V' \subseteq V$ , so dass jede Kante mind. einen Endpunkt in V' hat. Ziel:  $|V'|$  minimal! Aufgabe. Modellieren Sie dieses Problem als ILP!<br>
Fig.  $\{0, 1\}^n$ ,  $\forall x^* \in \mathbb{R}^n$  mit  $x^* = \arg \max \{c^T x \mid Ax \leq b, x \geq 0\}$ <br>
Froblem. Geg. Graph  $G = (V, E)$ <br>
Ges. Knotenüberdeckur<br>
d.h.  $V' \subseteq V$ , so dass<br>
jede Kante mind. ein<br>
Endpunkt in  $V'$  hat.<br>
Ziel:

Gegeben:  $A \in \mathbb{R}^{m \times n}$ ,  $b \in \mathbb{R}^m$ ,  $c \in \mathbb{R}^n$ **Gesucht:**  $x^* \in \mathbb{R}$  mit  $x^* = \arg \max \{ c^T x \mid Ax \leq b, x \geq 0 \}$  $\overline{\mathbb{Z}}^n$ c **Problem.** Geg. Graph  $G = (V, E)$ Ges. Knotenüberdeckung, d.h.  $V' \subseteq V$ , so dass jede Kante mind. einen Endpunkt in V' hat. Ziel:  $|V'|$  minimal! Aufgabe. Modellieren Sie dieses Problem als ILP!<br>
Fig.  $\{0, 1\}^n$ ,  $\forall x^* \in \mathbb{R}^n$  mit  $x^* = \arg \max \{c^T x \mid Ax \leq b, x \geq 0\}$ <br>
Froblem. Geg. Graph  $G = (V, E)$ <br>
Ges. Knotenüberdeckur<br>
d.h.  $V' \subseteq V$ , so dass<br>
jede Kante mind. ein<br>
Endpunkt in  $V'$  hat.<br>
Ziel: Tipp. Verwenden Sie für jeden Knoten v eine Variable  $x_\mathsf{v}\in\{0,1\}$ , mit  $\mathsf{x}_\mathsf{v} = 1 \Leftrightarrow \mathsf{v} \in \mathsf{V}'$ 

Gegeben:  $A \in \mathbb{R}^{m \times n}$ ,  $b \in \mathbb{R}^m$ ,  $c \in \mathbb{R}^n$ **Gesucht:**  $x^* \in \mathbb{R}$  mit  $x^* = \arg \max \{ c^T x \mid Ax \leq b, x \geq 0 \}$  $\overline{\mathbb{Z}}^n$ c **Problem.** Geg. Graph  $G = (V, E)$ Ges. Knotenüberdeckung, d.h.  $V' \subseteq V$ , so dass jede Kante mind. einen Endpunkt in V' hat. Ziel:  $|V'|$  minimal! **Modell.** Für  $v \in V$  sei  $x_v \in \{0, 1\}$ . häufig  $\{0,1\}^n$  oder arg min  $\begin{cases} x \in \mathbb{Z}^n \end{cases}$ 

Gegeben:  $A \in \mathbb{R}^{m \times n}$ ,  $b \in \mathbb{R}^m$ ,  $c \in \mathbb{R}^n$ **Gesucht:**  $x^* \in \mathbb{R}$  mit  $x^* = \arg \max \{ c^T x \mid Ax \leq b, x \geq 0 \}$  $\overline{\mathbb{Z}}^n$ c **Problem.** Geg. Graph  $G = (V, E)$ Ges. Knotenüberdeckung, d.h.  $V' \subseteq V$ , so dass jede Kante mind. einen Endpunkt in V' hat. Ziel:  $|V'|$  minimal! **Modell.** Für  $v \in V$  sei  $x_v \in \{0, 1\}$ .  $x^* \in \mathbb{R}$ <br>  $x^* \in \mathbb{R}$  mit  $x^* = \arg \min x$ <br>  $\forall x^* \in \mathbb{R}$  mit  $x^* = \arg \max \{c^T x \mid Ax \leq b, x \geq 0\}$ <br>
Problem. Geg. Graph  $G = (V, E)$ <br>
Ges. Knotenüberdeckur<br>
d.h.  $V' \subseteq V$ , so dass<br>
jede Kante mind. ein<br>
Endpunkt in  $V'$  hat.

Gegeben:  $A \in \mathbb{R}^{m \times n}$ ,  $b \in \mathbb{R}^m$ ,  $c \in \mathbb{R}^n$ **Gesucht:**  $x^* \in \mathbb{R}$  mit  $x^* = \arg \max \{ c^T x \mid Ax \leq b, x \geq 0 \}$  $\overline{\mathbb{Z}}^n$ c **Problem.** Geg. Graph  $G = (V, E)$ Ges. Knotenüberdeckung, d.h.  $V' \subseteq V$ , so dass jede Kante mind. einen Endpunkt in V' hat. Ziel:  $|V'|$  minimal! **Modell.** Für  $v \in V$  sei  $x_v \in \{0, 1\}$ . As we get a regnin  $x^* \in \mathbb{R}$ <br>  $x^* \in \mathbb{R}$  mit  $x^* = \arg \max \{c^T x \mid Ax \leq b, x \geq 0\}$ <br>
Problem. Geg. Graph  $G = (V, E)$ <br>
Ges. Knotenüberdeckur<br>
d.h.  $V' \subseteq V$ , so dass<br>
jede Kante mind. ein<br>
Endpunkt in  $V'$  hat.<br>
Ziel:  $|V'|$  m minimiere  $\sum_{v\in V} x_v$ 

Gegeben:  $A \in \mathbb{R}^{m \times n}$ ,  $b \in \mathbb{R}^m$ ,  $c \in \mathbb{R}^n$ **Gesucht:**  $x^* \in \mathbb{R}$  mit  $x^* = \arg \max \{ c^T x \mid Ax \leq b, x \geq 0 \}$  $\overline{\mathbb{Z}}^n$ c **Problem.** Geg. Graph  $G = (V, E)$ Ges. Knotenüberdeckung, d.h.  $V' \subseteq V$ , so dass jede Kante mind. einen Endpunkt in V' hat. Ziel:  $|V'|$  minimal! **Modell.** Für  $v \in V$  sei  $x_v \in \{0, 1\}$ . Ziel: minimiere  $\sum_{v \in V} x_v$ Beschränkungen:<br>
Beschränkungen:<br>
Modell. Für  $v \in V$  sei  $x_v \in \{0, 1\}^n$ <br>
Froblem. Geg. Graph  $G = (V, E)$ <br>
Ges. Knotenüberdeckur<br>
d.h.  $V' \subseteq V$ , so dass<br>
jede Kante mind. ein<br>
Endpunkt in  $V'$  hat.<br>
Ziel: |V'| minimal!<br>
Mod

Gegeben:  $A \in \mathbb{R}^{m \times n}$ ,  $b \in \mathbb{R}^m$ ,  $c \in \mathbb{R}^n$ **Gesucht:**  $x^* \in \mathbb{R}$  mit  $x^* = \arg \max \{ c^T x \mid Ax \leq b, x \geq 0 \}$  $\overline{\mathbb{Z}}^n$ c **Problem.** Geg. Graph  $G = (V, E)$ Ges. Knotenüberdeckung, d.h.  $V' \subseteq V$ , so dass jede Kante mind. einen Endpunkt in V' hat. Ziel:  $|V'|$  minimal! **Modell.** Für  $v \in V$  sei  $x_v \in \{0, 1\}$ . Ziel: minimiere  $\sum_{v \in V} x_v$ Beschränkungen: für jede Kante  $uv \in E$ **For All the Unit Collumn Width Wireletter**<br> **For All the Unit Collumn State of Straph G** = (V, E)<br> **Problem.** Geg. Graph G = (V, E)<br>
Ges. Knotenüberdeckur<br>
d.h.  $V' \subseteq V$ , so dass<br>
jede Kante mind. ein<br>
Endpunkt in V' hat.

Gegeben:  $A \in \mathbb{R}^{m \times n}$ ,  $b \in \mathbb{R}^m$ ,  $c \in \mathbb{R}^n$ **Gesucht:**  $x^* \in \mathbb{R}$  mit  $x^* = \arg \max \{ c^T x \mid Ax \leq b, x \geq 0 \}$  $\overline{\mathbb{Z}}^n$ c **Problem.** Geg. Graph  $G = (V, E)$ Ges. Knotenüberdeckung, d.h.  $V' \subseteq V$ , so dass jede Kante mind. einen Endpunkt in V' hat. Ziel:  $|V'|$  minimal! Modell.  $\int$  Für  $v \in V$  sei  $x_v \in \{0, 1\}$ . Ziel: minimiere  $\sum_{v \in V} x_v$ Beschränkungen: für jede Kante  $uv \in E$ **For**  $x^* \in \mathbb{R}^n$  mit  $x^* = \arg \max \{c^T x \mid Ax \leq b, x \geq 0\}$ <br> **Problem.** Geg. Graph  $G = (V, E)$ <br>
Ges. Knotenüberdeckur<br>
d.h.  $V' \subseteq V$ , so dass<br>
jede Kante mind. ein<br>
Endpunkt in  $V'$  hat.<br>
Ziel:  $|V'|$  minimal!<br> **Modell.**<br>
(Für 0-1-ILP  $\int$  $\begin{array}{c} \end{array}$ 

Gegeben:  $A \in \mathbb{R}^{m \times n}$ ,  $b \in \mathbb{R}^m$ ,  $c \in \mathbb{R}^n$ **Gesucht:**  $x^* \in \mathbb{R}$  mit  $x^* = \arg \max \{ c^T x \mid Ax \leq b, x \geq 0 \}$  $\overline{\mathbb{Z}}^n$ c **Problem.** (Geg. Graph  $G = (V, E)$ Ges. Knotenüberdeckung, d.h.  $V' \subseteq V$ , so dass jede Kante mind. einen Endpunkt in V' hat.  $\begin{cases} \text{Endpunkt in } V' \\ \text{Ziel: } |V'| \text{ minimal!} \end{cases}$ Modell.  $\int$  Für  $v \in V$  sei  $x_v \in \{0, 1\}$ . Ziel: minimiere  $\sum_{v \in V} x_v$ Beschränkungen: für jede Kante  $uv \in E$ **For**  $x^* \in \mathbb{R}^n$  mit  $x^* = \arg \max \{c^T x \mid Ax \leq b, x \geq 0\}$ <br> **Problem**. (Geg. Graph  $G = (V, E)$ <br>
(Geg. Graph  $G = (V, E)$ <br>
(Geg. Graph  $G = (V, E)$ <br>
(Ges. Knotenüberdeckur<br>
d.h.  $V' \subseteq V$ , so dass<br>
schwer<br>
Schwer<br>
Endpunkt in  $V'$  h 0-1-ILP  $\int$  $\begin{array}{c} \end{array}$  $\int$ NP- schwer

Gegeben:  $A \in \mathbb{R}^{m \times n}$ ,  $b \in \mathbb{R}^m$ ,  $c \in \mathbb{R}^n$ **Gesucht:**  $x^* \in \mathbb{R}$  mit  $x^* = \arg \max \{ c^T x \mid Ax \leq b, x \geq 0 \}$  $\overline{\mathbb{Z}}^n$ c **Problem.** (Geg. Graph  $G = (V, E)$ Ges. Knotenüberdeckung, d.h.  $V' \subseteq V$ , so dass jede Kante mind. einen Endpunkt in V' hat.  $\begin{cases} \text{Endpunkt in } V' \\ \text{Ziel: } |V'| \text{ minimal!} \end{cases}$ Modell.  $\int$  Für  $v \in V$  sei  $x_v \in \{0, 1\}$ . Ziel: minimiere  $\sum_{v \in V} x_v$ Beschränkungen: für jede Kante  $uv \in E$ **For**  $x^* \in \mathbb{R}^n$  mit  $x^* = \arg \max \{c^T x \mid Ax \leq b, x \geq 0\}$ <br> **Problem**. (Geg. Graph  $G = (V, E)$ <br>
(Geg. Graph  $G = (V, E)$ <br>
(Geg. Graph  $G = (V, E)$ <br>
(Ges. Knotenüberdeckur<br>
d.h.  $V' \subseteq V$ , so dass<br>
[sele Kante mind. ein<br>
[Sele Kante 0-1-ILP  $\int$  $\begin{array}{c} \end{array}$  $\int$ ⇓ NP- schwer

Gegeben:  $A \in \mathbb{R}^{m \times n}$ ,  $b \in \mathbb{R}^m$ ,  $c \in \mathbb{R}^n$ **Gesucht:**  $x^* \in \mathbb{R}$  mit  $x^* = \arg \max \{ c^T x \mid Ax \leq b, x \geq 0 \}$  $\overline{\mathbb{Z}}^n$ c **Problem.** (Geg. Graph  $G = (V, E)$ Ges. Knotenüberdeckung, d.h.  $V' \subseteq V$ , so dass jede Kante mind. einen Endpunkt in V' hat.  $\begin{cases} \text{Endpunkt in } V' \\ \text{Ziel: } |V'| \text{ minimal!} \end{cases}$ Modell.  $\int$  Für  $v \in V$  sei  $x_v \in \{0, 1\}$ . Ziel: minimiere  $\sum_{v \in V} x_v$ Beschränkungen: für jede Kante  $uv \in E$ **For the Example 10.1**<br>  $x^* \in \mathbb{R}^n$  mit  $x^* = \arg \max \{c^T x \mid Ax \leq b, x \geq 0\}$ <br> **Problem.**  $\begin{cases} \text{Geg. Graph } G = (V, E) \\ \text{Ges. Knotenüberdeckur} \\ \text{dh. } V' \subseteq V, \text{ so class} \\ \text{schwer} \\ \text{Schwer} \\ \text{Endpunkt in } V' \text{ hat.} \end{cases}$ <br>  $\begin{cases} \text{Re} \sum_{i=1}^n x_i \in \mathbb{Z}^n \\ \text{Geq$ 0-1-ILP  $\int$  $\begin{array}{c} \end{array}$  $\int$ ⇓ NP-<br>
schwer<br>  $\begin{cases}\n\text{d.h. } V' \subseteq V, \text{ s} \\
\text{jede Kante mir  
Endpunkt in V  
Ziel: |V'| minimal!}\n\end{cases}$ <br> **Modell.**<br>  $\begin{cases}\n\text{Für } v \in V \text{sei } x_v \in \mathbb{Z} \\
\text{Ziel: minimiere } \sum \text{Beschränkungen:} \\
\text{fir jede Kante } uv \\
\text{fordern wir } x_u + x_v\n\end{cases}$ 

#### Bsp. II: ILP-Formulierung für MaxClique

Geg. ungerichteter, ungewichteter Graph  $G = (V, E)$ Ges. Clique in G,
Geg. ungerichteter, ungewichteter Graph  $G = (V, E)$ Ges. Clique in G,

d.h.  $V' \subseteq V$ , sodass der von  $V'$  induzierte Graph  $G[V']$  vollständig

Geg. ungerichteter, ungewichteter Graph  $G = (V, E)$ Ges. Clique in G,  $G[V'] := (V', \{u'v' \in E : u' \in V', v' \in V'\})$ <br>d.h.  $V' \subseteq V$ , sodass der von V' induzierte Graph G[V'] vollständig d.h.  $V' \subseteq V$ , sodass der von  $V'$  induzierte Graph  $G[V']$ 

Geg. ungerichteter, ungewichteter Graph  $G = (V, E)$ Ges. Clique in G,  $G[V'] := (V', \{u'v' \in E : u' \in V', v' \in V'\})$ d.h.  $V' \subseteq V$ , sodass der von  $V'$  induzierte Graph  $G[V']$  vollständig m.a.W.  $V' \subseteq V$ , so dass für alle  $\{u', v'\} \in \binom{V'}{2}$ 2 ) gilt  $u'v' \in E$ .

Geg. ungerichteter, ungewichteter Graph  $G = (V, E)$ Ges. Clique in G,  $G[V'] := (V', \{u'v' \in E : u' \in V', v' \in V'\})$ Ziel:  $|V'$  $\begin{aligned} \mathsf{d.h.} \ \ V' &\subseteq V, \ \mathsf{sc} \ \mathsf{m.a.W.} \ V' &\subseteq V \ \ V' \mid \ \mathsf{maximal!} \end{aligned}$  $\mathscr{C} \subseteq V$ , sodass der von  $V'$  induzierte Graph  $G[V']$  vollständig m.a.W.  $V' \subseteq V$ , so dass für alle  $\{u', v'\} \in \binom{V'}{2}$ 2 ) gilt  $u'v' \in E$ .

Geg. ungerichteter, ungewichteter Graph  $G = (V, E)$ Ges. Clique in G,  $G[V'] := (V', \{u'v' \in E : u' \in V', v' \in V'\})$ Ziel:  $|V'$  $\begin{aligned} \mathsf{d.h.} \ \ V' &\subseteq V, \ \mathsf{sc} \ \mathsf{m.a.W.} \ V' &\subseteq V \ \ V' \mid \ \mathsf{maximal!} \end{aligned}$  $\mathscr{C} \subseteq V$ , sodass der von  $V'$  induzierte Graph  $G[V']$  vollständig m.a.W.  $V' \subseteq V$ , so dass für alle  $\{u', v'\} \in \binom{V'}{2}$ 2 ) gilt  $u'v' \in E$ .

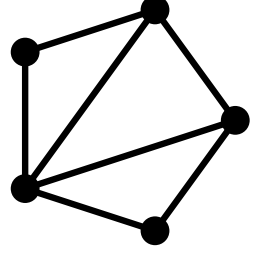

Geg. ungerichteter, ungewichteter Graph  $G = (V, E)$ Ges. Clique in G,  $G[V'] := (V', \{u'v' \in E : u' \in V', v' \in V'\})$ Ziel:  $|V'$  $\begin{aligned} \mathsf{d.h.} \ \ V' &\subseteq V, \ \mathsf{sc} \ \mathsf{m.a.W.} \ V' &\subseteq V \ \ V' \mid \ \mathsf{maximal!} \end{aligned}$  $\mathscr{C} \subseteq V$ , sodass der von  $V'$  induzierte Graph  $G[V']$  vollständig m.a.W.  $V' \subseteq V$ , so dass für alle  $\{u', v'\} \in \binom{V'}{2}$ 2 ) gilt  $u'v' \in E$ .

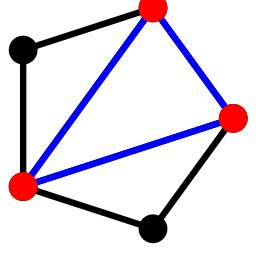

Geg. ungerichteter, ungewichteter Graph  $G = (V, E)$ Ges. Clique in G,  $G[V'] := (V', \{u'v' \in E : u' \in V', v' \in V'\})$ Ziel:  $|V'$  $\begin{aligned} \mathsf{d.h.} \ \ V' &\subseteq V, \ \mathsf{sc} \ \mathsf{m.a.W.} \ V' &\subseteq V \ \ V' \mid \ \mathsf{maximal!} \end{aligned}$  $\mathscr{C} \subseteq V$ , sodass der von  $V'$  induzierte Graph  $G[V']$  vollständig m.a.W.  $V' \subseteq V$ , so dass für alle  $\{u', v'\} \in \binom{V'}{2}$ 2 ) gilt  $u'v' \in E$ .

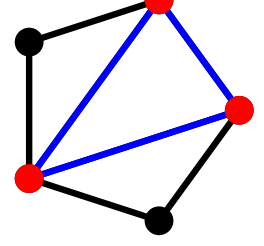

Für  $v \in V$  sei  $x_v \in \{0, 1\}$ .

Geg. ungerichteter, ungewichteter Graph  $G = (V, E)$ Ges. Clique in G,  $G[V'] := (V', \{u'v' \in E : u' \in V', v' \in V'\})$ Ziel:  $|V'$  $\begin{aligned} \mathsf{d.h.} \ \ V' &\subseteq V, \ \mathsf{sc} \ \mathsf{m.a.W.} \ V' &\subseteq V \ \ V' \mid \ \mathsf{maximal!} \end{aligned}$  $\mathscr{C} \subseteq V$ , sodass der von  $V'$  induzierte Graph  $G[V']$  vollständig m.a.W.  $V' \subseteq V$ , so dass für alle  $\{u', v'\} \in \binom{V'}{2}$ 2 ) gilt  $u'v' \in E$ .

Für  $v \in V$  sei  $x_v \in \{0, 1\}$ . (Damit codieren wir die Menge  $V'$ !)

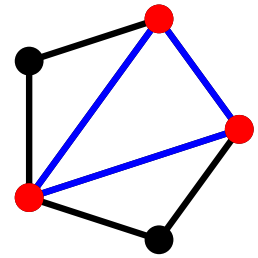

Geg. ungerichteter, ungewichteter Graph  $G = (V, E)$ Ges. Clique in G,  $G[V'] := (V', \{u'v' \in E : u' \in V', v' \in V'\})$  $Z$ iel:  $|V'$  $\begin{aligned} \mathsf{d.h.} \ \ V' &\subseteq V, \ \mathsf{sc} \ \mathsf{m.a.W.} \ V' &\subseteq V \ \ \mathsf{V}' \mid \mathsf{maximal!} \end{aligned}$  $\mathscr{C} \subseteq V$ , sodass der von  $V'$  induzierte Graph  $G[V']$  vollständig m.a.W.  $V' \subseteq V$ , so dass für alle  $\{u', v'\} \in \binom{V'}{2}$ 2 ) gilt  $u'v' \in E$ .

Für  $v \in V$  sei  $x_v \in \{0, 1\}$ . (Damit codieren wir die Menge  $V'$ !)<br>Zielfunktion:

Geg. ungerichteter, ungewichteter Graph  $G = (V, E)$ Ges. Clique in G,  $G[V'] := (V', \{u'v' \in E : u' \in V', v' \in V'\})$  $Z$ iel:  $|V'$  $\begin{aligned} \mathsf{d.h.} \ \ V' &\subseteq V, \ \mathsf{sc} \ \mathsf{m.a.W.} \ V' &\subseteq V \ \ \mathsf{V}' \mid \mathsf{maximal!} \end{aligned}$  $\mathscr{C} \subseteq V$ , sodass der von  $V'$  induzierte Graph  $G[V']$  vollständig m.a.W.  $V' \subseteq V$ , so dass für alle  $\{u', v'\} \in \binom{V'}{2}$ 2 ) gilt  $u'v' \in E$ .

Für  $v \in V$  sei  $x_v \in \{0, 1\}$ . (Damit codieren wir die Menge  $V'$ !) Zielfunktion: Maximiere  $\sum_{v \in V} x_v$ 

Geg. ungerichteter, ungewichteter Graph  $G = (V, E)$ Ges. Clique in G,  $G[V'] := (V', \{u'v' \in E : u' \in V', v' \in V'\})$ Ziel:  $|V'$  $\begin{aligned} \mathsf{d.h.} \ \ V' &\subseteq V, \ \mathsf{sc} \ \mathsf{m.a.W.} \ V' &\subseteq V \ \ V' \mid \ \mathsf{maximal!} \end{aligned}$  $\mathscr{C} \subseteq V$ , sodass der von  $V'$  induzierte Graph  $G[V']$  vollständig m.a.W.  $V' \subseteq V$ , so dass für alle  $\{u', v'\} \in \binom{V'}{2}$ 2 ) gilt  $u'v' \in E$ .

Für  $v \in V$  sei  $x_v \in \{0, 1\}$ . (Damit codieren wir die Menge  $V'$ !) Zielfunktion: unter den Nebenbedingungen:  $v \in V \times V$ 

Geg. ungerichteter, ungewichteter Graph  $G = (V, E)$ Ges. Clique in G,  $G[V'] := (V', \{u'v' \in E : u' \in V', v' \in V'\})$ Ziel:  $|V'$  $\begin{aligned} \mathsf{d.h.} \ \ V' &\subseteq V, \ \mathsf{sc} \ \mathsf{m.a.W.} \ V' &\subseteq V \ \ V' \mid \ \mathsf{maximal!} \end{aligned}$  $\mathscr{C} \subseteq V$ , sodass der von  $V'$  induzierte Graph  $G[V']$  vollständig m.a.W.  $V' \subseteq V$ , so dass für alle  $\{u', v'\} \in \binom{V'}{2}$ 2 ) gilt  $u'v' \in E$ .

Für  $v \in V$  sei  $x_v \in \{0, 1\}$ . (Damit codieren wir die Menge  $V'$ !) Zielfunktion: Maximiere  $\sum_{v \in V} x_v$ 

unter den Nebenbedingungen:

für jede Nicht-Kante  $\{u,v\} \in \binom{V}{2}$ 2  $\big) \setminus E$ :

Geg. ungerichteter, ungewichteter Graph  $G = (V, E)$ Ges. Clique in G,  $G[V'] := (V', \{u'v' \in E : u' \in V', v' \in V'\})$ Ziel:  $|V'$  $\begin{aligned} \mathsf{d.h.} \ \ V' &\subseteq V, \ \mathsf{sc} \ \mathsf{m.a.W.} \ V' &\subseteq V \ \ V' \mid \ \mathsf{maximal!} \end{aligned}$  $\mathscr{C} \subseteq V$ , sodass der von  $V'$  induzierte Graph  $G[V']$  vollständig m.a.W.  $V' \subseteq V$ , so dass für alle  $\{u', v'\} \in \binom{V'}{2}$ 2 ) gilt  $u'v' \in E$ .

Für  $v \in V$  sei  $x_v \in \{0, 1\}$ . (Damit codieren wir die Menge  $V'$ !) Zielfunktion: (Damit codieren wir die Menge *V*<br> **Maximiere**  $\sum_{v \in V} x_v$ <br> **n**:<br>  $[u, v] \in {V \choose 2} \setminus E: x_u + x_v \le 1.$ Maximiere  $\sum_{v \in V} x_v$ 

unter den Nebenbedingungen:

für jede Nicht-Kante  $\{u,v\} \in \binom{V}{2}$ 2

- Gegeben: vollständiger Graph  $G = (V, E)$  mit  $V = \{v_1, \ldots, v_n\}$ und Kantenkosten  $c: E \to \mathbb{R}_{\geq 0}$
- Gesucht: Hamiltonkreis K in G mit minimalen Kosten  $c(K)$ .

- Gegeben: vollständiger Graph  $G = (V, E)$  mit  $V = \{v_1, \ldots, v_n\}$ und Kantenkosten  $c: E \to \mathbb{R}_{\geq 0}$
- Gesucht: Hamiltonkreis K in G mit minimalen Kosten  $c(K)$ . d.h. Permutation  $\sigma$  von  $\langle 1, \ldots, n \rangle$ , die  $c(v_{\sigma(n)}, v_{\sigma(1)}) + \sum_{i=1}^{n-1} c(v_{\sigma(i)}, v_{\sigma(i+1)})$  minimiert.

- Gegeben: vollständiger Graph  $G = (V, E)$  mit  $V = \{v_1, \ldots, v_n\}$ und Kantenkosten  $c: E \to \mathbb{R}_{\geq 0}$
- Gesucht: Hamiltonkreis K in G mit minimalen Kosten  $c(K)$ . d.h. Permutation  $\sigma$  von  $\langle 1, \ldots, n \rangle$ , die  $c(v_{\sigma(n)}, v_{\sigma(1)}) + \sum_{i=1}^{n-1} c(v_{\sigma(i)}, v_{\sigma(i+1)})$  minimiert.

Variable: Für  $uv \in E$  sei  $x_{uv} \in \{0, 1\}$ .

- Gegeben: vollständiger Graph  $G = (V, E)$  mit  $V = \{v_1, \ldots, v_n\}$ und Kantenkosten  $c: E \to \mathbb{R}_{\geq 0}$
- Gesucht: Hamiltonkreis K in G mit minimalen Kosten  $c(K)$ . d.h. Permutation  $\sigma$  von  $\langle 1, \ldots, n \rangle$ , die  $c(v_{\sigma(n)}, v_{\sigma(1)}) + \sum_{i=1}^{n-1} c(v_{\sigma(i)}, v_{\sigma(i+1)})$  minimiert.

Für  $uv \in E$  sei  $x_{uv} \in \{0, 1\}.$ Variable:<br>Zielfunktion:

- Gegeben: vollständiger Graph  $G = (V, E)$  mit  $V = \{v_1, \ldots, v_n\}$ und Kantenkosten  $c: E \to \mathbb{R}_{\geq 0}$
- Gesucht: Hamiltonkreis K in G mit minimalen Kosten  $c(K)$ . d.h. Permutation  $\sigma$  von  $\langle 1, \ldots, n \rangle$ , die  $c(v_{\sigma(n)}, v_{\sigma(1)}) + \sum_{i=1}^{n-1} c(v_{\sigma(i)}, v_{\sigma(i+1)})$  minimiert.

Für  $uv \in E$  sei  $x_{uv} \in \{0, 1\}.$ Variable: Für  $uv \in E$  sei  $x_{uv} \in \{0, 1\}$ .<br>Zielfunktion: Minimiere  $\sum_{uv \in E} c(u, v) \cdot x_{uv}$ 

- Gegeben: vollständiger Graph  $G = (V, E)$  mit  $V = \{v_1, \ldots, v_n\}$ und Kantenkosten  $c: E \to \mathbb{R}_{\geq 0}$
- Gesucht: Hamiltonkreis K in G mit minimalen Kosten  $c(K)$ . d.h. Permutation  $\sigma$  von  $\langle 1, \ldots, n \rangle$ , die  $c(v_{\sigma(n)}, v_{\sigma(1)}) + \sum_{i=1}^{n-1} c(v_{\sigma(i)}, v_{\sigma(i+1)})$  minimiert.

Zielfunktion: Nebenbedingungen:

Für  $uv \in E$  sei  $x_{uv} \in \{0, 1\}.$ Variable: Für *uv* ∈ E sei  $x_{uv}$  ∈ {0, 1}.<br>Zielfunktion: Minimiere  $\sum_{uv \in E} c(u, v) \cdot x_{uv}$ 

- Gegeben: vollständiger Graph  $G = (V, E)$  mit  $V = \{v_1, \ldots, v_n\}$ und Kantenkosten  $c: E \to \mathbb{R}_{\geq 0}$
- Gesucht: Hamiltonkreis K in G mit minimalen Kosten  $c(K)$ . d.h. Permutation  $\sigma$  von  $\langle 1, \ldots, n \rangle$ , die  $c(v_{\sigma(n)}, v_{\sigma(1)}) + \sum_{i=1}^{n-1} c(v_{\sigma(i)}, v_{\sigma(i+1)})$  minimiert.

Zielfunktion: Nebenbedingungen: Variable:

Für  $uv \in E$  sei  $x_{uv} \in \{0, 1\}.$  $_{uv\in E}$  C $(u, v) \cdot x_{uv}$ für jeden Knoten  $v \in V$ :

- Gegeben: vollständiger Graph  $G = (V, E)$  mit  $V = \{v_1, \ldots, v_n\}$ und Kantenkosten  $c: E \to \mathbb{R}_{\geq 0}$
- Gesucht: Hamiltonkreis K in G mit minimalen Kosten  $c(K)$ . d.h. Permutation  $\sigma$  von  $\langle 1, \ldots, n \rangle$ , die  $c(v_{\sigma(n)}, v_{\sigma(1)}) + \sum_{i=1}^{n-1} c(v_{\sigma(i)}, v_{\sigma(i+1)})$  minimiert.

Zielfunktion: Nebenbedingungen: Variable:

 $V_1$ 

- Gegeben: vollständiger Graph  $G = (V, E)$  mit  $V = \{v_1, \ldots, v_n\}$ und Kantenkosten  $c: E \to \mathbb{R}_{\geq 0}$
- Gesucht: Hamiltonkreis K in G mit minimalen Kosten  $c(K)$ . d.h. Permutation  $\sigma$  von  $\langle 1, \ldots, n \rangle$ , die  $c(v_{\sigma(n)}, v_{\sigma(1)}) + \sum_{i=1}^{n-1} c(v_{\sigma(i)}, v_{\sigma(i+1)})$  minimiert.

Zielfunktion: Nebenbedingungen: Variable:

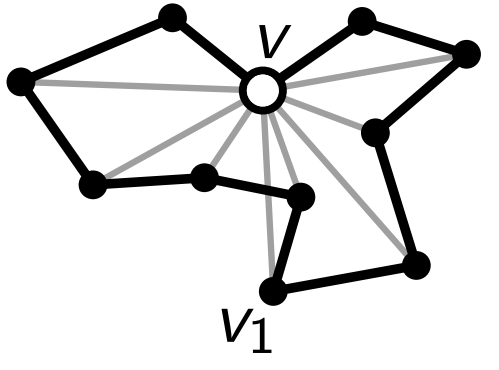

- Gegeben: vollständiger Graph  $G = (V, E)$  mit  $V = \{v_1, \ldots, v_n\}$ und Kantenkosten  $c: E \to \mathbb{R}_{\geq 0}$
- Gesucht: Hamiltonkreis K in G mit minimalen Kosten  $c(K)$ . d.h. Permutation  $\sigma$  von  $\langle 1, \ldots, n \rangle$ , die  $c(v_{\sigma(n)}, v_{\sigma(1)}) + \sum_{i=1}^{n-1} c(v_{\sigma(i)}, v_{\sigma(i+1)})$  minimiert.

Zielfunktion: Nebenbedingungen: Variable:

 $V_1$ 

- Gegeben: vollständiger Graph  $G = (V, E)$  mit  $V = \{v_1, \ldots, v_n\}$ und Kantenkosten  $c: E \to \mathbb{R}_{\geq 0}$
- Gesucht: Hamiltonkreis K in G mit minimalen Kosten  $c(K)$ . d.h. Permutation  $\sigma$  von  $\langle 1, \ldots, n \rangle$ , die  $c(v_{\sigma(n)}, v_{\sigma(1)}) + \sum_{i=1}^{n-1} c(v_{\sigma(i)}, v_{\sigma(i+1)})$  minimiert.

Zielfunktion: Nebenbedingungen: Variable:

 $V_1$ 

- Gegeben: vollständiger Graph  $G = (V, E)$  mit  $V = \{v_1, \ldots, v_n\}$ und Kantenkosten  $c: E \to \mathbb{R}_{\geq 0}$
- Gesucht: Hamiltonkreis K in G mit minimalen Kosten  $c(K)$ . d.h. Permutation  $\sigma$  von  $\langle 1, \ldots, n \rangle$ , die  $c(v_{\sigma(n)}, v_{\sigma(1)}) + \sum_{i=1}^{n-1} c(v_{\sigma(i)}, v_{\sigma(i+1)})$  minimiert.

Zielfunktion: Nebenbedingungen: Variable:

 $V_1$ 

- Gegeben: vollständiger Graph  $G = (V, E)$  mit  $V = \{v_1, \ldots, v_n\}$ und Kantenkosten  $c: E \to \mathbb{R}_{\geq 0}$
- Gesucht: Hamiltonkreis K in G mit minimalen Kosten  $c(K)$ . d.h. Permutation  $\sigma$  von  $\langle 1, \ldots, n \rangle$ , die  $c(v_{\sigma(n)}, v_{\sigma(1)}) + \sum_{i=1}^{n-1} c(v_{\sigma(i)}, v_{\sigma(i+1)})$  minimiert.

Variable:Zielfunktion: Nebenbedingungen: n na mara  $V_1$ 

- Gegeben: vollständiger Graph  $G = (V, E)$  mit  $V = \{v_1, \ldots, v_n\}$ und Kantenkosten  $c: E \to \mathbb{R}_{\geq 0}$
- Gesucht: Hamiltonkreis K in G mit minimalen Kosten  $c(K)$ . d.h. Permutation  $\sigma$  von  $\langle 1, \ldots, n \rangle$ , die  $c(v_{\sigma(n)}, v_{\sigma(1)}) + \sum_{i=1}^{n-1} c(v_{\sigma(i)}, v_{\sigma(i+1)})$  minimiert.

Zielfunktion: Nebenbedingungen: S  $V \setminus S$  $V_1$ Variable:

- Gegeben: vollständiger Graph  $G = (V, E)$  mit  $V = \{v_1, \ldots, v_n\}$ und Kantenkosten  $c: E \to \mathbb{R}_{\geq 0}$
- Gesucht: Hamiltonkreis K in G mit minimalen Kosten  $c(K)$ . d.h. Permutation  $\sigma$  von  $\langle 1, \ldots, n \rangle$ , die  $c(v_{\sigma(n)}, v_{\sigma(1)}) + \sum_{i=1}^{n-1} c(v_{\sigma(i)}, v_{\sigma(i+1)})$  minimiert.

Zielfunktion: Nebenbedingungen: S  $V \setminus S$  $V_1$ Variable:

Für  $uv \in E$  sei  $x_{uv} \in \{0, 1\}.$  $_{uv\in E}$  C $(u, v) \cdot x_{uv}$ für jeden Knoten  $v \in V$ :  $\sum_{u \in \text{Adj}[v]} x_{uv} = 2$ für jeden Schnitt (S, V\S) mit  $\left\{\begin{matrix} v_1 \in S \\ S \end{matrix}\right\}$  $S \neq V$ 

- Gegeben: vollständiger Graph  $G = (V, E)$  mit  $V = \{v_1, \ldots, v_n\}$ und Kantenkosten  $c: E \to \mathbb{R}_{\geq 0}$
- Gesucht: Hamiltonkreis K in G mit minimalen Kosten  $c(K)$ . d.h. Permutation  $\sigma$  von  $\langle 1, \ldots, n \rangle$ , die  $c(v_{\sigma(n)}, v_{\sigma(1)}) + \sum_{i=1}^{n-1} c(v_{\sigma(i)}, v_{\sigma(i+1)})$  minimiert.

Zielfunktion: Nebenbedingungen: S  $V \setminus S$  $V_1$ Variable:

Für  $uv \in E$  sei  $x_{uv} \in \{0, 1\}.$  $_{uv\in E}$  C $(u, v) \cdot x_{uv}$ für jeden Knoten  $v \in V$ :  $\sum_{u \in \text{Adj}[v]} x_{uv} = 2$ für jeden Schnitt (S, V\S) mit  $\left\{\begin{matrix} v_1 \in S \\ S \end{matrix}\right\}$  $S \neq V$ 

- Gegeben: vollständiger Graph  $G = (V, E)$  mit  $V = \{v_1, \ldots, v_n\}$ und Kantenkosten  $c: E \to \mathbb{R}_{\geq 0}$
- Gesucht: Hamiltonkreis K in G mit minimalen Kosten  $c(K)$ . d.h. Permutation  $\sigma$  von  $\langle 1, \ldots, n \rangle$ , die  $c(v_{\sigma(n)}, v_{\sigma(1)}) + \sum_{i=1}^{n-1} c(v_{\sigma(i)}, v_{\sigma(i+1)})$  minimiert.

Zielfunktion: Nebenbedingungen: S  $V \setminus S$  $V_1$ Variable:

Für  $uv \in E$  sei  $x_{uv} \in \{0, 1\}.$  $_{uv\in E}$  C $(u, v) \cdot x_{uv}$ für jeden Knoten  $v \in V$ :  $\sum_{u \in \text{Adj}[v]} x_{uv} = 2$ für jeden Schnitt (S, V\S) mit  $\left\{\begin{matrix} v_1 \in S \\ S \end{matrix}\right\}$  $\sum_{u \in S, v \in V \setminus S} x_{uv} \geq 1$  $S \neq V$ 

- Gegeben: vollständiger Graph  $G = (V, E)$  mit  $V = \{v_1, \ldots, v_n\}$ und Kantenkosten  $c: E \to \mathbb{R}_{\geq 0}$
- Gesucht: Hamiltonkreis K in G mit minimalen Kosten  $c(K)$ . d.h. Permutation  $\sigma$  von  $\langle 1, \ldots, n \rangle$ , die  $c(v_{\sigma(n)}, v_{\sigma(1)}) + \sum_{i=1}^{n-1} c(v_{\sigma(i)}, v_{\sigma(i+1)})$  minimiert.

Zielfunktion: Nebenbedingungen: S  $V \setminus S$  $V_1$ Variable:

Für  $uv \in E$  sei  $x_{uv} \in \{0, 1\}.$  $_{uv\in E}$  C $(u, v) \cdot x_{uv}$ für jeden Knoten  $v \in V$ :  $\sum_{u \in \text{Adj}[v]} x_{uv} = 2$ für jeden Schnitt (S, V\S) mit  $\left\{\begin{matrix} v_1 \in S \\ S \end{matrix}\right\}$  $\sum_{u \in S, v \in V \setminus S} x_{uv} \geq 1$  $S \neq V$ 

- Gegeben: vollständiger Graph  $G = (V, E)$  mit  $V = \{v_1, \ldots, v_n\}$ und Kantenkosten  $c: E \to \mathbb{R}_{\geq 0}$
- Gesucht: Hamiltonkreis K in G mit minimalen Kosten  $c(K)$ . d.h. Permutation  $\sigma$  von  $\langle 1, \ldots, n \rangle$ , die  $c(v_{\sigma(n)}, v_{\sigma(1)}) + \sum_{i=1}^{n-1} c(v_{\sigma(i)}, v_{\sigma(i+1)})$  minimiert.

Zielfunktion: Nebenbedingungen: S  $V \setminus S$  $V_1$ Variable:

Für  $uv \in E$  sei  $x_{uv} \in \{0, 1\}.$  $_{uv\in E}$  C $(u, v) \cdot x_{uv}$ für jeden Knoten  $v \in V$ :  $\sum_{u \in \text{Adj}[v]} x_{uv} = 2$ für jeden Schnitt (S, V\S) mit  $\left\{\begin{matrix} v_1 \in S \\ S \end{matrix}\right\}$  $\sum_{u \in S, v \in V \setminus S} x_{uv} \geq 2$  $S \neq V$ 

- Gegeben: vollständiger Graph  $G = (V, E)$  mit  $V = \{v_1, \ldots, v_n\}$ und Kantenkosten  $c: E \to \mathbb{R}_{\geq 0}$
- Gesucht: Hamiltonkreis K in G mit minimalen Kosten  $c(K)$ . d.h. Permutation  $\sigma$  von  $\langle 1, \ldots, n \rangle$ , die  $c(v_{\sigma(n)}, v_{\sigma(1)}) + \sum_{i=1}^{n-1} c(v_{\sigma(i)}, v_{\sigma(i+1)})$  minimiert.

Zielfunktion: Nebenbedingungen: S  $\overline{S}$  $V_1$ Variable:

Für  $uv \in E$  sei  $x_{uv} \in \{0, 1\}.$  $_{uv\in E}$  C $(u, v) \cdot x_{uv}$ für jeden Knoten  $v \in V$ :  $\sum_{u \in \text{Adj}[v]} x_{uv} = 2$ für jeden Schnitt (S, V\S) mit  $\left\{\begin{matrix} v_1 \in S \\ S \end{matrix}\right\}$  $\sum_{u \in S, v \in V \setminus S} x_{uv} \geq 2$  $S \neq V$ 

- Gegeben: vollständiger Graph  $G = (V, E)$  mit  $V = \{v_1, \ldots, v_n\}$ und Kantenkosten  $c: E \to \mathbb{R}_{\geq 0}$
- Gesucht: Hamiltonkreis K in G mit minimalen Kosten  $c(K)$ . d.h. Permutation  $\sigma$  von  $\langle 1, \ldots, n \rangle$ , die  $c(v_{\sigma(n)}, v_{\sigma(1)}) + \sum_{i=1}^{n-1} c(v_{\sigma(i)}, v_{\sigma(i+1)})$  minimiert.

Zielfunktion: Nebenbedingungen: Variable:

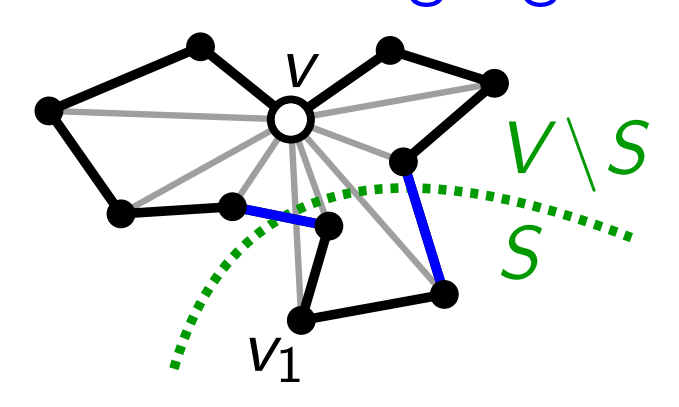

Für  $uv \in E$  sei  $x_{uv} \in \{0, 1\}.$  $_{uv\in E}$  C $(u, v) \cdot x_{uv}$ für jeden Knoten  $v \in V$ :  $\sum_{u \in \text{Adj}[v]} x_{uv} = 2$ für jeden Schnitt  $(S, V\backslash S)$  mit  $\left\{\begin{matrix} v_1\in S\ s\neq V\end{matrix}\right\}$  $\sum_{u \in S, v \in V \setminus S} x_{uv} \geq 2$  $S \neq V$ 

Problem: Wie viele solcher Schnitte gibt's?

- Gegeben: vollständiger Graph  $G = (V, E)$  mit  $V = \{v_1, \ldots, v_n\}$ und Kantenkosten  $c: E \to \mathbb{R}_{\geq 0}$
- Gesucht: Hamiltonkreis K in G mit minimalen Kosten  $c(K)$ . d.h. Permutation  $\sigma$  von  $\langle 1, \ldots, n \rangle$ , die  $c(v_{\sigma(n)}, v_{\sigma(1)}) + \sum_{i=1}^{n-1} c(v_{\sigma(i)}, v_{\sigma(i+1)})$  minimiert.

Zielfunktion: Nebenbedingungen: Variable:

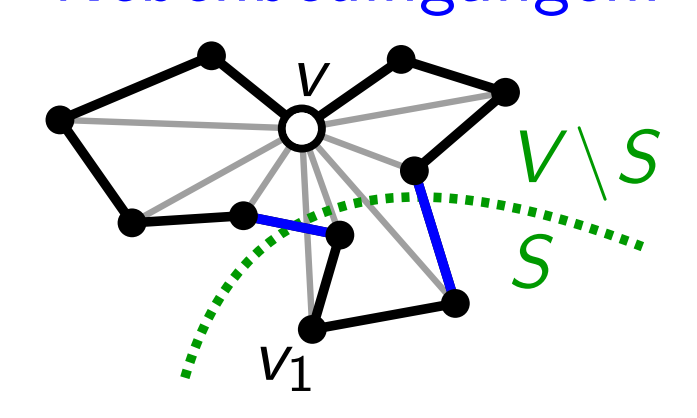

Für  $uv \in E$  sei  $x_{uv} \in \{0, 1\}.$  $_{uv\in E}$  C $(u, v) \cdot x_{uv}$ für jeden Knoten  $v \in V$ :  $\sum_{u \in \text{Adj}[v]} x_{uv} = 2$ für jeden Schnitt  $(S, V\backslash S)$  mit  $\left\{\begin{matrix} v_1\in S\ s\neq V\end{matrix}\right\}$  $\sum_{u \in S, v \in V \setminus S} x_{uv} \geq 2$  $S \neq V$ Problem: Es gibt 2<sup>n-1</sup> - 1 solcher Schnitte!

Zielfunktion: Nebenbedingungen: Variable:

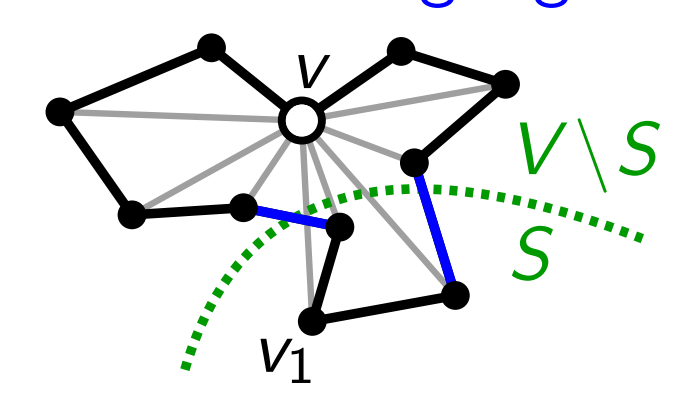

Für  $uv \in E$  sei  $x_{uv} \in \{0, 1\}.$  $_{uv\in E}$  C $(u, v) \cdot x_{uv}$ für jeden Knoten  $v \in V$ :  $\sum_{u \in \text{Adj}[v]} x_{uv} = 2$ für jeden Schnitt  $(S, V\backslash S)$  mit  $\left\{\begin{matrix} v_1\in S\ s\neq V\end{matrix}\right\}$  $\sum_{u \in S, v \in V \setminus S} x_{uv} \geq 2$  $S \neq V$ Problem: Es gibt  $2^{n-1} - 1$  solcher Schnitte!  $-$  Lösung:<br> $\begin{aligned} \text{Problem:}\ \text{Es}\ \text{gibt}\ 2^{n-1} - 1\ \text{solcher}\ \text{Schnitte!} \end{aligned}$
Lösung: • Stelle Formulierung nur mit Knotenbedingungen auf.

Zielfunktion: Nebenbedingungen: Variable:

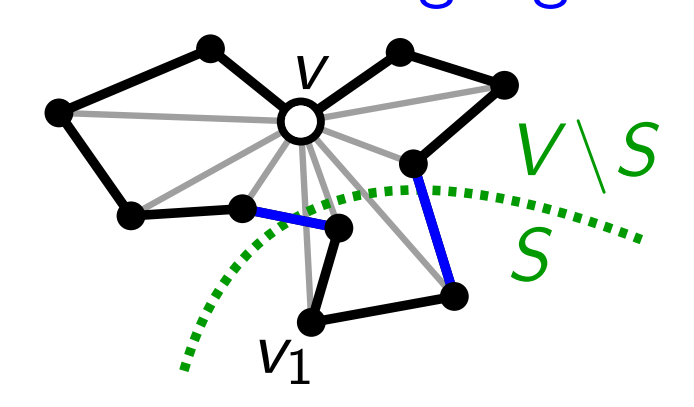

Für  $uv \in E$  sei  $x_{uv} \in \{0, 1\}.$  $_{uv\in E}$  C $(u, v) \cdot x_{uv}$ für jeden Knoten  $v \in V$ :  $\sum_{u \in \text{Adj}[v]} x_{uv} = 2$ für jeden Schnitt  $(S, V\backslash S)$  mit  $\left\{\begin{matrix} v_1\in S\ s\neq V\end{matrix}\right\}$  $\sum_{u \in S, v \in V \setminus S} x_{uv} \geq 2$  $S\neq V$ Problem: Es gibt  $2^{n-1} - 1$  solcher Schnitte!

### Lösung: • Stelle Formulierung nur mit Knotenbedingungen auf.<br>• Löse Formulierung F mit ILP-Solver (Cplex o.ä.)

Zielfunktion: Nebenbedingungen: Variable:

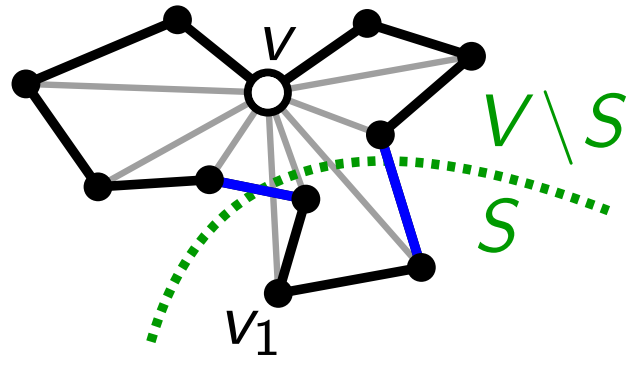

Für  $uv \in E$  sei  $x_{uv} \in \{0, 1\}.$  $_{uv\in E}$  C $(u, v) \cdot x_{uv}$ für jeden Knoten  $v \in V$ :  $\sum_{u \in \text{Adj}[v]} x_{uv} = 2$ für jeden Schnitt  $(S, V\backslash S)$  mit  $\left\{\begin{matrix} v_1\in S\ s\neq V\end{matrix}\right\}$  $\sum_{u \in S, v \in V \setminus S} x_{uv} \geq 2$  $S\neq V$ Problem: Es gibt  $2^{n-1} - 1$  solcher Schnitte!

### − 1 Lösung: • Stelle Formulierung nur mit Knotenbedingungen auf.<br>• Löse Formulierung F mit ILP-Solver (Cplex o.ä.)<br>• Solange Lösung aus mehreren Kreisen besteht:

- 
- 

Zielfunktion: Variable:

Nebenbedingungen:

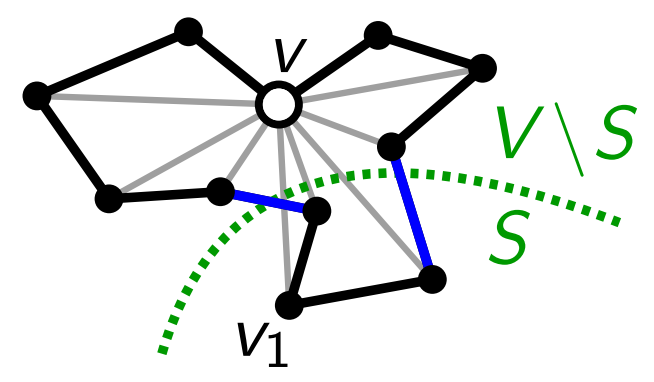

Für  $uv \in E$  sei  $x_{uv} \in \{0, 1\}.$  $_{uv\in E}$  C $(u, v) \cdot x_{uv}$ für jeden Knoten  $v \in V$ :  $\sum_{u \in \text{Adj}[v]} x_{uv} = 2$ für jeden Schnitt  $(S, V\backslash S)$  mit  $\left\{\begin{matrix} v_1\in S\ s\neq V\end{matrix}\right\}$  $\sum_{u \in S, v \in V \setminus S} x_{uv} \geq 2$  $S\neq V$ Problem: Es gibt  $2^{n-1} - 1$  solcher Schnitte!

- 
- $-$  Lösung: Stelle Formulierung nur mit Knotenbedingungen auf.<br>
 Löse Formulierung F mit ILP-Solver (Cplex o.ä.)<br>
 Solange Lösung aus mehreren Kreisen besteht:<br>
 Für jeden Kreis *K*

Variable:

Zielfunktion:

Nebenbedingungen:

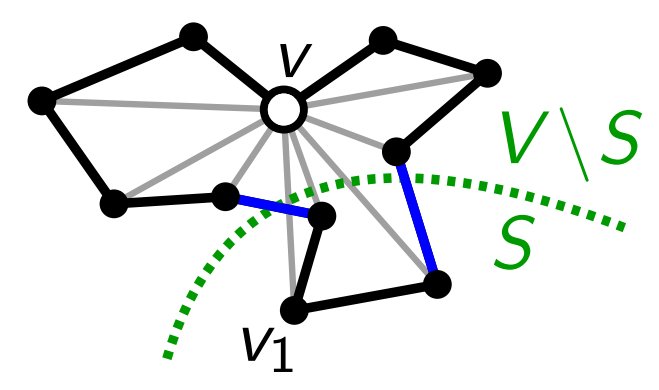

Für  $uv \in E$  sei  $x_{uv} \in \{0, 1\}.$  $_{uv\in E}$  C $(u, v) \cdot x_{uv}$ für jeden Knoten  $v \in V$ :  $\sum_{u \in \text{Adj}[v]} x_{uv} = 2$ für jeden Schnitt  $(S, V\backslash S)$  mit  $\left\{\begin{matrix} v_1\in S\ s\neq V\end{matrix}\right\}$  $\sum_{u \in S, v \in V \setminus S} x_{uv} \geq 2$  $S\neq V$ Problem: Es gibt 2<sup>n−1</sup> - 1 solcher Schnitte!

# $-$  Lösung: • Stelle Formulierung nur mit Knotenbedingungen auf.<br>
• Löse Formulierung F mit ILP-Solver (Cplex o.ä.)<br>
• Solange Lösung aus mehreren Kreisen besteht:<br>
– Für jeden Kreis *K*

- 
- -

füge die Schnittbed. für  $(K, V \setminus K)$  zu F hinzu.

Variable:

Zielfunktion:

Nebenbedingungen:

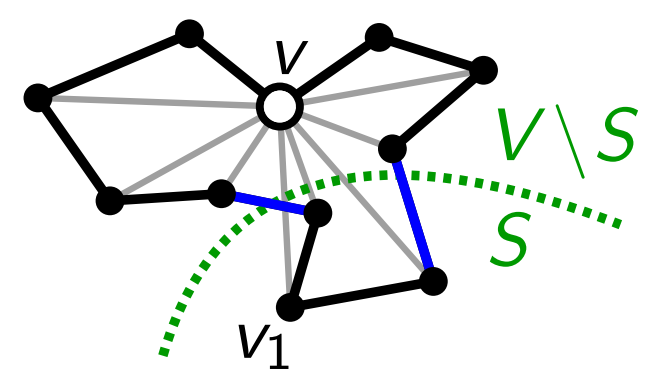

Für  $uv \in E$  sei  $x_{uv} \in \{0, 1\}.$  $_{uv\in E}$  C $(u, v) \cdot x_{uv}$ für jeden Knoten  $v \in V$ :  $\sum_{u \in \text{Adj}[v]} x_{uv} = 2$ für jeden Schnitt  $(S, V\backslash S)$  mit  $\left\{\begin{matrix} v_1\in S\ s\neq V\end{matrix}\right\}$  $\sum_{u \in S, v \in V \setminus S} x_{uv} \geq 2$  $S\neq V$ Problem: Es gibt 2<sup>n−1</sup> - 1 solcher Schnitte!

# $-$  Lösung: • Stelle Formulierung nur mit Knotenbedingungen auf.<br>
• Löse Formulierung F mit ILP-Solver (Cplex o.ä.)<br>
• Solange Lösung aus mehreren Kreisen besteht:<br>
– Für jeden Kreis *K*

- 
- - - füge die Schnittbed. für  $(K, V \setminus K)$  zu F hinzu.
	- Fahre mit der Lösung des ILPs fort ("Warmstart").

Problem: Es gibt  $2^{n-1} - 1$  solcher Schnitte!

Variable:

Zielfunktion:

Nebenbedingungen:

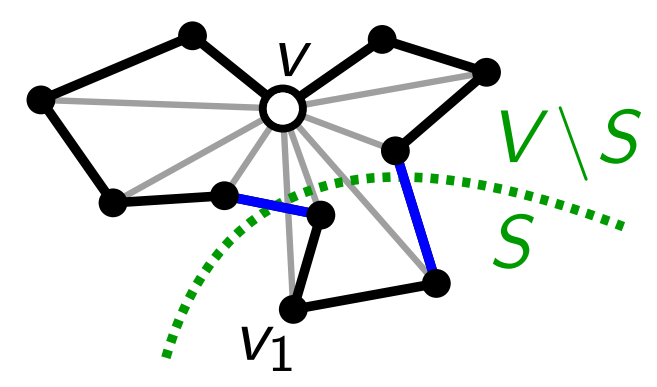

Für  $uv \in E$  sei  $x_{uv} \in \{0, 1\}.$  $_{uv\in E}$  C $(u, v) \cdot x_{uv}$ für jeden Knoten  $v \in V$ :  $\sum_{u \in \text{Adj}[v]} x_{uv} = 2$ für jeden Schnitt  $(S, V\backslash S)$  mit  $\left\{\begin{matrix} v_1\in S\ s\neq V\end{matrix}\right\}$  $\sum_{u \in S, v \in V \setminus S} x_{uv} \geq 2$  $S\neq V$ .<br>O

#### Ein Transportproblem

Ihre Firma möchte eine möglichst große Menge einer Ware von ihrem Lager  $s$  zu einem Kunden am Zielort  $t$  transportieren. Aufgrund bestehender Transport-Kapazitäten kann nur eine begrenzte Menge der Ware pro Transportabschnitt (Kante) transportiert werden. Welche Menge pro Tag können Sie zum Großkunden senden?

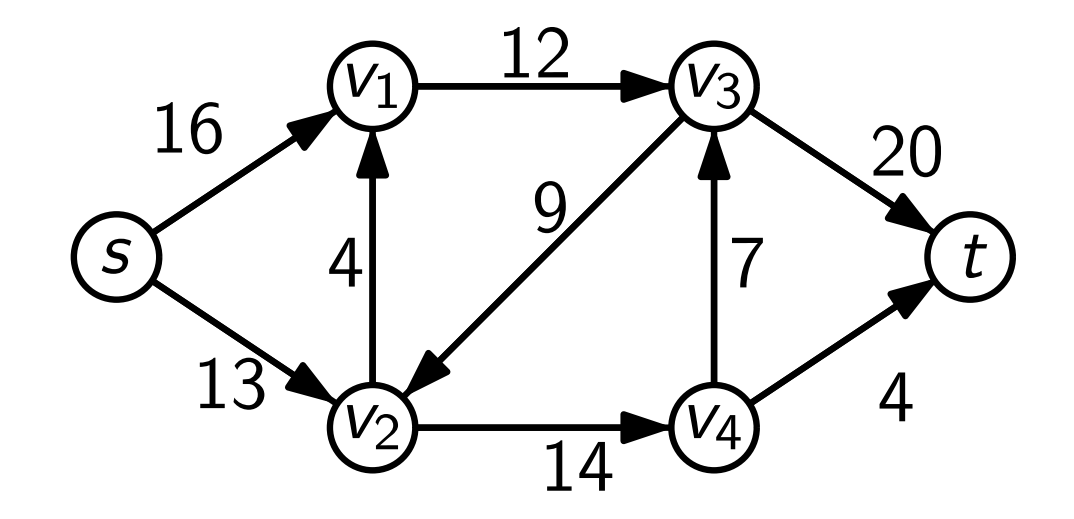

$$
\sum_{\{u\in V|uv\in E\}} f(uv) - \sum_{\{w\in V|vw\in E\}} f(vw) = 0.
$$

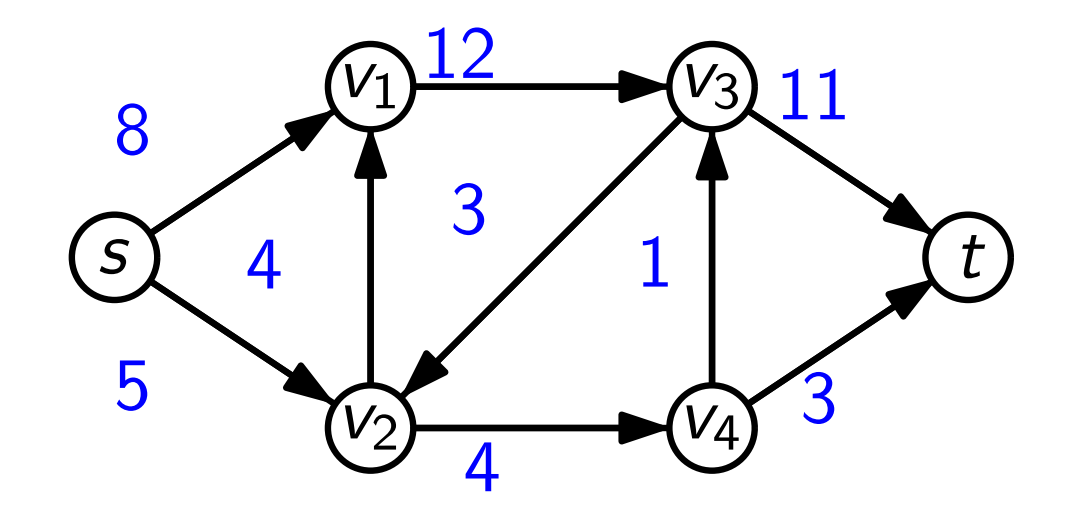

$$
\underbrace{\{\sum_{\{u \in V | uv \in E\}} f(uv) - \sum_{\{w \in V | vw \in E\}} f(vw)}_{\text{Zufluss}_{f}(v)} = 0.}
$$

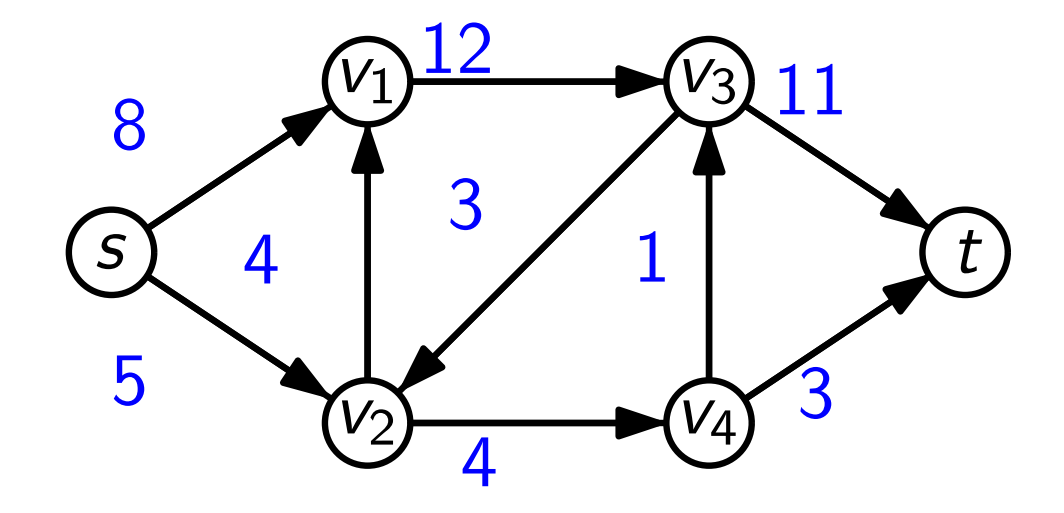

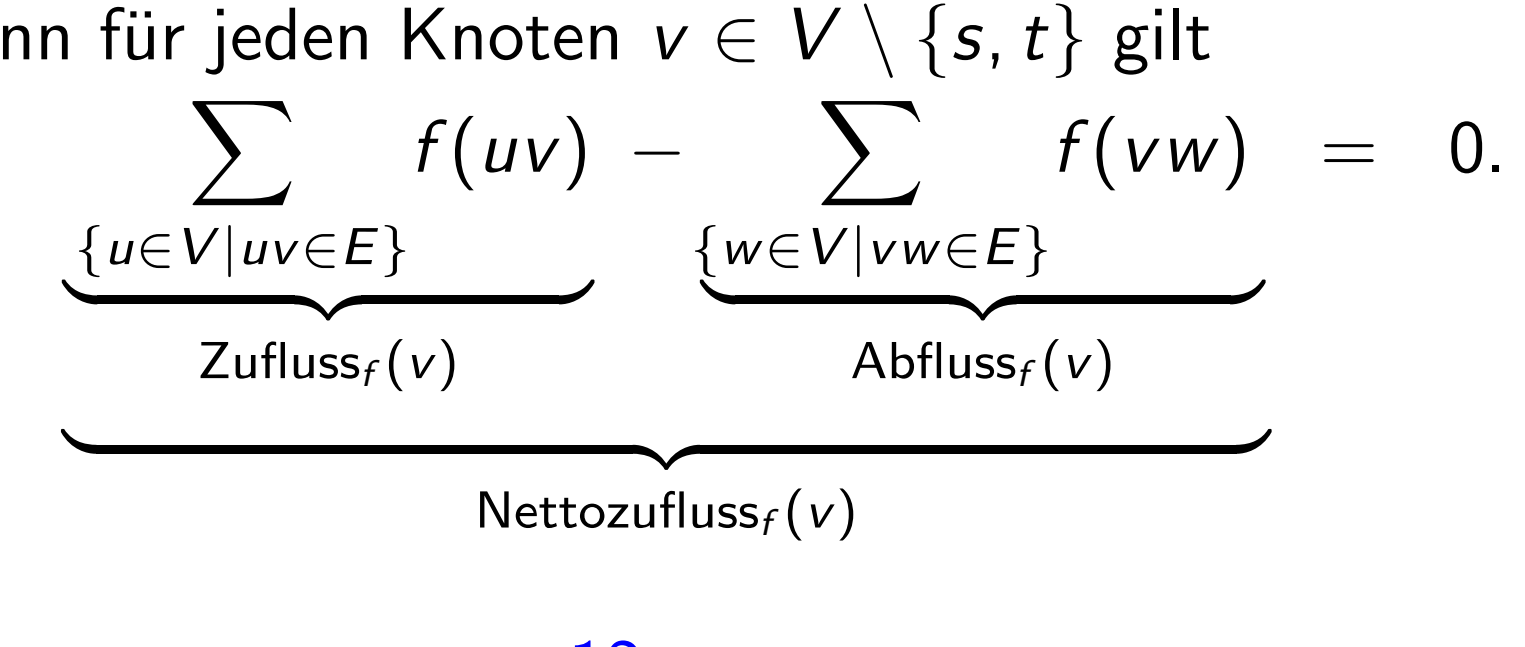

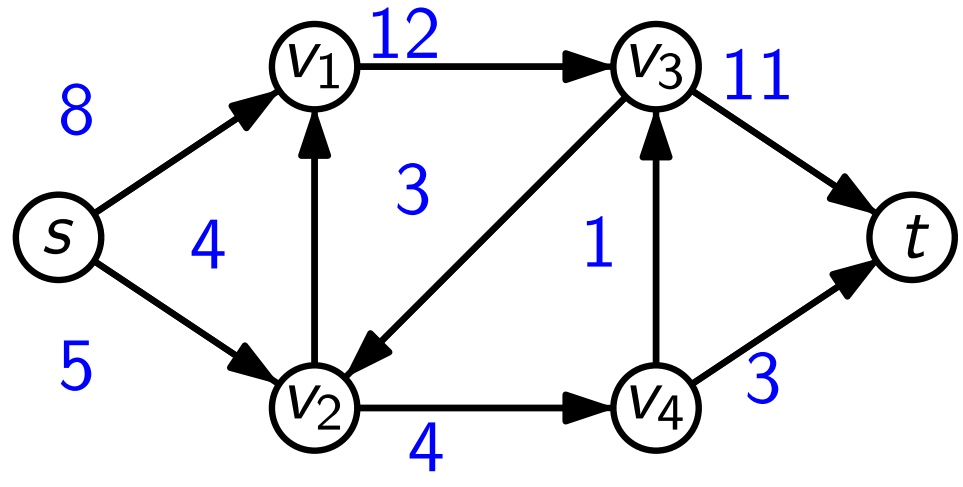

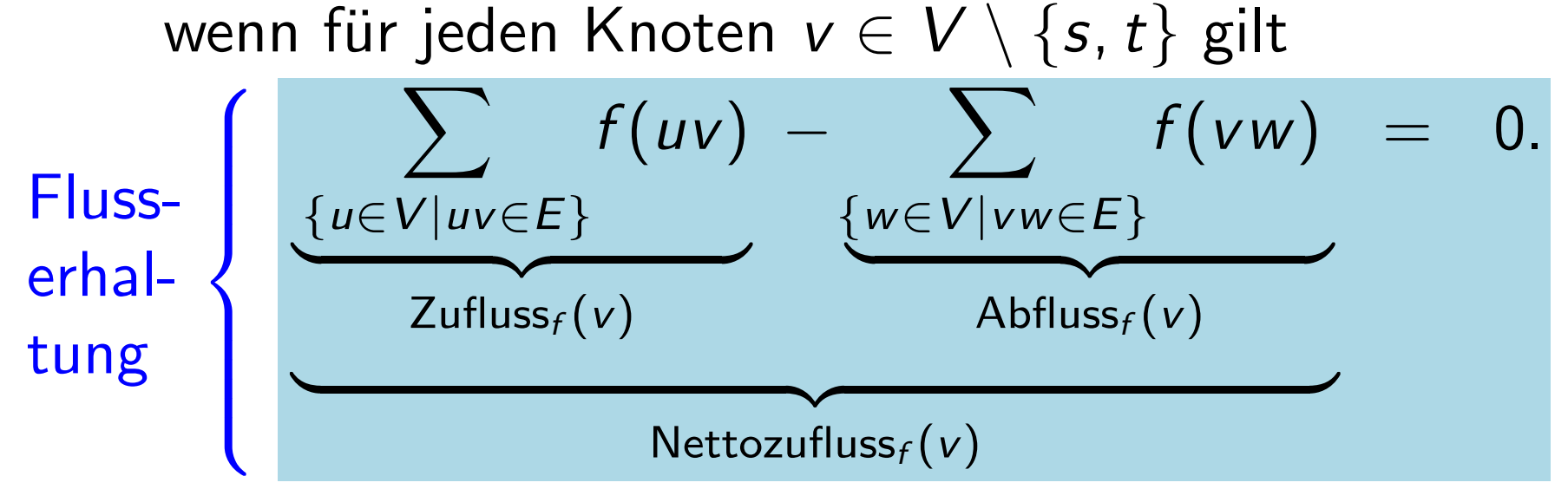

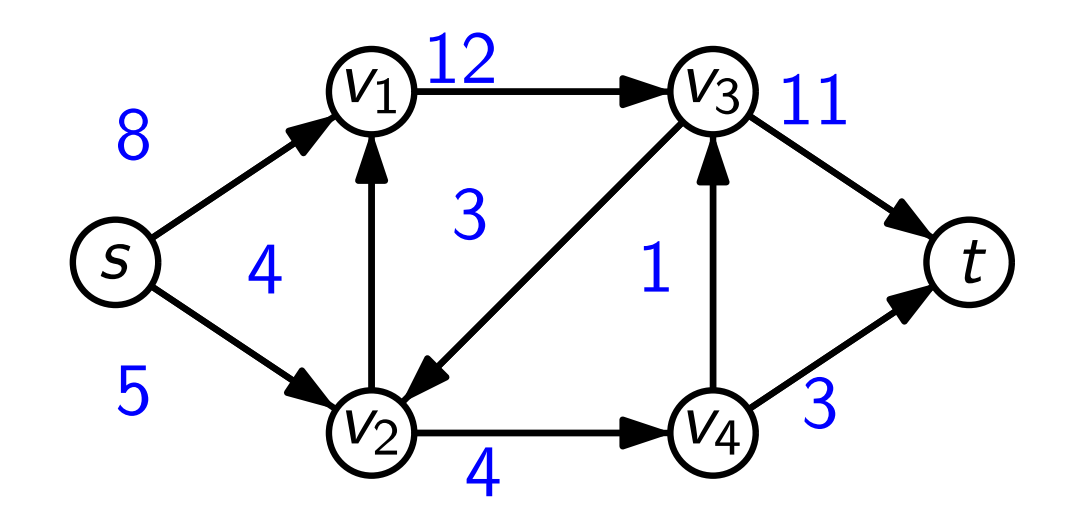

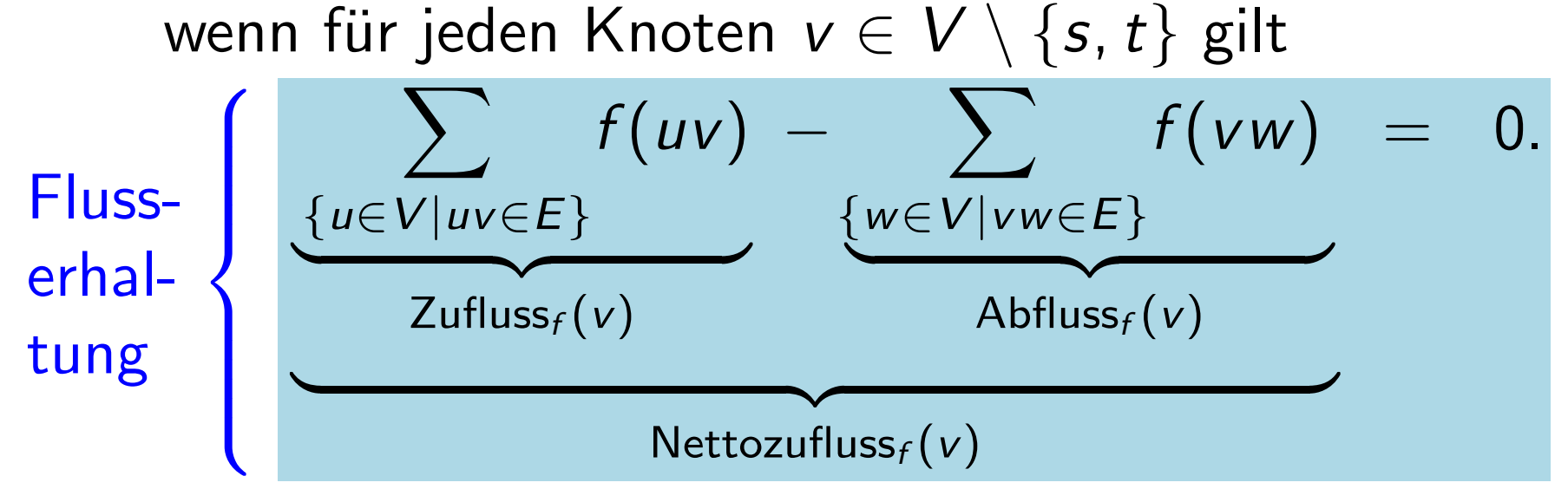

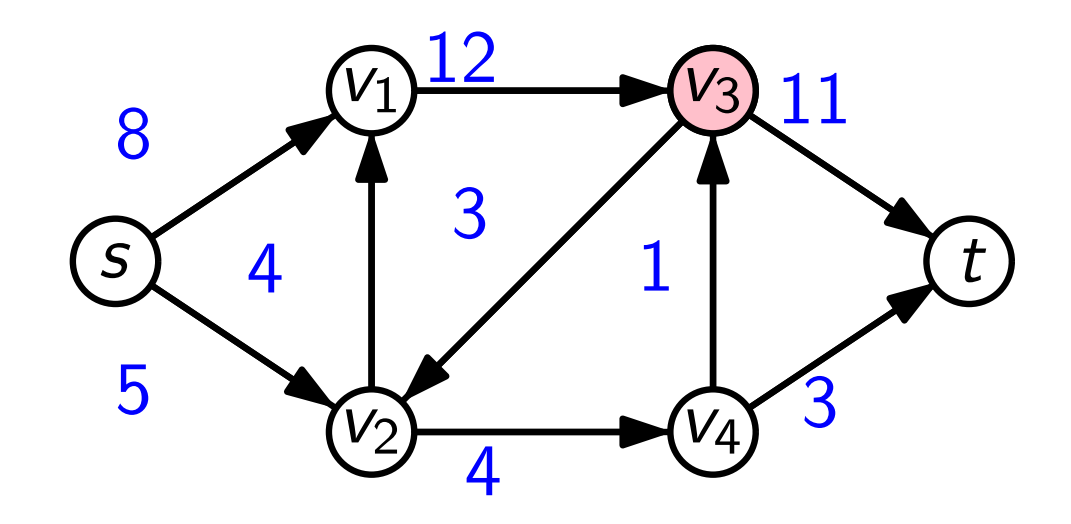

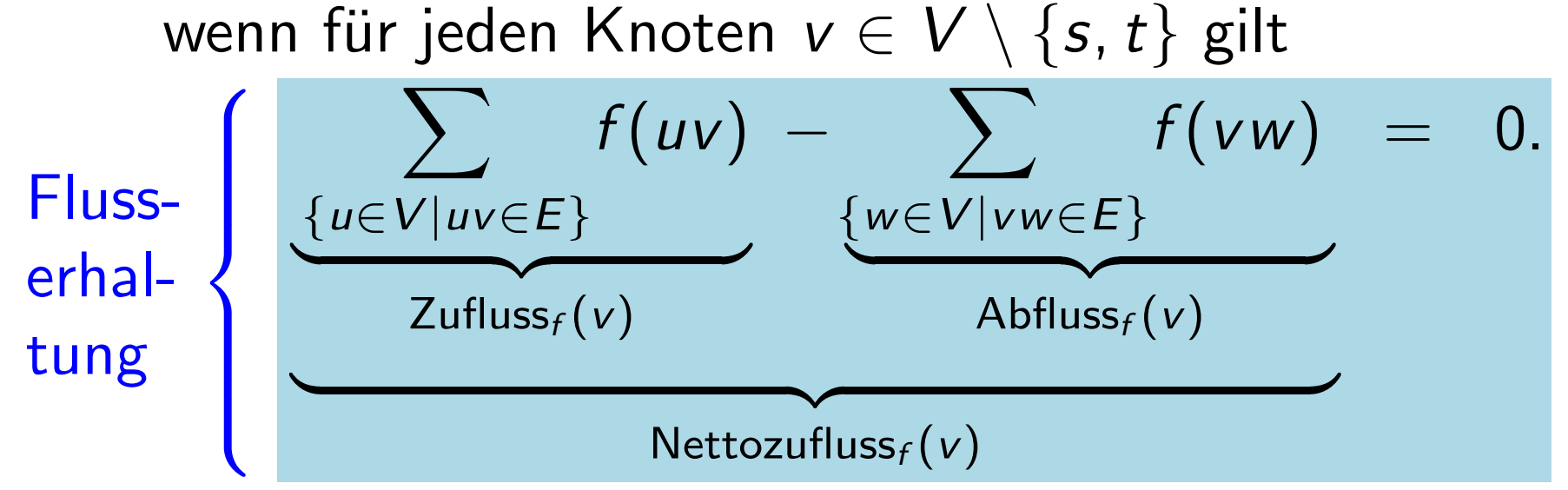

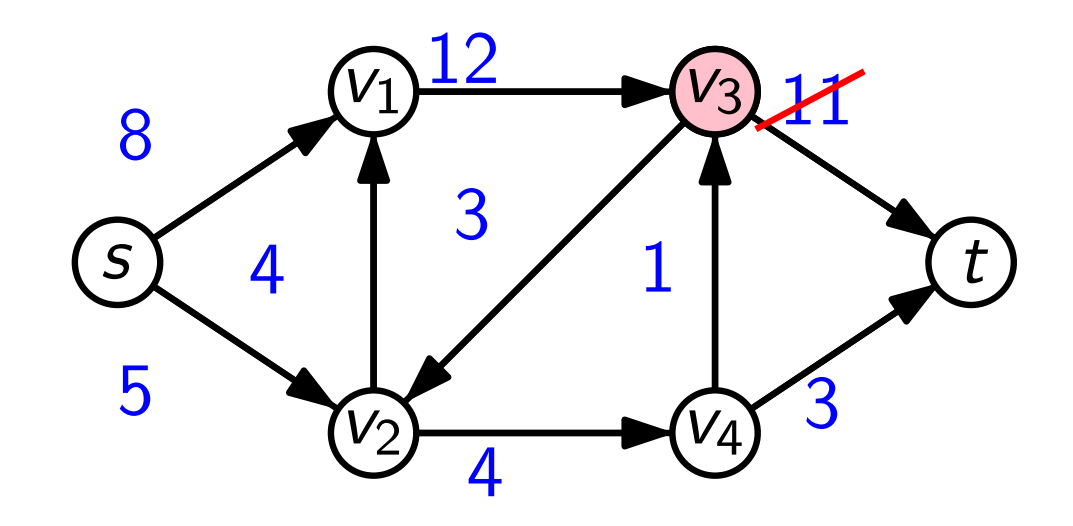

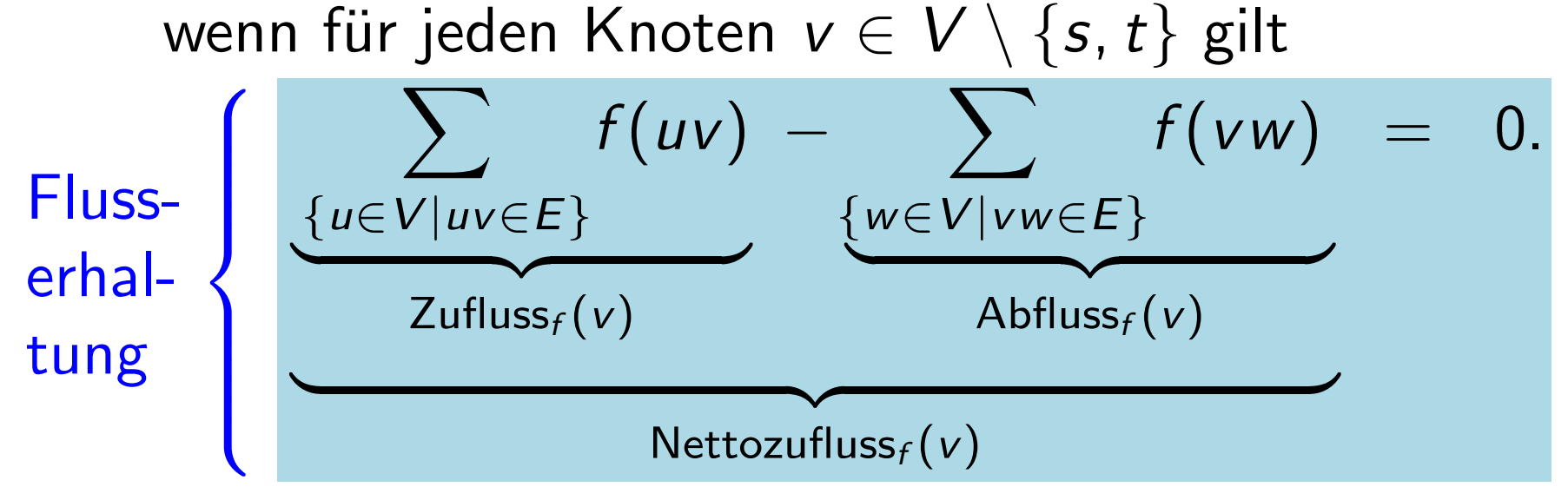

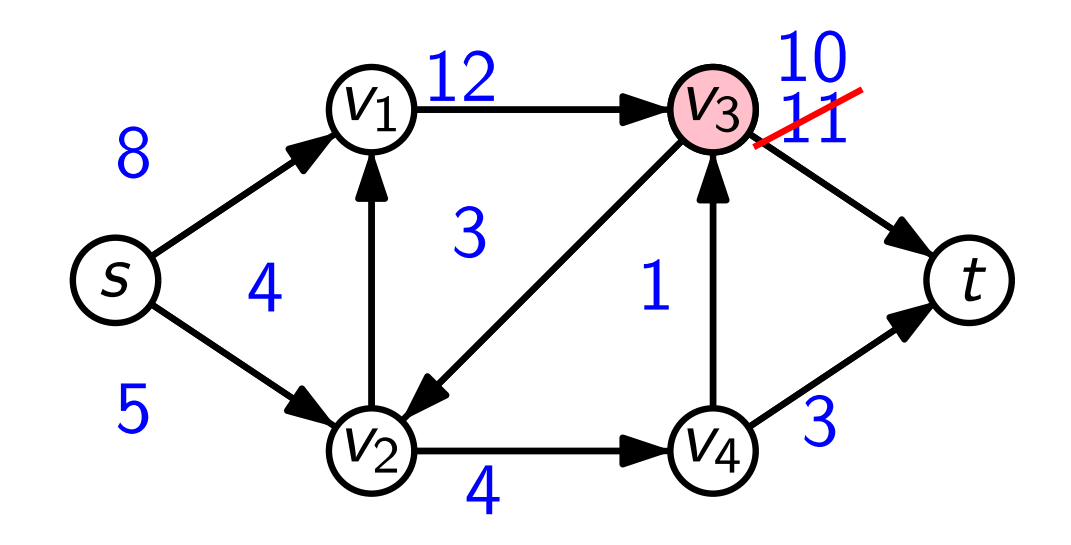

**Def.** Sei  $G = (V, E)$  ein gerichteter Graph mit s,  $t \in V$ . Seien durch  $c\colon E\to \mathbb{R}_{>0}$  Kantenkapazitäten $^\star$  gegeben. Ein Fluss f ist zulässig, wenn für jede Kante  $e \in E$  gilt  $0 \leq f(e) \leq c(e)$ .

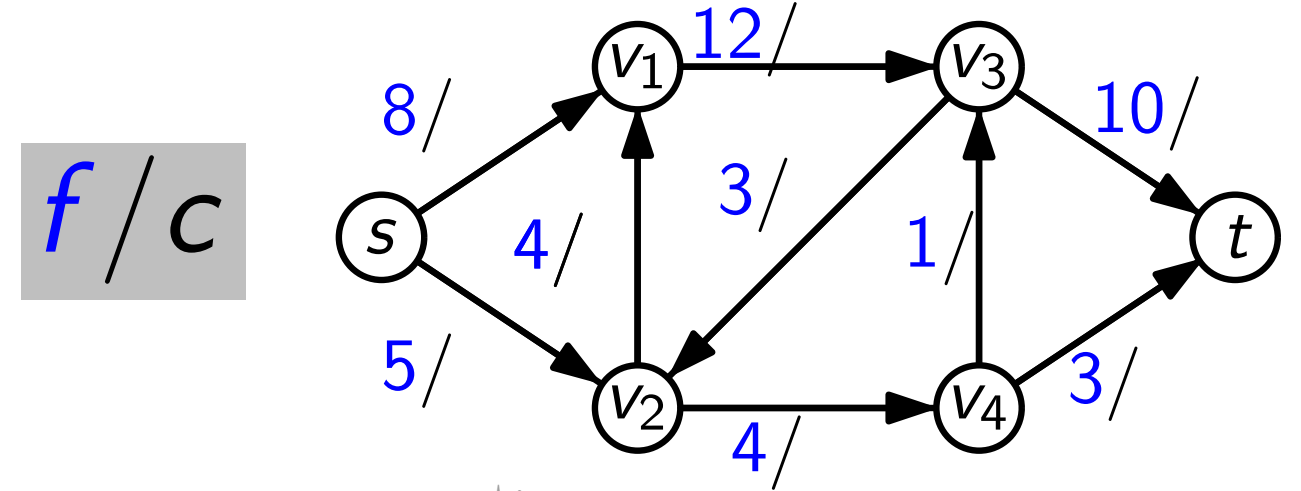

?) Diese Funktion hat nichts mit dem Zielfunktionsvektor bei den LPs zu tun!

**Def.** Sei G = (V, E) ein gerichteter Graph mit s, t ∈ V.<br>
Seien durch c: E → ℝ<sub>>0</sub> Kantenkapazitäten\* gege<br>
Ein Fluss f ist zulässig, wenn für jede Kante e ∈ E<br>
0 ≤ f (e) ≤ c(e).<br>
6 (16 <del>0 12/12 × 0</del> 10/20<br>
f / C<br>
5 4/4 Seien durch  $c\colon E\to \mathbb{R}_{>0}$  Kantenkapazitäten $^\star$  gegeben. Ein Fluss f ist zulässig, wenn für jede Kante  $e \in E$  gilt  $0 \leq f(e) \leq c(e)$ .

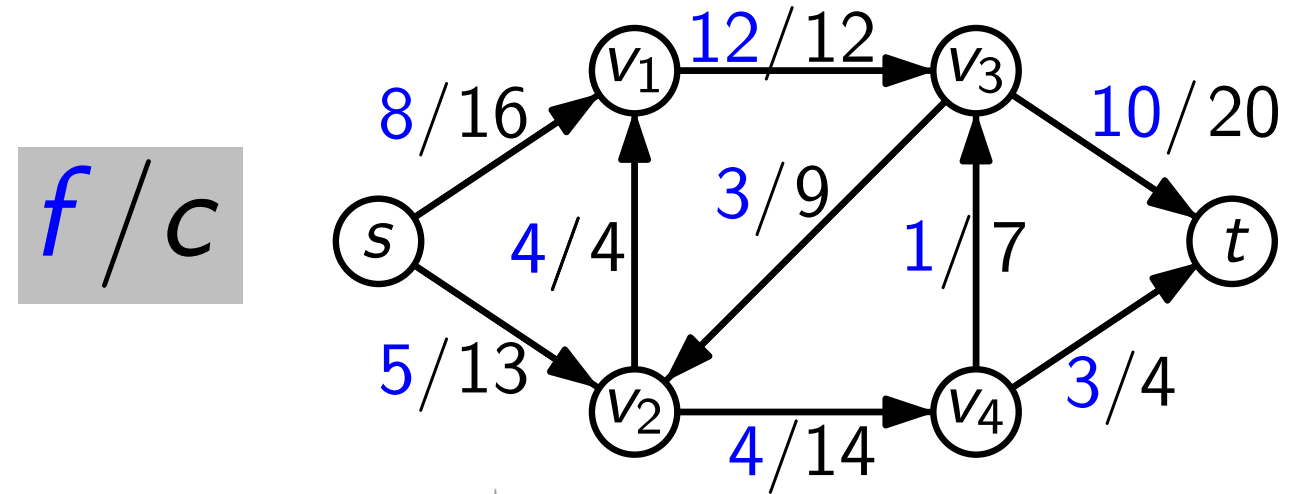

?) Diese Funktion hat nichts mit dem Zielfunktionsvektor bei den LPs zu tun!

**Def.** Sei G = (V, E) ein gerichteter Graph mit s, t ∈ V.<br>
Seien durch c: E → ℝ<sub>>0</sub> Kantenkapazitäten\* gege<br>
Ein Fluss f ist zulässig, wenn für jede Kante e ∈ E<br>
0 ≤ f (e) ≤ c(e).<br>
Der Wert |f| eines zulässigen Flusses f Seien durch  $c\colon E\to \mathbb{R}_{>0}$  Kantenkapazitäten $^\star$  gegeben. Ein Fluss f ist zulässig, wenn für jede Kante  $e \in E$  gilt  $0 \leq f(e) \leq c(e)$ . Der Wert  $|f|$  eines zulässigen Flusses f ist

Nettozufluss $_f(t)$ .

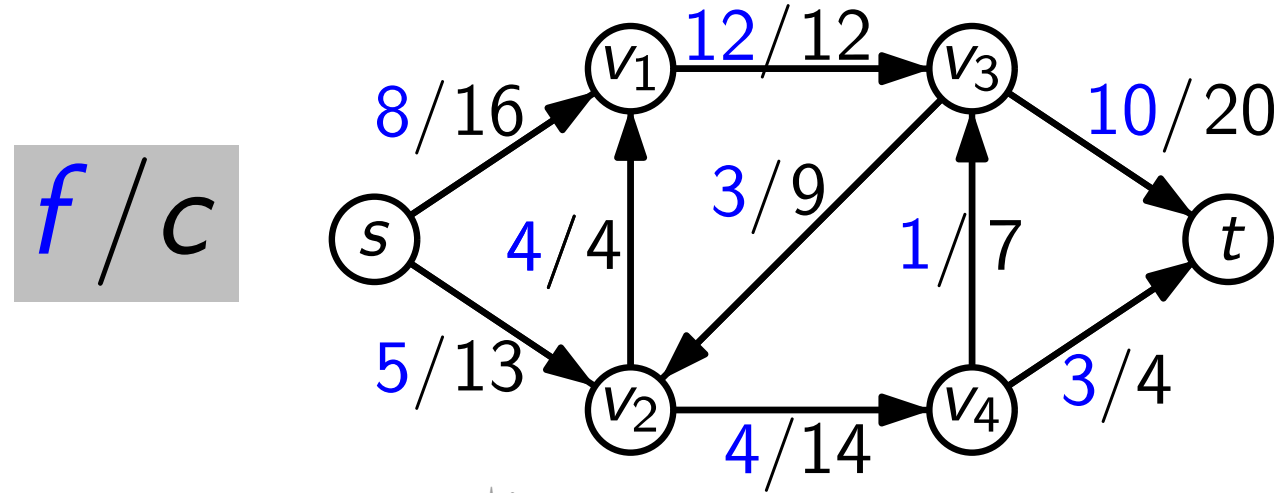

?) Diese Funktion hat nichts mit dem Zielfunktionsvektor bei den LPs zu tun!

- **Def.** Sei G = (V, E) ein gerichteter Graph mit s, t ∈ V.<br>
Seien durch c: E → ℝ<sub>>0</sub> Kantenkapazitäten\* gege<br>
Ein Fluss f ist zulässig, wenn für jede Kante e ∈ E<br>
0 ≤ f (e) ≤ c(e).<br>
Der Wert |f| eines zulässigen Flusses f Seien durch  $c\colon E\to \mathbb{R}_{>0}$  Kantenkapazitäten $^\star$  gegeben. Ein Fluss f ist zulässig, wenn für jede Kante  $e \in E$  gilt  $0 \leq f(e) \leq c(e)$ .
	- Der Wert  $|f|$  eines zulässigen Flusses f ist Nettozufluss $_f(t)$ .
	- Ein zulässiger Fluss  $f$  ist *maximal*, wenn für jeden zulässigen Fluss  $f'$  gilt  $|f'| \leq |f|.$

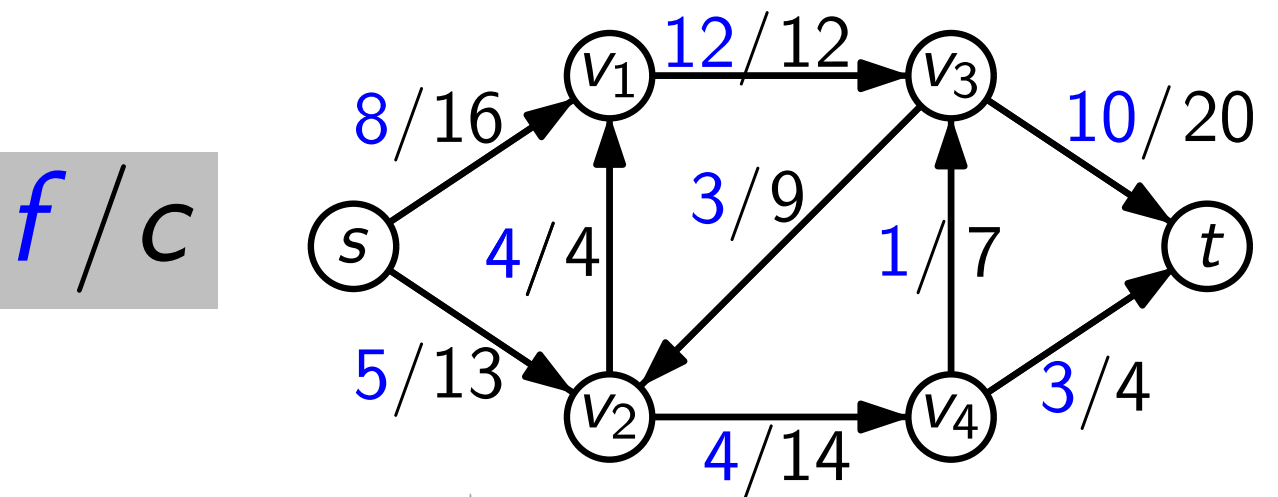

iese Funktion hat nichts mit dem Zielfunktionsvektor bei den LPs zu tun!

Gegeben ein gerichteter Graph  $G = (V, E)$  mit s,  $t \in V$  und Kantenkapazitäten  $c: E \to \mathbb{R}_{>0}$ .

Gegeben ein gerichteter Graph  $G = (V, E)$  mit s,  $t \in V$  und Kantenkapazitäten  $c: E \to \mathbb{R}_{>0}$ .

Geben Sie eine Methode an, die einen maximalen s-t-Fluss f konstruiert.

Gegeben ein gerichteter Graph  $G = (V, E)$  mit s,  $t \in V$  und Kantenkapazitäten  $c: E \to \mathbb{R}_{>0}$ .

Geben Sie eine Methode an, die einen maximalen s-t-Fluss f konstruiert, also eine Funktion  $f: E \to \mathbb{R}_{\geq 0}$ , die

Gegeben ein gerichteter Graph  $G = (V, E)$  mit  $s, t \in V$  und Kantenkapazitäten  $c: E \to \mathbb{R}_{>0}$ .

Geben Sie eine Methode an, die einen maximalen s-t-Fluss f konstruiert, also eine Funktion  $f: E \to \mathbb{R}_{\geq 0}$ , die

– den Fluss erh¨alt

 $-$  zulässig ist

– maximal ist

Gegeben ein gerichteter Graph  $G = (V, E)$  mit s,  $t \in V$  und Kantenkapazitäten  $c: E \to \mathbb{R}_{>0}$ .

Geben Sie eine Methode an, die einen maximalen s-t-Fluss f konstruiert, also eine Funktion  $f: E \to \mathbb{R}_{\geq 0}$ , die

– den Fluss erhält, d.h. für jeden Knoten v  $\notin \{s,\,t\}$  sicherstellt: Nettozufluss<sub>f</sub>(v) =  $\sum f(uv)$  –  $\sum f(vw) = 0$ ,  $\{u \in V | uv \in E\}$   $\{w \in V | vw \in E\}$ 

 $-$  zulässig ist

– maximal ist

Gegeben ein gerichteter Graph  $G = (V, E)$  mit s,  $t \in V$  und Kantenkapazitäten  $c: E \to \mathbb{R}_{>0}$ .

Geben Sie eine Methode an, die einen maximalen s-t-Fluss f konstruiert, also eine Funktion  $f: E \to \mathbb{R}_{\geq 0}$ , die

– den Fluss erhält, d.h. für jeden Knoten v  $\notin \{s,\,t\}$  sicherstellt: Nettozufluss<sub>f</sub>(v) =  $\sum f(uv)$  –  $\sum f(vw) = 0$ ,  $\{u \in V | uv \in E\}$   $\{w \in V | vw \in E\}$ 

– zulässig ist, d.h. für jede Kante e garantiert:

 $0 < f(e) < c(e)$ ,

– maximal ist

Gegeben ein gerichteter Graph  $G = (V, E)$  mit s,  $t \in V$  und Kantenkapazitäten  $c: E \to \mathbb{R}_{>0}$ .

Geben Sie eine Methode an, die einen maximalen s-t-Fluss f konstruiert, also eine Funktion  $f: E \to \mathbb{R}_{\geq 0}$ , die

– den Fluss erhält, d.h. für jeden Knoten v  $\notin \{s,\,t\}$  sicherstellt: Nettozufluss<sub>f</sub>(v) =  $\sum f(uv)$  –  $\sum f(vw) = 0$ ,  $\{u \in V | uv \in E\}$   $\{w \in V | vw \in E\}$ 

– zulässig ist, d.h. für jede Kante e garantiert:

 $0 < f(e) < c(e)$ ,

 $-$  maximal ist, d.h. unter allen zulässigen *s-t-*Flüssen<br>  $|f| =$  Nettozufluss<sub>f</sub>(*t*) maximiert.  $|f|$  = Nettozufluss<sub>f</sub>(t) maximiert.

Gegeben ein gerichteter Graph  $G = (V, E)$  mit s,  $t \in V$  und Kantenkapazitäten  $c: E \to \mathbb{R}_{>0}$ .

Geben Sie eine Methode an, die einen maximalen s-t-Fluss f konstruiert, also eine Funktion  $f: E \to \mathbb{R}_{\geq 0}$ , die

– den Fluss erhält, d.h. für jeden Knoten v  $\notin \{s,t\}$  sichers $t$ ellt: Nettozufluss<sub>f</sub>(v) =  $\sum f(uv)$  –  $\sum f(vw) = 0$ ,  $\{u \in V | uv \in E\}$   $\{w \in V | vw \in E\}$ - den Fluss erhält, d.h. für jeden Knoten  $v \notin \{s, t\}$  sicherstellt<br>
Nettozufluss<sub>f</sub>( $v$ ) =  $\sum_{\{u \in V | uv \in E\}} f(uv) - \sum_{\{w \in V | v w \in E\}} f(vw) = 0$ ,<br>
- zulässig ist, d.h. für jede Kante e garantiert:<br>  $0 \le f(e) \le c(e)$ ,<br>
- maximal is

– zulässig ist, d.h. für jede Kante e garantiert:

 $0 \leq f(e) \leq c(e)$ ,

 $-$  maximal ist, d.h. unter allen zulässigen s-t-Flüssen  $|f|$  = Nettozufluss<sub>f</sub>(t) maximiert.

Gegeben ein gerichteter Graph  $G = (V, E)$  mit s,  $t \in V$  und Kantenkapazitäten  $c: E \to \mathbb{R}_{>0}$ .

Geben Sie eine Methode an, die einen maximalen s-t-Fluss f konstruiert, also eine Funktion  $f: E \to \mathbb{R}_{\geq 0}$ , die

– den Fluss erhält, d.h. für jeden Knoten v  $\notin \{s,t\}$  sichers $t$ ellt: Nettozufluss<sub>f</sub>(v) =  $\sum f(uv)$  –  $\sum f(vw) = 0$ ,  $\{u \in V | uv \in E\}$   $\{w \in V | vw \in E\}$ - den Fluss erhält, d.h. für jeden Knoten  $v \notin \{s, t\}$  sicherstellt<br>
Nettozufluss<sub>f</sub>( $v$ ) =  $\sum_{\{u \in V | uv \in E\}} f(uv) - \sum_{\{w \in V | v w \in E\}} f(vw) = 0$ ,<br>
- zulässig ist, d.h. für jede Kante e garantiert:<br>
Konstante 0 ≤ f(e) ≤ c(e),<br>

– zulässig ist, d.h. für jede Kante e garantiert:

Konstante  $0 \le f(e) \le c(e)$ ,

 $-$  maximal ist, d.h. unter allen zulässigen s-t-Flüssen  $|f|$  = Nettozufluss<sub>f</sub>(t) maximiert.

Gegeben ein gerichteter Graph  $G = (V, E)$  mit s,  $t \in V$  und Kantenkapazitäten  $c: E \to \mathbb{R}_{>0}$ .

Geben Sie eine Methode an, die einen maximalen s-t-Fluss f konstruiert, also eine Funktion  $f: E \to \mathbb{R}_{\geq 0}$ , die

– den Fluss erhält, d.h. für jeden Knoten v  $\notin \{s,t\}$  sichers $t$ ellt:

\n- den Fluss erhält, d.h. für jeden Knoten 
$$
v \notin \{s, t\}
$$
 sichersfellt: Nettozufluss<sub>f</sub>(*v*) =  $\sum_{\{u \in V | uv \in E\}} f(uv) - \sum_{\{w \in V | vw \in E\}} f(vw) = 0$ .
\n- zulässig ist, d.h. für jede Kante e garantiert: Konstante  $0 \leq f(e) \leq c(e)$ .
\n- maximal ist, d.h. unter allen zulässigen s-t-Flüssen  $|f| =$  Nettozufluss<sub>f</sub>(*t*) maximiert.
\n

– zulässig ist, d.h. für jede Kante e garantiert:

Konstante  $0 \le f(e) \le c(e)$ ,

 $-$  maximal ist, d.h. unter allen zulässigen  $s$ -t-Flüssen  $|f|$  = Nettozufluss<sub>f</sub>(t) maximiert.

Gegeben ein gerichteter Graph  $G = (V, E)$  mit s,  $t \in V$  und Kantenkapazitäten  $c: E \to \mathbb{R}_{>0}$ .

Geben Sie eine Methode an, die einen maximalen s-t-Fluss f konstruiert, also eine Funktion  $f: E \to \mathbb{R}_{\geq 0}$ , die

– den Fluss erhält, d.h. für jeden Knoten v  $\notin \{s,t\}$  sichers $t$ ellt:

den Fluss erhält, d.h. für jeden Knoten 
$$
v \notin \{s, t\}
$$
 sichersfellt:  
\nNettozufluss<sub>f</sub>(v) = 
$$
\sum_{\{u \in V | uv \in E\}} f(uv) - \sum_{\{w \in V | vw \in E\}} f(vw) = 0,
$$
\nzulässig ist, d.h. für jede Kante e garantiert:  $|V| - 2 + |E|$  *linea*  
\nKonstante  $|0 \leq f(e) \leq c(e)$ , *Beschränkungen!*

– zulässig ist, d.h. für jede Kante e garantiert:

 $-$  maximal ist, d.h. unter allen zulässigen *s-t-*Flüssen<br>  $|f| =$  Nettozufluss<sub>f</sub>(*t*) maximiert.  $|f|$  = Nettozufluss<sub>f</sub>(t) maximiert.

 $|V| - 2 + |\dot{E}|$  lineare

Gegeben ein gerichteter Graph  $G = (V, E)$  mit s,  $t \in V$  und Kantenkapazitäten  $c: E \to \mathbb{R}_{>0}$ .

Geben Sie eine Methode an, die einen maximalen s-t-Fluss f konstruiert, also eine Funktion  $f: E \to \mathbb{R}_{\geq 0}$ , die

– den Fluss erhält, d.h. für jeden Knoten v  $\notin \{s,t\}$  sichers $t$ ellt:

den Fluss erhält, d.h. für jeden Knoten 
$$
v \notin \{s, t\}
$$
 sichersfellt:  
\nNettozufluss<sub>f</sub>(v) = 
$$
\sum_{\{u \in V | uv \in E\}} f(uv) - \sum_{\{w \in V | vw \in E\}} f(vw) = 0,
$$
\nzulässig ist, d.h. für jede Kante e garantiert:  $|V| - 2 + |E|$  *linea*  
\nKonstante  $|0 \leq f(e) \leq c(e)$ , *Beschrainkungen!*

– zulässig ist, d.h. für jede Kante e garantiert:

 $-$  maximal ist, d.h. unter allen zulässigen s-t-Flüssen maximal ist, d.h. unter allen zulässigen *s-t-*Flü<br>  $|f| =$  Nettozufluss<sub>f</sub>(*t*) maximiert.

 $|V| - 2 + |\dot{E}|$  lineare

Gegeben ein gerichteter Graph  $G = (V, E)$  mit s,  $t \in V$  und Kantenkapazitäten  $c: E \to \mathbb{R}_{>0}$ .

Geben Sie eine Methode an, die einen maximalen s-t-Fluss f konstruiert, also eine Funktion  $f: E \to \mathbb{R}_{\geq 0}$ , die

– den Fluss erhält, d.h. für jeden Knoten v  $\notin \{s,t\}$  sichers $t$ ellt:

$$
\begin{array}{c}\n\text{den Fluss erhält, d.h. für jeden Knoten } v \notin \{s, t\} \text{ sichersfellt:} \\
\text{Nettozufluss}_{f}(v) = \sum_{\{u \in V | uv \in E\}} f(uv) - \sum_{\{w \in V | vw \in E\}} f(vw) = 0, \\
\text{zulässig ist, d.h. für jede Kante e garantiert:} \\
\hline\n\text{Konstante } 0 \le f(e) \le c(e),\n\end{array}
$$
\n
$$
\begin{array}{c}\n|V| - 2 + |E| \text{ linear term} \\
\hline\n\text{Reschränkungen!} \\
|f| = \text{Nettozufluss}_{f}(t) \text{ maximumiert.} \\
\hline\n\text{Zielfunktion!}\n\end{array}
$$

– zulässig ist, d.h. für jede Kante e garantiert:

 $-$  maximal ist, d.h. unter allen zulässigen *s-t-*Flüssen<br>  $|f| =$  Nettozufluss<sub>f</sub>(*t*)</sub> maximiert.

 $Konstante$   $0 \leq f(e) \leq c(e)$ ,

 $|f|$  = Nettozufluss<sub>f</sub>(t) maximiert.

lineare

 $|V| - 2 + |\dot{E}|$  lineare

Beschränkungen!

Gegeben ein gerichteter Graph  $G = (V, E)$  mit s,  $t \in V$  und Kantenkapazitäten  $c: E \to \mathbb{R}_{>0}$ .

Geben Sie eine Methode an, die einen maximalen s-t-Fluss f konstruiert, also eine Funktion  $f: E \to \mathbb{R}_{\geq 0}$ , die

– den Fluss erhält, d.h. für jeden Knoten v  $\notin \{s,t\}$  sichers $t$ ellt:

ufgabe

\nVegeben ein gerichteter Graph 
$$
G = (V, E)
$$
 mit  $s, t \in V$  und  
\nintenkapazitäten  $c: E \to \mathbb{R}_{>0}$ .

\nthen Sie eine Methode an, die einen maximalen  $s-t$ -Fluss  $f$   
\nnstruiert, also eine Funktion  $f: E \to \mathbb{R}_{\geq 0}$ , die  
\nden Fluss erhält, d.h. für jeden Knoten  $v \notin \{s, t\}$  sichersfellt:  
\nNettozufluss $f(v) = \sum_{\{u \in V | uv \in E\}} f(uv) - \sum_{\{w \in V | vw \in E\}} f(vw) = 0,$   
\nzulässig ist, d.h. für jede Kante e garantiert:  
\nKonstante\n $0 \leq f(e) \leq c(e),$   
\nU| − 2 + |E| lineare  
\nBeschränkungen!

\nmaximal ist, d.h. unter allen zulässigen  $s-t$ -Flüssen  
\n| $f| =$   
\nNettozufluss $f(t)$  maximiert.

– zulässig ist, d.h. für jede Kante e garantiert:

 $-$  maximal ist, d.h. unter allen zulässigen *s-t-*Flüssen<br>  $|f| =$  Nettozufluss<sub>f</sub>(*t*)</sub> maximiert.

 $Konstante$   $0 \leq f(e) \leq c(e)$ ,

 $|f|$  = Nettozufluss<sub>f</sub>(t) maximiert.

lineare

 $|V| - 2 + |\dot{E}|$  lineare

Beschränkungen!

#### Flussalgorithmen

Kann man maximale Flüsse ( $=$  Spezialfall eines LPs) auch mit  $Flussalgorithmen$ <br>Kann man maximale Flüsse (= Spezialfall eines LPs) auch mi<br>maßgeschneiderten kombinatorischen Algorithmen berechnen?

#### Flussalgorithmen

Kann man maximale Flüsse ( $=$  Spezialfall eines LPs) auch mit maßgeschneiderten kombinatorischen Algorithmen berechnen? Flussalgorithmen<br>Kann man maximale Flüsse (= Spezialfall eines<br>maßgeschneiderten kombinatorischen Algorithm<br>**Hoffnung:** Das könnte schneller gehen –<br>und strukturelle Einsichten liefern.

Hoffnung: Das könnte schneller gehen -